# \*NORC

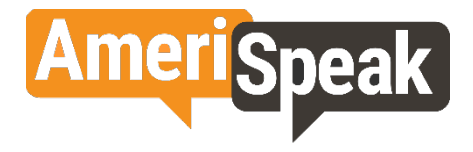

**Client** NCHS **Project Name** RANDS NISVS 2021 **Project Number** 8935 **Survey length (median)** 20 minute survey **Pretest** N=100 **MODE** Phone and Web Language **English Sample Source AmeriSpeak only (1) Eligibility Rate** 100%

**Population 18+ General Population Main M** N=6,600 (6,000 Web; 600 Phone) **Incentive 6,000** web; 10,000 phone AmeriPoints **Survey description Intimate Partner Experiences** 

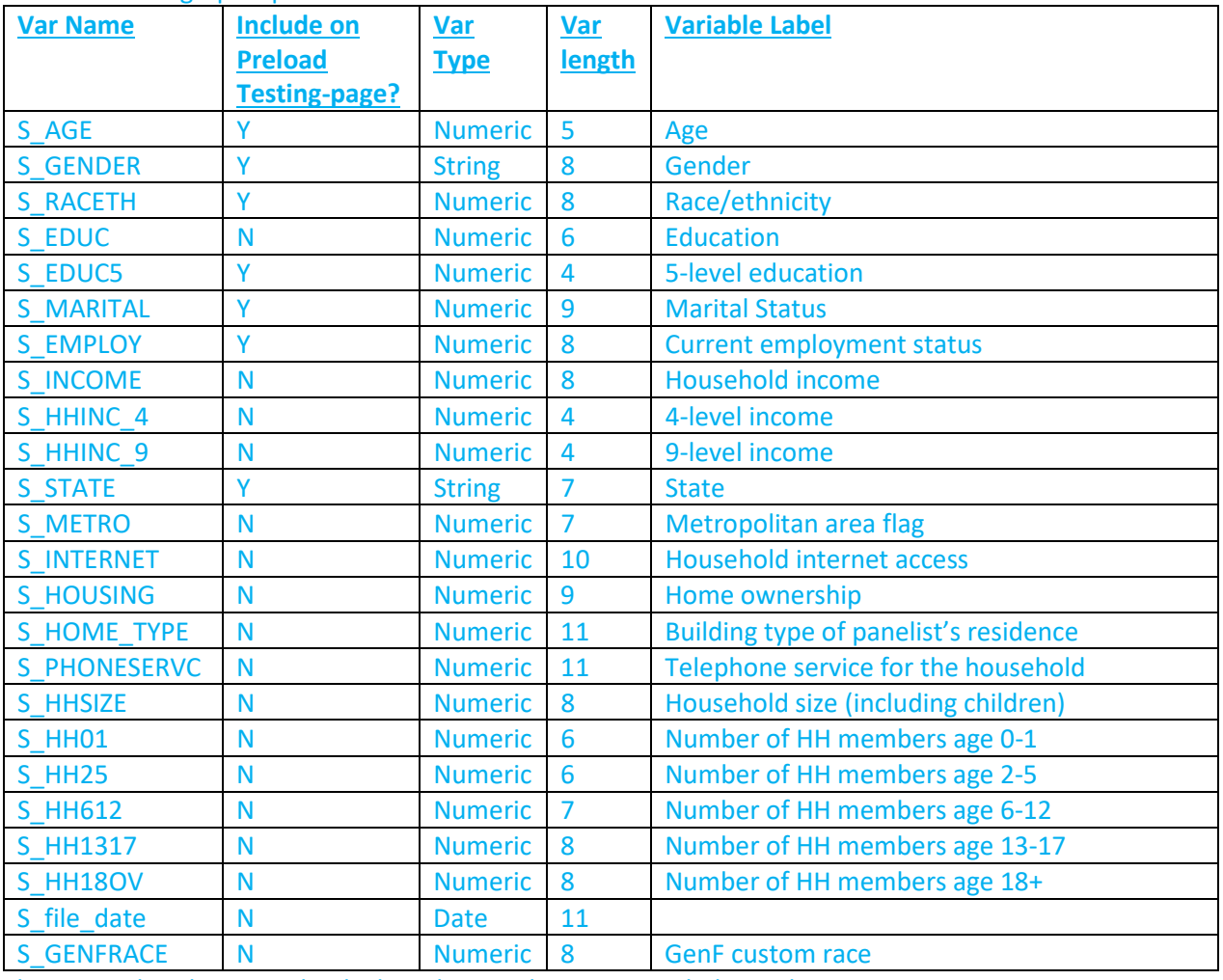

#### Standard demographic preloads:

These populated as a pre-load when the panelists get sampled into the survey

#### Standard sample preloads

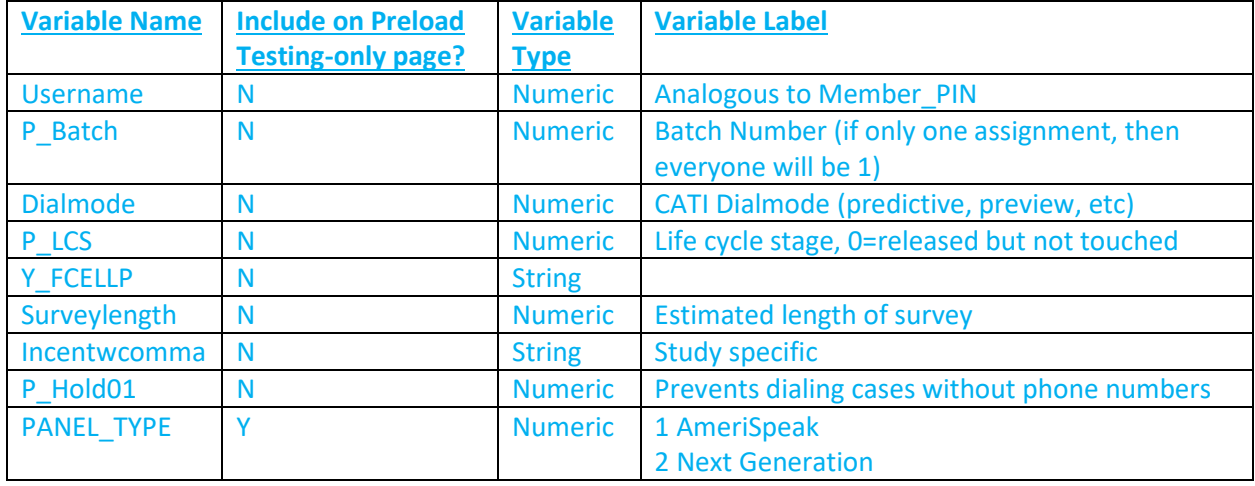

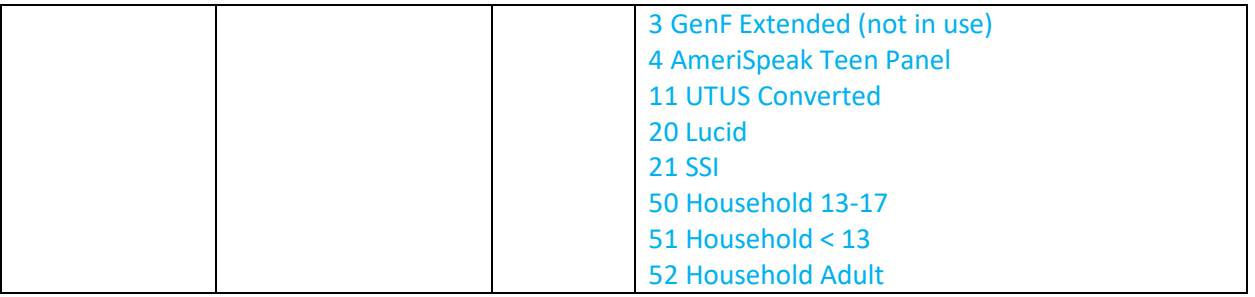

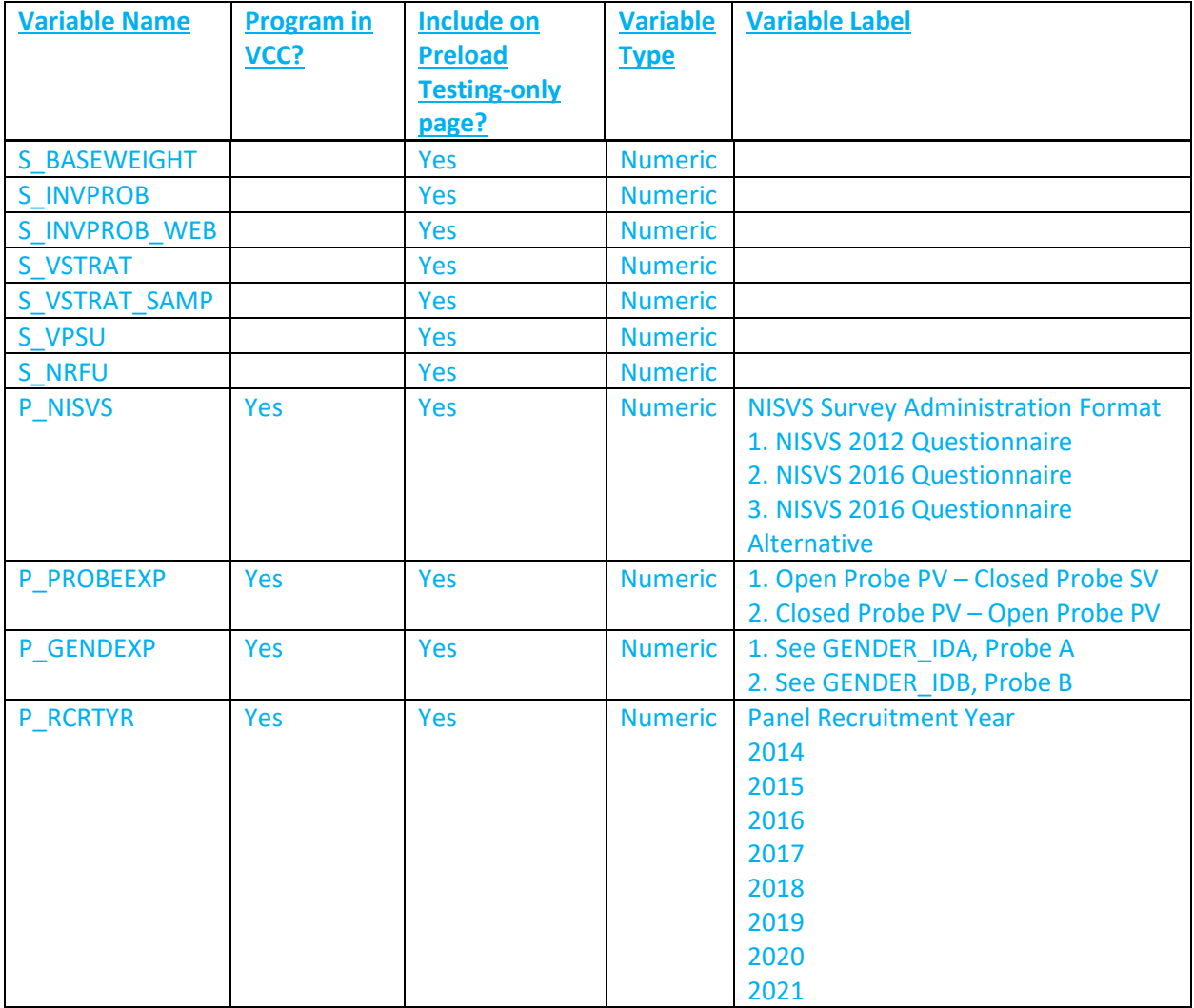

Custom survey-specific preloads

#### This survey will use the following RND\_xx variables: Note, these are randomized in the script (NOT preloads)

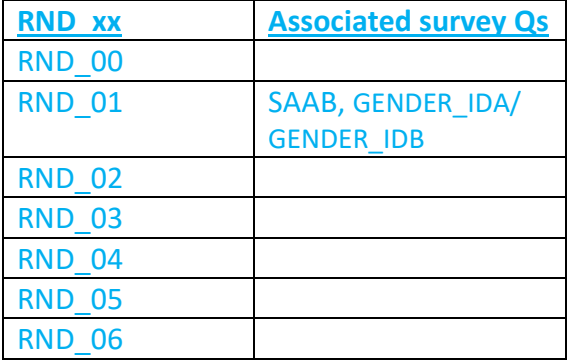

## PHONE SCRIPTS

#### [CATI - OUTBOUND] INTRO

Hello, my name is \$I. I'm calling from AmeriSpeak by NORC. May I please speak with [FIRSTNAME]?

#### [IF RESPONDENT IS AVAILABLE]

 Thank you for your continued participation in AmeriSpeak. I am calling to let you know that your next survey is available. The survey takes approximately [SURVEYLENGTH] minutes to complete. If you complete the survey, you will receive [INCENTWCOMMA] AmeriPoints for your time. We will keep all of your answers confidential. Shall we proceed?

Great. As always, for quality assurance purposes, this call may be recorded or monitored.

#### [CATI-INBOUND]

 Thank you for calling AmeriSpeak by NORC. My name is \$I. How are you today? INTRO

And are you calling to take your next survey?

I just need to confirm that I'm speaking with [FIRSTNAME] [LASTNAME]. Is that you?

Great. This survey takes approximately [SURVEYLENGTH] minutes to complete over the phone and you will receive [INCENTWCOMMA] AmeriPoints for your time. We will keep all of your answers confidential.

confidential.<br>As always, for quality assurance purposes, this call may be recorded or monitored.

Shall we proceed?

#### [CATI-CALLBACK]

#### CBINTRO

Hello, my name is \$I. I'm calling from AmeriSpeak by NORC. We previously spoke with [FIRSTNAME] about completing an AmeriSpeak survey. Is [FIRSTNAME] available?<br>[IF RESPONDENT IS AVAILABLE]

 Hello, my name is \$I, calling from AmeriSpeak by NORC. We previously spoke with you about completing an AmeriSpeak survey. Are you available now to continue?

As always, for quality assurance purposes, this call may be recorded or monitored.

[DISPLAY THIS AM LANGUAGE IF SurveyAccessEnd-CALLDATE>1 DAY] [CATI-MISSED OUTBOUND, ANSWERING MACHINE] AM1

 Thank you for your continued participation in AmeriSpeak. I'm calling to let you know that you have a survey waiting for you and we want you to call us back to complete it. This survey is being conducted in partnership with the CDC on the COVID-19 pandemic and people's health and experiences with it. The survey will take approximately [SURVEYLENGTH] minutes and you will receive [INCENTWCOMMA] AmeriPoints for your time. Call us toll-free at 888-326-9424 and enter your PIN number, [MEMBER\_PIN], to complete your survey and receive rewards. Thank you.

#### [CATI-ANSWERING MACHINE MISSED APPOINTMENT CALLBACK] [DISPLAY THIS AM LANGUAGE IF SurveyAccessEnd-CALLDATE>1 DAY]

#### AMHARD

Hello, this message is for [FIRSTNAME] and I'm calling from AmeriSpeak from NORC. When we spoke previously, you requested that we call you back <at this time>. I'm sorry that we've missed you. We'll try to contact you again soon but please feel free to return our call any time at 888-326-9424 and enter your PIN number, [MEMBER\_PIN], to complete your survey and receive rewards. Thank you.

#### [DISPLAY THIS AM LANGUAGE IF SurveyAccessEnd-CALLDATE>1 DAY] [CATI-ANSWERING MACHINE MISSED CALLBACK]

#### AMSOFT

Hello, this message is for [FIRSTNAME]. I am calling from AmeriSpeak from NORC. We are calling you survey. I'm sorry that we've missed you. We'll try to contact you again soon but please feel free to return our call any time at 888-326-9424 and enter your PIN number, [MEMBER\_PIN], to complete this back to complete your AmeriSpeak survey. Remember, you will receive rewards for completing this survey. Thank you.

#### [DISPLAY THIS AM LANGUAGE IF SurveyAccessEnd-CALLDATE=1 DAY] [CATI-NEARING END OF FIELD, ANSWERING MACHINE]

#### AMEND

Hello, this message is for [FIRSTNAME]. I'm calling from AmeriSpeak from NORC to let you know that a survey will be ending tomorrow. We'd love to hear from you so please call us toll-free at 888-326-9424 and enter your PIN number, [MEMBER\_PIN], to complete your survey and receive rewards. Thank you. Please include the following options for all questions in CATI: 77 DON'T KNOW 99 REFUSED

Please code refusals in CAWI: 98 IMPLICIT REFUSAL, WEB SKIP Do not code 77 Don't Know/99 Refused options in CAWI unless written in item response options

Text shown in green includes researcher notes and should not be included in the programming.

[START OF SURVEY]

CREATE DATA-ONLY VARIABLE: QUAL 1=Qualified Complete 2=Not Qualified 3=In progress

AT START OF SURVEY COMPUTE QUAL=3 "IN PROGRESS"

CREATE MODE\_START 1=CATI 2=CAWI

NCHS RANDS NISVS 2021 v12 Date: January 6, 2022

[DISPLAY] Thank you for starting your new AmeriSpeak survey! We really want you to complete on the phone. In order to complete this survey and receive your [INCENTWCOMMA] AmeriPoints, please give us a call at [SHOW IF MODE\_PREF=CATI and MODE\_JS=CAWI] [SEE LAST YEAR RANDS WEB-PHONE SURVEY – CHRIS IMPLEMENTED THIS] [REMOVE 'CONTINUE' BUTTON ON SCREEN, AUTO-DIRECT BACK TO PORTAL AFTER 10 SECONDS] [DISPLAY\_CATI\_INTRO]

888-326-9424.

[SHOW ALL] [DISPLAY – WINTRO\_1]

[CAWI] Thank you for agreeing to participate in our new AmeriSpeak survey!

[ALL] This survey is about health and injury topics.

[CAWI] To thank you for sharing your opinions, we will give you a reward of [INCENTWCOMMA] AmeriPoints after completing the survey. As always, your answers are confidential.

[CAWI] Please use the "Continue" and "Previous" buttons to navigate between the questions within the  *questionnaire. Do not use your browser buttons.* 

#### [DISPLAY]

#### CONFID\_DISPLAY.

 Some of the content of the questions in the survey are sensitive in nature. This research is covered by a information that may identify you in any action or suit unless you say it is okay. An example would be a Certificate of Confidentiality from the National Institutes of Health. The Certificate of Confidentiality (CoC) protects your privacy by prohibiting disclosure of identifiable, sensitive research information to anyone not connected to the research. This means that the researchers cannot release or use court subpoena.

 from any physical harm to yourself or others that may result from this survey. If at any point you do not better. There will also be resources available throughout the survey should you feel you need talk with The Certificate does not stop reporting what federal, state or local laws require. Some examples are laws that require reporting of child or elder abuse and threats to harm yourself or others. CIPSEA, explained on the next screen, does protect from this reporting and covers this research. Neither protect feel safe while completing the survey, you can stop the survey and complete it at a later time that is anyone.

# [SHOW IF CAWI] [DISPLAY] **WEBINTRO**

WINTERS FOR DISEASE [SPACE]

 Prevention, is conducting a study and we need your help. We are interested in your health and opinions. This should take about 20 minutes or less to complete. Participation in this survey is completely voluntary, and you may skip any question(s) you do not want to answer and may quit the survey at any time. You will not receive any monetary reward or incentive from the government for participating in this survey. The information being collected is for research purposes only, and will assist NCHS and CDC in their ongoing efforts to track the health of the American public. Your data will be held confidential, will be used for statistical purposes only, and will not be disclosed or released to other persons without your consent in accordance with Section 308(d) of the Public Health Service Act [42 U.S.C. 242m(d)] and the Confidential Information and Statistical Efficiency Act (Title III of the Foundations for Evidence-Based Policymaking Act of 2018, Pub. L. No. 115-435, 132 Stat. 5529, § 302).<br>Page 9 <unbold>The National Center for Health Statistics, part of the Centers for Disease Control and wellness, and will be asking you a series of questions about your health history, behaviors, and

#### [SPACE]

 If you have any questions about this study, please call the office of the Ethics Review Board at the National Center for Health Statistics, toll-free at 1-800-223-8118. Please leave a brief message with your name and phone number. Say that you are calling about Protocol #2016-16-54. Your call will be returned as soon as possible.

#### [SPACE]

[REDUCE TEXT SIZE SLIGHTLY; TEXT BELOW BORDED BY THIN BLACK BOX/OUTLINE]

 and reviewing the collection of information. An agency may not conduct or sponsor, and a person is number. Send comments regarding this burden estimate or any other aspect of this collection of Review Office, 1600 Clifton Road, MS D-74, Atlanta, GA 30333; ATTN: PRA (0902-0222). Notice - CDC estimates the average public reporting burden for this collection of information as 20 minutes per response, including the time for reviewing instructions, searching existing data/information sources, gathering and maintaining the data/information needed, and completing not required to respond to a collection of information unless it displays a currently valid OMB control information, including suggestions for reducing this burden to CDC/ATSDR Information Collection

 Assurance of confidentiality - We take your privacy very seriously. All information that relates to or describes identifiable characteristics of individuals, a practice, or an establishment will be used only for statistical purposes. NCHS staff, contractors, and agents will not disclose or release responses in identifiable form without the consent of the individual or establishment in accordance with section 308(d) of the Public Health Service Act (42 U.S.C. 242m) and the Confidential Information Protection and Statistical Efficiency Act (Title III of the Foundations for Evidence-Based Policymaking Act of 2018 (Pub. L. No. 115-435, 132 Stat. 5529 § 302)). In accordance with CIPSEA, every NCHS employee, contractor, and agent has taken an oath and is subject to a jail term of up to five years, a fine of up to \$250,000, or both if he or she willfully discloses ANY identifiable information about you.

Click the "Continue" button below to begin. <remove unbold>

#### [SHOW IF CATI] [DISPLAY] PHONEINTRO.

- Center for Health Statistics, part of the Centers for Disease Control and Prevention.  $\circ$  <unbold>We are asking for your help as we construct a health survey on behalf of the National
- $\circ$  Phone call takes on average 20 minutes to complete.
- establishment will be held confidential, and will be used for statistical purposes only by NCHS staff and agents and will not be disclosed or released to other persons without your consent. If Confidentiality Officer at (888) 642-1459.  $\circ$  All information which would permit identification of an individual, a practice, or an you have any questions about your rights as a participant in this research study, call NCHS'
- $\circ$  Participation is voluntary, but will assist greatly in helping further our nation's understanding of health and how we ask the public about public health issues. <remove unbold>

#### [SPACE]

#### [REDUCE TEXT SIZE SLIGHTLY; TEXT BELOW BORDED BY THIN BLACK BOX/OUTLINE]

 minutes per response, including the time for reviewing instructions, searching existing The CDC estimates the average public reporting burden for this collection of information as 20 data/information sources, gathering and maintaining the data/information needed, and completing

 not required to respond to a collection of information unless it displays a currently valid OMB control number. If you have comments regarding this burden estimate or any other aspect of this collection of information, including suggestions for reducing this burden, they can be sent to the CDC/ATSDR Information Collection Review Office, 1600 Clifton Road NE, MS D-74, Atlanta, Georgia 30333; ATTN: and reviewing the collection of information. An agency may not conduct or sponsor, and a person is PRA (0902-0222).

 We take your privacy very seriously. All information that relates to or describes identifiable characteristics of individuals, a practice, or an establishment will be used only for statistical purposes. NCHS staff, contractors, and agents will not disclose or release responses in identifiable form without the consent of the individual or establishment in accordance with section 308(d) of the Efficiency Act (Title III of the Foundations for Evidence-Based Policymaking Act of 2018 (Pub. L. No. 115-435, 132 Stat. 5529 § 302)). In accordance with CIPSEA, every NCHS employee, contractor, and agent has taken an oath and is subject to a jail term of up to five years, a fine of up to \$250,000, or Public Health Service Act (42 U.S.C. 242m) and the Confidential Information Protection and Statistical both if he or she willfully discloses ANY identifiable information about you.

#### PROGRAMMING: SEE APPENDIX A FOR DIAGRAM OF SURVEY FLOW/ORDER OF SURVEY SECTIONS

#### SECTION VICINTRO: VICTIMIZATION INTRO

SECTION VICINTRO: VICTIMIZATION INTRO<br>PROGRAMMING: CREATE "TM\_START\_SECVIC"; CREATE "DATE\_START\_SECVIC" CAPTURE TIME IN TM\_START\_SECVIC CAPTURE DATE IN DATE\_START\_SECVIC

## [DISPLAY]

#### VICINTRO.

[CAWI: We are; CATI: I am] now going to ask you some questions about experiences that may or may not have happened to you. There will be some questions about physical injuries, harassing behaviors and unwanted sexual activity.

[CAWI] Remember, you don't have to answer any question that you don't want to. We suggest that you whenever you want. If at any point the questions are making you upset and you would like to speak be in a private setting during the remainder of the survey. If, at any time, you do not feel physically or emotionally safe, you can just quit the survey by closing the browser. You can come back to the survey with a trained professional, please refer to the Resources given <u>here</u>

[CATI] Remember, you don't have to answer any question that you don't want to. I suggest that you be emotionally safe, you can let me know you'd like to stop the survey. You can call back to complete the survey whenever you want or set up a time for us to call you back. If at any point the questions are making you upset and you would like to speak with a trained professional, please let me know if you'd like help and I can share some <u>resources</u> with you. in a private setting during the remainder of the survey. If, at any time, you do not feel physically or

 [IF CATI: TI USE THIS LINK TO ACCESS RESOURCES IF RESPONDENT NEEDS HELP/SUPPORT DURING INTERVIEW]

Link behind "here" and "resources" should direct to this page: 8935\_Help Button\_v1.pdf

#### PROGRAMMING: PLEASE INSERT FOOTER AT THE END OF ALL THE SCREENS WITH:

 [IF CATI: TI USE THIS LINK TO ACCESS RESOURCES IF RESPONDENT NEEDS HELP/SUPPORT DURING [smaller font] <center> Need help? Click here for resources. </center> INTERVIEW ]

[SHOW IF MODE=CATI] [DISPLAY] SAFEINTRO.

 This survey includes topics of a sensitive nature that you may not want to answer around other people for a variety of reasons. At any time, you may end this interview by saying the phrase "I think this is a scam". You may call us back at a later time to complete this interview.

 PROGRAMMING: CREATE "TM\_END\_SECVIC"; CREATE "DATE\_END\_SECVIC" CAPTURE TIME IN TM\_END\_SECVIC CAPTURE DATE IN DATE\_END\_SECVIC

SECTION PV: Physical Violence

 PROGRAMMING: CREATE "TM\_START\_SECPV"; CREATE "DATE\_START\_SECPV" CAPTURE TIME IN TM\_START\_SECPV CAPTURE DATE IN DATE\_START\_SECPV

#### [DISPLAY] PVINTRO.

 The next questions ask about experiences you may have had with your romantic or sexual partners. For sexually, which might include spouses, boyfriends, girlfriends, people you have dated, people you were seeing, or people you hooked up with. romantic or sexual partners, please think about anybody you have been involved with romantically or

[SHOW IF P\_NISVS=1] [NUMBOX] PV2. How many of your current or ex romantic or sexual partners have ever <u>slapped you</u>?

 [NUMBER BOX, RANGE 0-999, 7777, 9998, 9999] <u>Number of people:</u>

[SHOW IF PV2>0]

[TEXTBOX/DROPDOWN LIST – SEE ROSTER IN ATEST SID 1596 FOR CLOSE EXAMPLE] [PRE-FILL ROSTER TABLE W NUMBER OF LINES INDICATED IN PV2; ADD ABILITY TO ADD OR REMOVE ROWS FROM ROSTER TOO]

 [IF NUMBER OF ROWS DOES NOT EQUAL VALUE FROM PV2 WHEN R TRIES TO CONTINUE, PROMPT survey. If you need to update the number of people to report, please use the 'Add or Remove Person' to WITH "The number of people you list does not match the number from the previous question. Please include both name/initials and gender in your answer before continuing. This will be used for later in the fix the number of people you want to report."

#### PV2A.

Please list the initials or a nickname for the [IF PV2=1, "person"; if PV2>1, "people"] who <u>slapped you</u>.

[SPACE]

 $[CAW1]$ When you have entered the initials or nickname for the  $[IF PV2=1, "person";$  if  $PV2>1, "people";$ please select "No additional person" and click "Continue" to proceed to the next screen. [SPACE]

[SHOW ONLY IF PV2>3][UNBOLD] Please list only the <i>first three people</i> who did this to you. [SPACE]

#### [CATI]TI INSTUCTIONS:

- a. WHEN A PANELIST ANSWERS WITH TWO OR MORE PEOPLE ASK: "Please tell me the first person who did this?"
- **b.** IF THE PANELIST CANNOT IMMEDIATELY RECALL THE NAME, PLEASE PAUSE TO GIVE THEM A MOMENT TO REMEMBER
- **c.** IF RESPONDENT CANNOT REMEMBER 2<sup>ND</sup> AND 3<sup>RD</sup> PERSONS (IF 2<sup>ND</sup> AND 3<sup>RD</sup> PERSONS REPORTED IN PREVIOUS QUESTION), USE THE REMOVE BUTTON TO REDUCE NUMBER OF ROWS IN ROSTER TABLE
- **d. ONLY USE "DON'T KNOW" OR "REFUSED" OPTIONS IF RESPONDENT CANNOT RECALL ANY NAME – "DON'T KNOW" AND "REFUSED" RESPONSES WILL OVERWRITE ANY NAME ENTERED IN DROPDOWN OR TEXTBOX. FOR EXAMPLE: IF SOMEONE ANSWERS YES TO THE QUESTION BUT IS UNWILLING OR UNABLE TO PROVIDE INITIAL/NICKNAME, MARK THIS QUESTION AS "DON'T KNOW" OR "REFUSED"**
- e. ONCE THE RESPONDENT HAS PROVIDED THE LIST OF NAMES/INITIALS, SELECT "**NO ADDITIONAL PERSON**" AND "**CONTINUE**" TO PROCEED

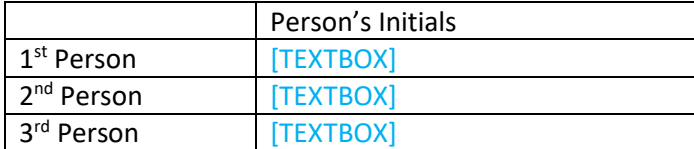

[CAPTURE INITIALS IN PV2A\_ROW1\_INIT, PV2A\_ROW2\_INIT, PV2A\_ROW3\_INIT; WE WILL WANT TO PREPOPULATE THESE FIELDS IN FUTURE TABLES W/ DROPDOWN LISTS]

[SHOW IF P\_NISVS=1] [NUMBOX] PV3.

How many of your current or ex romantic or sexual partners have ever <u>pushed or shoved you</u>?

<u>Number of people:</u> [NUMBER BOX, RANGE 0-999, 7777, 9998, 9999]

[SHOW IF PV3>0]

[TEXTBOX/DROPDOWN LIST – SEE ROSTER IN ATEST SID 1596 FOR CLOSE EXAMPLE]

[PRE-FILL ROSTER TABLE W NUMBER OF LINES INDICATED IN PV3; ADD ABILITY TO ADD OR REMOVE ROWS FROM ROSTER TOO]

 [IF NUMBER OF ROWS DOES NOT EQUAL VALUE FROM PV3 WHEN R TRIES TO CONTINUE, PROMPT WITH CUSTOM PROMPT DEFINED IN PV2A]

 [IF INITIALS DROPDOWN AND 'SOMEONE ELSE' FIELDS ARE BOTH FILLED-IN, DO NOT ALLOW CONTINUE only enter a new person or select a previously reported person but do not do both in the same row."] AND PROMPT WITH "You've indicated someone else and someone previous in the same entry. Please PV3A.

 shoved you</u>. Please list the initials or a nickname for the [IF PV3=1, "person"; if PV3>1, "people"] who <u>pushed or

[SPACE]

[CAWI]When you have entered the initials or nickname for the [IF PV3=1, "person"; if PV3>1, "people"], please select "No additional person" and click "Continue" to proceed to the next screen. [SPACE]

[SHOW ONLY IF PV3>3][UNBOLD] Please list only the <i>first three people</i> who did this to you. [SPACE]

- a. WHEN A PANELIST ANSWERS WITH TWO OR MORE PEOPLE ASK: "Please tell me the first person who did this?"
- someone you have previously reported?" THEN SELECT THE INITIALS/NICKNAME FROM b. WHEN YOU SEE IDENTICAL NICKNAME/INITALS IN THE DROPDOWN PLEASE ASK "Is this THE DROPDOWN MENU."
- c. IF IDENTIFIED PERONS NOT AVAILABLE IN DROPDOWN, ENTER INITIALS/NICKNAME IN THE TEXTBOX.
- **d. PLEASE NOTE: FOR EACH LINE YOU CAN ONLY ENTER A NICKNAME AS EITHER A PERSON PREVIOUSLY ENTERED OR AS A NEW PERSON IN THE TEXT BOX**
- **e.** IF THE PANELIST CANNOT IMMEDIATELY RECALL THE NAME, PLEASE PAUSE TO GIVE THEM A MOMENT TO REMEMBER
- **f.** IF RESPONDENT CANNOT REMEMBER 2<sup>ND</sup> AND 3<sup>RD</sup> PERSONS, USE THE REMOVE BUTTON TO REDUCE NUMBER OF ROWS IN ROSTER TABLE
- **g. ONLY USE "DON'T KNOW" OR "REFUSED" OPTIONS IF RESPONDENT CANNOT RECALL ANY NAME – "DON'T KNOW" AND "REFUSED" RESPONSES WILL OVERWRITE ANY NAME ENTERED IN DROPDOWN OR TEXTBOX. FOR EXAMPLE: IF SOMEONE ANSWERS YES TO THE QUESTION BUT IS UNWILLING OR UNABLE TO PROVIDE INITIAL/NICKNAME, MARK THIS QUESTION AS "DON'T KNOW" OR "REFUSED"**

#### **h.** ONCE THE RESPONDENT HAS PROVIDED THE LIST OF NAMES/INITIALS, SELECT "NO ADDITIONAL PERSON" AND "CONTINUE" TO PROCEED

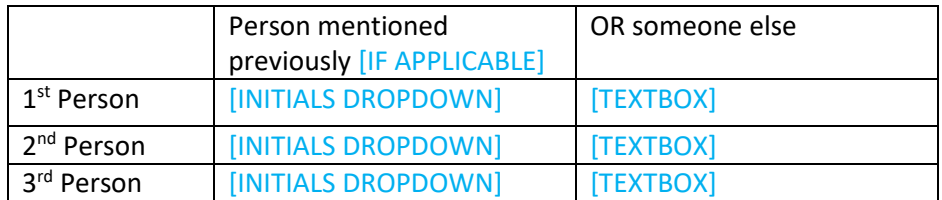

[CAPTURE INITIALS IN PV3A\_ROW1\_INIT, PV3A\_ROW2\_INIT, PV3A\_ROW3\_INIT; WE WILL WANT TO PREPOPULATE THESE FIELDS IN FUTURE TABLES W/ DROPDOWN LISTS]

[SHOW IF P\_NISVS=1] [NUMBOX] PV4.

How many of your current or ex romantic or sexual partners have ever  $\langle u \rangle$ hit you with a fist or something hard</u>?

<u>Number of people:</u>

[NUMBER BOX, RANGE 0-999, 7777, 9998, 9999]

[SHOW IF PV4>0]

[TEXTBOX/DROPDOWN LIST – SEE ROSTER IN ATEST SID 1596 FOR CLOSE EXAMPLE]

[PRE-FILL ROSTER TABLE W NUMBER OF LINES INDICATED IN PV4; ADD ABILITY TO ADD OR REMOVE ROWS FROM ROSTER TOO]

 [IF NUMBER OF ROWS DOES NOT EQUAL VALUE FROM PV3 WHEN R TRIES TO CONTINUE, PROMPT WITH CUSTOM PROMPT DEFINED IN PV2A1

WITH CUSTOM PROMPT DEFINED IN PV2A]<br>[IF INITIALS DROPDOWN AND 'SOMEONE ELSE' FIELDS ARE BOTH FILLED-IN, DO NOT ALLOW CONTINUE only enter a new person or select a previously reported person but do not do both in the same row."] AND PROMPT WITH "You've indicated someone else and someone previous in the same entry. Please PV4A.

Please list the initials or a nickname for the [IF PV4=1, "person"; if PV4>1, "people"] who <u>hit you with a fist or something hard</u>.

[SPACE]

[CAWI]When you have entered the initials or nickname for the [IF PV4=1, "person"; if PV4>1, "people"], please select "No additional person" and click "Continue" to proceed to the next screen.

[SPACE]

[SHOW ONLY IF PV4>3][UNBOLD] Please list only the <i>first three people</i> who did this to you. [SPACE]

- a. WHEN A PANELIST ANSWERS WITH TWO OR MORE PEOPLE ASK: "Please tell me the first person who did this?"
- someone you have previously reported?" THEN SELECT THE INITIALS/NICKNAME FROM b. WHEN YOU SEE IDENTICAL NICKNAME/INITALS IN THE DROPDOWN PLEASE ASK "Is this THE DROPDOWN MENU."
- c. IF IDENTIFIED PERONS NOT AVAILABLE IN DROPDOWN, ENTER INITIALS/NICKNAME IN THE TEXTBOX.
- **d. PLEASE NOTE: FOR EACH LINE YOU CAN ONLY ENTER A NICKNAME AS EITHER A PERSON PREVIOUSLY ENTERED OR AS A NEW PERSON IN THE TEXT BOX**
- **e.** IF THE PANELIST CANNOT IMMEDIATELY RECALL THE NAME, PLEASE PAUSE TO GIVE THEM A MOMENT TO REMEMBER
- f. IF RESPONDENT CANNOT REMEMBER 2<sup>ND</sup> AND 3<sup>RD</sup> PERSONS, USE THE REMOVE BUTTON TO REDUCE NUMBER OF ROWS IN ROSTER TABLE
- **g. ONLY USE "DON'T KNOW" OR "REFUSED" OPTIONS IF RESPONDENT CANNOT RECALL ANY NAME – "DON'T KNOW" AND "REFUSED" RESPONSES WILL OVERWRITE ANY NAME ENTERED IN DROPDOWN OR TEXTBOX. FOR EXAMPLE: IF SOMEONE ANSWERS YES TO THE QUESTION BUT IS UNWILLING OR UNABLE TO PROVIDE INITIAL/NICKNAME, MARK THIS QUESTION AS "DON'T KNOW" OR "REFUSED"**
- **h.** ONCE THE RESPONDENT HAS PROVIDED THE LIST OF NAMES/INITIALS, SELECT "NO ADDITIONAL PERSON" AND "CONTINUE" TO PROCEED

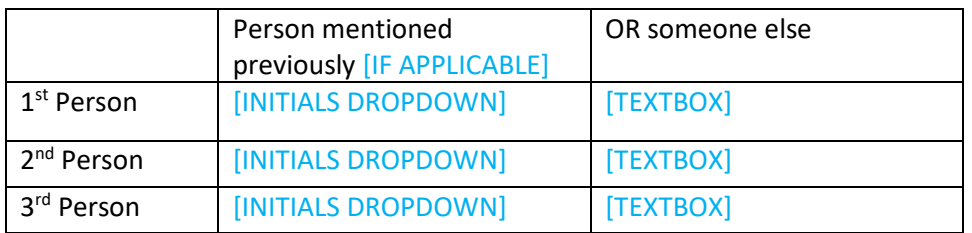

#### [CAPTURE INITIALS IN PV4A\_ROW1\_INIT, PV4A\_ROW2\_INIT, PV4A\_ROW3\_INIT; WE WILL WANT TO PREPOPULATE THESE FIELDS IN FUTURE TABLES W/ DROPDOWN LISTS]

[SHOW IF P\_NISVS=1] [NUMBOX] PV5.

How many of your current or ex romantic or sexual partners have ever <u>kicked you</u>?

 [NUMBER BOX, RANGE 0-999, 7777, 9998, 9999] <u>Number of people:</u>

[SHOW IF PV5>0]

[TEXTBOX/DROPDOWN LIST – SEE ROSTER IN ATEST SID 1596 FOR CLOSE EXAMPLE] [PRE-FILL ROSTER TABLE W NUMBER OF LINES INDICATED IN PV5; ADD ABILITY TO ADD OR REMOVE ROWS FROM ROSTER TOO]

 [IF NUMBER OF ROWS DOES NOT EQUAL VALUE FROM PV3 WHEN R TRIES TO CONTINUE, PROMPT WITH CUSTOM PROMPT DEFINED IN PV2A1

WITH CUSTOM PROMPT DEFINED IN PV2A]<br>[IF INITIALS DROPDOWN AND 'SOMEONE ELSE' FIELDS ARE BOTH FILLED-IN, DO NOT ALLOW CONTINUE AND PROMPT WITH "You've indicated someone else and someone previous in the same entry. Please only enter a new person or select a previously reported person but do not do both in the same row."] PV5A.

Please list the initials or a nickname for the [IF PV5=1, "person"; if PV5>1, "people"] who <u>kicked you</u>.

[SPACE]

[CAWI]When you have entered the initials or nickname for the [IF PV5=1, "person"; if PV5>1, "people"], please select "No additional person" and click "Continue" to proceed to the next screen. [SPACE]

[SHOW ONLY IF PV5>3][UNBOLD] Please list only the <i>first three people</i> who did this to you. [SPACE]

[CATI]TI INSTUCTIONS:

- a. WHEN A PANELIST ANSWERS WITH TWO OR MORE PEOPLE ASK: "Please tell me the first person who did this?"
- someone you have previously reported?" THEN SELECT THE INITIALS/NICKNAME FROM b. WHEN YOU SEE IDENTICAL NICKNAME/INITALS IN THE DROPDOWN PLEASE ASK "Is this THE DROPDOWN MENU."
- c. IF IDENTIFIED PERONS NOT AVAILABLE IN DROPDOWN, ENTER INITIALS/NICKNAME IN THE TEXTBOX.
- **d. PLEASE NOTE: FOR EACH LINE YOU CAN ONLY ENTER A NICKNAME AS EITHER A PERSON PREVIOUSLY ENTERED OR AS A NEW PERSON IN THE TEXT BOX**
- **e.** IF THE PANELIST CANNOT IMMEDIATELY RECALL THE NAME, PLEASE PAUSE TO GIVE THEM A MOMENT TO REMEMBER
- **f.** IF RESPONDENT CANNOT REMEMBER 2ND AND 3RD PERSONS, USE THE REMOVE BUTTON TO REDUCE NUMBER OF ROWS IN ROSTER TABLE
- **g. ONLY USE "DON'T KNOW" OR "REFUSED" OPTIONS IF RESPONDENT CANNOT RECALL ANY NAME – "DON'T KNOW" AND "REFUSED" RESPONSES WILL OVERWRITE ANY NAME ENTERED IN DROPDOWN OR TEXTBOX. FOR EXAMPLE: IF SOMEONE ANSWERS YES TO THE QUESTION BUT IS UNWILLING OR UNABLE TO PROVIDE INITIAL/NICKNAME, MARK THIS QUESTION AS "DON'T KNOW" OR "REFUSED"**
- **h.** ONCE THE RESPONDENT HAS PROVIDED THE LIST OF NAMES/INITIALS, SELECT "NO ADDITIONAL PERSON" AND "CONTINUE" TO PROCEED

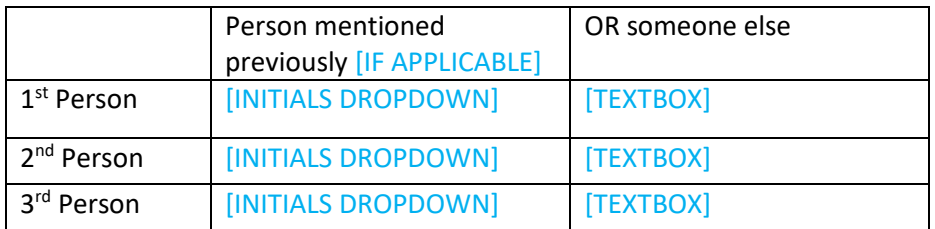

#### [CAPTURE INITIALS IN PV5A\_ROW1\_INIT, PV5A\_ROW2\_INIT, PV5A\_ROW3\_INIT; WE WILL WANT TO PREPOPULATE THESE FIELDS IN FUTURE TABLES W/ DROPDOWN LISTS]

[SHOW IF P\_NISVS=1] [NUMBOX]

PV6.

How many of your current or ex romantic or sexual partners have ever  $\langle u \rangle$ hurt you by pulling your hair</u>?

 [NUMBER BOX, RANGE 0-999, 7777, 9998, 9999] <u>Number of people:</u>

[SHOW IF PV6>0]

[TEXTBOX/DROPDOWN LIST – SEE ROSTER IN ATEST SID 1596 FOR CLOSE EXAMPLE]

[PRE-FILL ROSTER TABLE W NUMBER OF LINES INDICATED IN PV6; ADD ABILITY TO ADD OR REMOVE ROWS FROM ROSTER TOO]

 [IF NUMBER OF ROWS DOES NOT EQUAL VALUE FROM PV3 WHEN R TRIES TO CONTINUE, PROMPT WITH CUSTOM PROMPT DEFINED IN PV2A1

WITH CUSTOM PROMPT DEFINED IN PV2A]<br>[IF INITIALS DROPDOWN AND 'SOMEONE ELSE' FIELDS ARE BOTH FILLED-IN, DO NOT ALLOW CONTINUE only enter a new person or select a previously reported person but do not do both in the same row."] AND PROMPT WITH "You've indicated someone else and someone previous in the same entry. Please PV6A.

Please list the initials or a nickname for the [IF PV6=1, "person"; if PV6>1, "people"] who <u>hurt you by pulling your hair</u>.

#### [SPACE]

 please select "No additional person" and click "Continue" to proceed to the next screen. [CAWI]When you have entered the initials or nickname for the [IF PV6=1, "person"; if PV6>1, "people"], [SPACE]

[SHOW ONLY IF PV6>3][UNBOLD] Please list only the <i>first three people</i> who did this to you. [SPACE]

- a. WHEN A PANELIST ANSWERS WITH TWO OR MORE PEOPLE ASK: "Please tell me the first person who did this?"
- someone you have previously reported?" THEN SELECT THE INITIALS/NICKNAME FROM THE b. WHEN YOU SEE IDENTICAL NICKNAME/INITALS IN THE DROPDOWN PLEASE ASK "Is this DROPDOWN MENU."
- c. IF IDENTIFIED PERONS NOT AVAILABLE IN DROPDOWN, ENTER INITIALS/NICKNAME IN THE TEXTBOX.
- **d. PLEASE NOTE: FOR EACH LINE YOU CAN ONLY ENTER A NICKNAME AS EITHER A PERSON PREVIOUSLY ENTERED OR AS A NEW PERSON IN THE TEXT BOX**
- **e.** IF THE PANELIST CANNOT IMMEDIATELY RECALL THE NAME, PLEASE PAUSE TO GIVE THEM A MOMENT TO REMEMBER
- **f.** IF RESPONDENT CANNOT REMEMBER 2ND AND 3RD PERSONS, USE THE REMOVE BUTTON TO REDUCE NUMBER OF ROWS IN ROSTER TABLE
- **g. ONLY USE "DON'T KNOW" OR "REFUSED" OPTIONS IF RESPONDENT CANNOT RECALL ANY NAME – "DON'T KNOW" AND "REFUSED" RESPONSES WILL OVERWRITE ANY NAME QUESTION BUT IS UNWILLING OR UNABLE TO PROVIDE INITIAL/NICKNAME, MARK THIS ENTERED IN DROPDOWN OR TEXTBOX. FOR EXAMPLE: IF SOMEONE ANSWERS YES TO THE QUESTION AS "DON'T KNOW" OR "REFUSED"**
- **h.** ONCE THE RESPONDENT HAS PROVIDED THE LIST OF NAMES/INITIALS, SELECT "**NO ADDITIONAL PERSON**" AND "**CONTINUE**" TO PROCEED

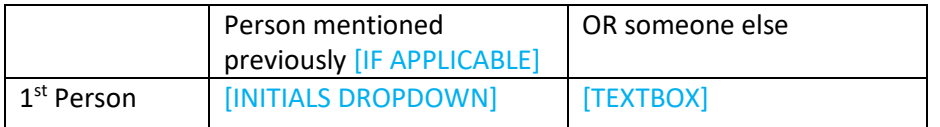

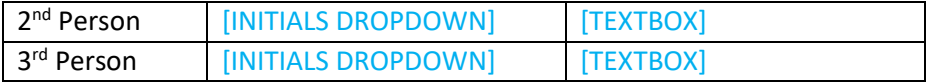

[CAPTURE INITIALS IN PV6A\_ROW1\_INIT, PV6A\_ROW2\_INIT, PV6A\_ROW3\_INIT; WE WILL WANT TO PREPOPULATE THESE FIELDS IN FUTURE TABLES W/ DROPDOWN LISTS]

[SHOW IF P\_NISVS=1] [NUMBOX] PV7.

How many of your current or ex romantic or sexual partners have ever <u>slammed you against something</u>?

 [NUMBER BOX, RANGE 0-999, 7777, 9998, 9999] <u>Number of people:</u>

[SHOW IF PV7>0]

[TEXTBOX/DROPDOWN LIST – SEE ROSTER IN ATEST SID 1596 FOR CLOSE EXAMPLE] [PRE-FILL ROSTER TABLE W NUMBER OF LINES INDICATED IN PV7; ADD ABILITY TO ADD OR REMOVE

ROWS FROM ROSTER TOO]

 [IF NUMBER OF ROWS DOES NOT EQUAL VALUE FROM PV3 WHEN R TRIES TO CONTINUE, PROMPT WITH CUSTOM PROMPT DEFINED IN PV2A]

WITH CUSTOM PROMPT DEFINED IN PV2A]<br>[IF INITIALS DROPDOWN AND 'SOMEONE ELSE' FIELDS ARE BOTH FILLED-IN, DO NOT ALLOW CONTINUE only enter a new person or select a previously reported person but do not do both in the same row."] AND PROMPT WITH "You've indicated someone else and someone previous in the same entry. Please PV7A.

Please list the initials or a nickname for the [IF PV7=1, "person"; if PV7>1, "people"] who <u>slammed you against something</u>.

[SPACE]

 please select "No additional person" and click "Continue" to proceed to the next screen. [CAWI]When you have entered the initials or nickname for the [IF PV7=1, "person"; if PV7>1, "people"], [SPACE]

[SHOW ONLY IF PV7>3][UNBOLD] Please list only the <i>first three people</i> who did this to you. [SPACE]

- a. WHEN A PANELIST ANSWERS WITH TWO OR MORE PEOPLE ASK: "Please tell me the first person who did this?"
- b. WHEN YOU SEE IDENTICAL NICKNAME/INITALS IN THE DROPDOWN PLEASE ASK "Is this someone you have previously reported?" THEN SELECT THE INITIALS/NICKNAME FROM THE DROPDOWN MENU."
- c. IF IDENTIFIED PERONS NOT AVAILABLE IN DROPDOWN, ENTER INITIALS/NICKNAME IN THE TEXTBOX.
- **d. PLEASE NOTE: FOR EACH LINE YOU CAN ONLY ENTER A NICKNAME AS EITHER A PERSON PREVIOUSLY ENTERED OR AS A NEW PERSON IN THE TEXT BOX**
- **e.** IF THE PANELIST CANNOT IMMEDIATELY RECALL THE NAME, PLEASE PAUSE TO GIVE THEM A MOMENT TO REMEMBER
- **f.** IF RESPONDENT CANNOT REMEMBER 2ND AND 3RD PERSONS, USE THE REMOVE BUTTON TO REDUCE NUMBER OF ROWS IN ROSTER TABLE
- **g. ONLY USE "DON'T KNOW" OR "REFUSED" OPTIONS IF RESPONDENT CANNOT RECALL ANY NAME – "DON'T KNOW" AND "REFUSED" RESPONSES WILL OVERWRITE ANY NAME QUESTION BUT IS UNWILLING OR UNABLE TO PROVIDE INITIAL/NICKNAME, MARK THIS ENTERED IN DROPDOWN OR TEXTBOX. FOR EXAMPLE: IF SOMEONE ANSWERS YES TO THE QUESTION AS "DON'T KNOW" OR "REFUSED"**
- **h.** ONCE THE RESPONDENT HAS PROVIDED THE LIST OF NAMES/INITIALS, SELECT "**NO ADDITIONAL PERSON**" AND "**CONTINUE**" TO PROCEED

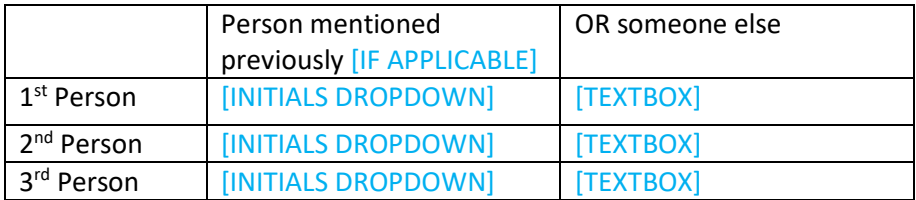

#### [CAPTURE INITIALS IN PV7A\_ROW1\_INIT, PV7A\_ROW2\_INIT, PV7A\_ROW3\_INIT; WE WILL WANT TO PREPOPULATE THESE FIELDS IN FUTURE TABLES W/ DROPDOWN LISTS]

[SHOW IF P\_NISVS=1] [NUMBOX]

#### PV9.

How many of your current or ex romantic or sexual partners have ever <u>tried to hurt you by choking or suffocating you</u>?

 [NUMBER BOX, RANGE 0-999, 7777, 9998, 9999] <u>Number of people:</u>

[SHOW IF PV9>0]

[TEXTBOX/DROPDOWN LIST – SEE ROSTER IN ATEST SID 1596 FOR CLOSE EXAMPLE] [PRE-FILL ROSTER TABLE W NUMBER OF LINES INDICATED IN PV9; ADD ABILITY TO ADD OR REMOVE ROWS FROM ROSTER TOO]

 [IF NUMBER OF ROWS DOES NOT EQUAL VALUE FROM PV3 WHEN R TRIES TO CONTINUE, PROMPT WITH CUSTOM PROMPT DEFINED IN PV2A]

WITH CUSTOM PROMPT DEFINED IN PV2A]<br>[IF INITIALS DROPDOWN AND 'SOMEONE ELSE' FIELDS ARE BOTH FILLED-IN, DO NOT ALLOW CONTINUE only enter a new person or select a previously reported person but do not do both in the same row."] AND PROMPT WITH "You've indicated someone else and someone previous in the same entry. Please PV9A.

Please list the initials or a nickname for the  $[IF PV9=1, "person";$  if  $PV9>1, "people"]$  who  $\langle u \rangle$ -tried to hurt you by choking or suffocating you</u>.

[SPACE]

[CAWI]When you have entered the initials or nickname for the [IF PV9=1, "person"; if PV9>1, "people"], please select "No additional person" and click "Continue" to proceed to the next screen. [SPACE]

[SHOW ONLY IF PV9>3][UNBOLD] Please list only the *<i>first three people</i>* who did this to you.

#### [SPACE]

[CATI]TI INSTUCTIONS:

- a. WHEN A PANELIST ANSWERS WITH TWO OR MORE PEOPLE ASK: "Please tell me the first person who did this?"
- someone you have previously reported?" THEN SELECT THE INITIALS/NICKNAME FROM THE b. WHEN YOU SEE IDENTICAL NICKNAME/INITALS IN THE DROPDOWN PLEASE ASK "Is this DROPDOWN MENU."
- c. IF IDENTIFIED PERONS NOT AVAILABLE IN DROPDOWN, ENTER INITIALS/NICKNAME IN THE TEXTBOX.
- **d. PLEASE NOTE: FOR EACH LINE YOU CAN ONLY ENTER A NICKNAME AS EITHER A PERSON PREVIOUSLY ENTERED OR AS A NEW PERSON IN THE TEXT BOX**
- **e.** IF THE PANELIST CANNOT IMMEDIATELY RECALL THE NAME, PLEASE PAUSE TO GIVE THEM A MOMENT TO REMEMBER
- **f.** IF RESPONDENT CANNOT REMEMBER 2ND AND 3RD PERSONS, USE THE REMOVE BUTTON TO REDUCE NUMBER OF ROWS IN ROSTER TABLE
- **g. ONLY USE "DON'T KNOW" OR "REFUSED" OPTIONS IF RESPONDENT CANNOT RECALL ANY IN DROPDOWN OR TEXTBOX. FOR EXAMPLE: IF SOMEONE ANSWERS YES TO THE QUESTION NAME – "DON'T KNOW" AND "REFUSED" RESPONSES WILL OVERWRITE ANY NAME ENTERED BUT IS UNWILLING OR UNABLE TO PROVIDE INITIAL/NICKNAME, MARK THIS QUESTION AS "DON'T KNOW" OR "REFUSED"**
- **h.** ONCE THE RESPONDENT HAS PROVIDED THE LIST OF NAMES/INITIALS, SELECT "**NO ADDITIONAL PERSON**" AND "**CONTINUE**" TO PROCEED

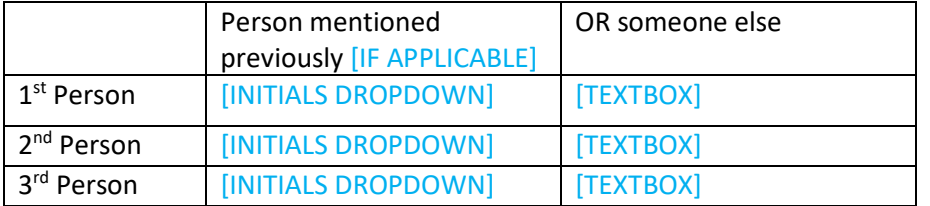

#### [CAPTURE INITIALS IN PV9A\_ROW1\_INIT, PV9A\_ROW2\_INIT, PV9A\_ROW3\_INIT; WE WILL WANT TO PREPOPULATE THESE FIELDS IN FUTURE TABLES W/ DROPDOWN LISTS]

[SHOW IF P\_NISVS=1] [NUMBOX] PV10. How many of your current or ex romantic or sexual partners have ever <u>beaten you</u>?

 [NUMBER BOX, RANGE 0-999, 7777, 9998, 9999] <u>Number of people:</u>

 [PRE-FILL ROSTER TABLE W NUMBER OF LINES INDICATED IN PV10; ADD ABILITY TO ADD OR REMOVE [SHOW IF PV10>0] [TEXTBOX/DROPDOWN LIST – SEE ROSTER IN ATEST SID 1596 FOR CLOSE EXAMPLE] ROWS FROM ROSTER TOO]

 [IF NUMBER OF ROWS DOES NOT EQUAL VALUE FROM PV3 WHEN R TRIES TO CONTINUE, PROMPT WITH CUSTOM PROMPT DEFINED IN PV2A1

WITH CUSTOM PROMPT DEFINED IN PV2A]<br>[IF INITIALS DROPDOWN AND 'SOMEONE ELSE' FIELDS ARE BOTH FILLED-IN, DO NOT ALLOW CONTINUE only enter a new person or select a previously reported person but do not do both in the same row."] AND PROMPT WITH "You've indicated someone else and someone previous in the same entry. Please PV10A.

Please list the initials or a nickname for the  $[IF PV10=1, "person";$  if  $PV10>1, "people"]$  who  $\langle u \rangle$  beaten you</u>.

[SPACE]

[CAWI]When you have entered the initials or nickname for the [IF PV10=1, "person"; if PV10>1,

"people"], please select "No additional person" and click "Continue" to proceed to the next screen. [SPACE]

[SHOW ONLY IF PV10>3][UNBOLD] Please list only the <i>first three people</i> who did this to you. [SPACE]

[CATI]TI INSTUCTIONS:

- a. WHEN A PANELIST ANSWERS WITH TWO OR MORE PEOPLE ASK: "Please tell me the first person who did this?"
- someone you have previously reported?" THEN SELECT THE INITIALS/NICKNAME FROM THE b. WHEN YOU SEE IDENTICAL NICKNAME/INITALS IN THE DROPDOWN PLEASE ASK "Is this DROPDOWN MENU."
- c. IF IDENTIFIED PERONS NOT AVAILABLE IN DROPDOWN, ENTER INITIALS/NICKNAME IN THE TEXTBOX.
- **d. PLEASE NOTE: FOR EACH LINE YOU CAN ONLY ENTER A NICKNAME AS EITHER A PERSON PREVIOUSLY ENTERED OR AS A NEW PERSON IN THE TEXT BOX**
- **e.** IF THE PANELIST CANNOT IMMEDIATELY RECALL THE NAME, PLEASE PAUSE TO GIVE THEM A MOMENT TO REMEMBER
- f. IF RESPONDENT CANNOT REMEMBER 2<sup>ND</sup> AND 3<sup>RD</sup> PERSONS, USE THE REMOVE BUTTON TO REDUCE NUMBER OF ROWS IN ROSTER TABLE
- **g. ONLY USE "DON'T KNOW" OR "REFUSED" OPTIONS IF RESPONDENT CANNOT RECALL ANY NAME – "DON'T KNOW" AND "REFUSED" RESPONSES WILL OVERWRITE ANY NAME QUESTION BUT IS UNWILLING OR UNABLE TO PROVIDE INITIAL/NICKNAME, MARK THIS ENTERED IN DROPDOWN OR TEXTBOX. FOR EXAMPLE: IF SOMEONE ANSWERS YES TO THE QUESTION AS "DON'T KNOW" OR "REFUSED"**
- **h.** ONCE THE RESPONDENT HAS PROVIDED THE LIST OF NAMES/INITIALS, SELECT "**NO ADDITIONAL PERSON**" AND "**CONTINUE**" TO PROCEED

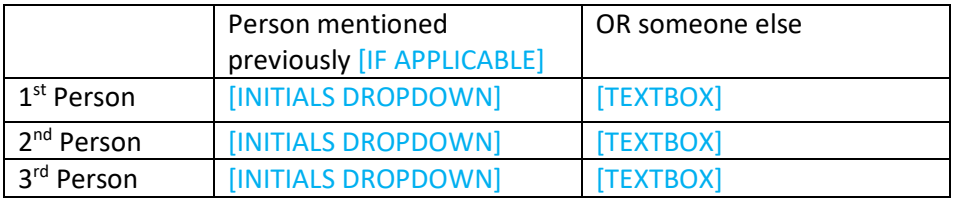

 [CAPTURE INITIALS IN PV10A\_ROW1\_INIT, PV10A\_ROW2\_INIT, PV10A\_ROW3\_INIT; WE WILL WANT TO PREPOPULATE THESE FIELDS IN FUTURE TABLES W/ DROPDOWN LISTS]

[SHOW IF P\_NISVS=1]

#### [NUMBOX]

PV11.

How many of your current or ex romantic or sexual partners have ever  $\langle u \rangle$ burned you on purpose $\langle u \rangle$ ?

<u>Number of people:</u> [NUMBER BOX, RANGE 0-999, 7777, 9998, 9999]

[SHOW IF PV11>0]

[TEXTBOX/DROPDOWN LIST – SEE ROSTER IN ATEST SID 1596 FOR CLOSE EXAMPLE]

 [PRE-FILL ROSTER TABLE W NUMBER OF LINES INDICATED IN PV11; ADD ABILITY TO ADD OR REMOVE ROWS FROM ROSTER TOO]

 [IF NUMBER OF ROWS DOES NOT EQUAL VALUE FROM PV3 WHEN R TRIES TO CONTINUE, PROMPT WITH CUSTOM PROMPT DEFINED IN PV2A]

 [IF INITIALS DROPDOWN AND 'SOMEONE ELSE' FIELDS ARE BOTH FILLED-IN, DO NOT ALLOW CONTINUE only enter a new person or select a previously reported person but do not do both in the same row."] AND PROMPT WITH "You've indicated someone else and someone previous in the same entry. Please PV11A.

Please list the initials or a nickname for the  $[IF PV11=1, "person";$  if  $PV11>1, "people"]$  who <u>burned you on purpose</u>.

[SPACE]

[CAWI]When you have entered the initials or nickname for the [IF PV11=1, "person"; if PV11>1,

"people"], please select "No additional person" and click "Continue" to proceed to the next screen. [SPACE]

[SHOW ONLY IF PV11>3][UNBOLD] Please list only the <i>first three people</i> who did this to you. [SPACE]

- a. WHEN A PANELIST ANSWERS WITH TWO OR MORE PEOPLE ASK: "Please tell me the first person who did this?"
- someone you have previously reported?" THEN SELECT THE INITIALS/NICKNAME FROM THE b. WHEN YOU SEE IDENTICAL NICKNAME/INITALS IN THE DROPDOWN PLEASE ASK "Is this DROPDOWN MENU."
- c. IF IDENTIFIED PERONS NOT AVAILABLE IN DROPDOWN, ENTER INITIALS/NICKNAME IN THE TEXTBOX.
- **d. PLEASE NOTE: FOR EACH LINE YOU CAN ONLY ENTER A NICKNAME AS EITHER A PERSON PREVIOUSLY ENTERED OR AS A NEW PERSON IN THE TEXT BOX**
- **e.** IF THE PANELIST CANNOT IMMEDIATELY RECALL THE NAME, PLEASE PAUSE TO GIVE THEM A MOMENT TO REMEMBER
- **f.** IF RESPONDENT CANNOT REMEMBER 2<sup>ND</sup> AND 3<sup>RD</sup> PERSONS, USE THE REMOVE BUTTON TO REDUCE NUMBER OF ROWS IN ROSTER TABLE
- **g. ONLY USE "DON'T KNOW" OR "REFUSED" OPTIONS IF RESPONDENT CANNOT RECALL ANY IN DROPDOWN OR TEXTBOX. FOR EXAMPLE: IF SOMEONE ANSWERS YES TO THE QUESTION NAME – "DON'T KNOW" AND "REFUSED" RESPONSES WILL OVERWRITE ANY NAME ENTERED BUT IS UNWILLING OR UNABLE TO PROVIDE INITIAL/NICKNAME, MARK THIS QUESTION AS "DON'T KNOW" OR "REFUSED"**
- **h.** ONCE THE RESPONDENT HAS PROVIDED THE LIST OF NAMES/INITIALS, SELECT "**NO ADDITIONAL PERSON**" AND "**CONTINUE**" TO PROCEED

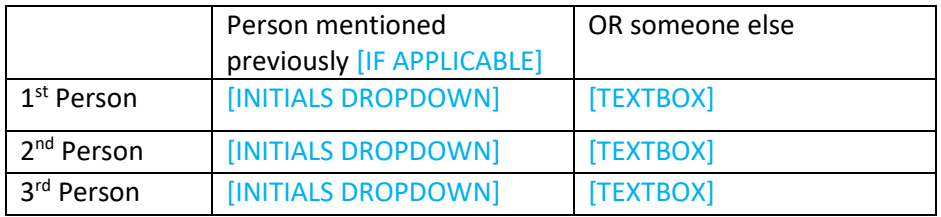

 [CAPTURE INITIALS IN PV11A\_ROW1\_INIT, PV11A\_ROW2\_INIT, PV11A\_ROW3\_INIT; WE WILL WANT TO PREPOPULATE THESE FIELDS IN FUTURE TABLES W/ DROPDOWN LISTS]

How many of your current or ex romantic or sexual partners have ever <u>used a knife or gun on [SHOW IF P\_NISVS=1] [NUMBOX] PV12. you</u>?

 [NUMBER BOX, RANGE 0-999, 7777, 9998, 9999] [SHOW IF PV12>0] <u>Number of people:</u>

 [PRE-FILL ROSTER TABLE W NUMBER OF LINES INDICATED IN PV12; ADD ABILITY TO ADD OR REMOVE [TEXTBOX/DROPDOWN LIST – SEE ROSTER IN ATEST SID 1596 FOR CLOSE EXAMPLE] ROWS FROM ROSTER TOO]

 [IF NUMBER OF ROWS DOES NOT EQUAL VALUE FROM PV3 WHEN R TRIES TO CONTINUE, PROMPT WITH CUSTOM PROMPT DEFINED IN PV2A]

WITH CUSTOM PROMPT DEFINED IN PV2A]<br>[IF INITIALS DROPDOWN AND 'SOMEONE ELSE' FIELDS ARE BOTH FILLED-IN, DO NOT ALLOW CONTINUE only enter a new person or select a previously reported person but do not do both in the same row."] AND PROMPT WITH "You've indicated someone else and someone previous in the same entry. Please PV12A.

Please list the initials or a nickname for the [IF PV12=1, "person"; if PV12>1, "people"] who <u>used a knife or gun on you</u>.

[SPACE]

[CAWI]When you have entered the initials or nickname for the [IF PV12=1, "person"; if PV12>1,

"people"], please select "No additional person" and click "Continue" to proceed to the next screen. [SPACE]

[SHOW ONLY IF PV12>3][UNBOLD] Please list only the <i>first three people</i> who did this to you. [SPACE]

- a. WHEN A PANELIST ANSWERS WITH TWO OR MORE PEOPLE ASK: "Please tell me the first person who did this?"
- someone you have previously reported?" THEN SELECT THE INITIALS/NICKNAME FROM THE b. WHEN YOU SEE IDENTICAL NICKNAME/INITALS IN THE DROPDOWN PLEASE ASK "Is this DROPDOWN MENU."
- c. IF IDENTIFIED PERONS NOT AVAILABLE IN DROPDOWN, ENTER INITIALS/NICKNAME IN THE TEXTBOX.
- **d. PLEASE NOTE: FOR EACH LINE YOU CAN ONLY ENTER A NICKNAME AS EITHER A PERSON PREVIOUSLY ENTERED OR AS A NEW PERSON IN THE TEXT BOX**
- **e.** IF THE PANELIST CANNOT IMMEDIATELY RECALL THE NAME, PLEASE PAUSE TO GIVE THEM A MOMENT TO REMEMBER
- **f.** IF RESPONDENT CANNOT REMEMBER 2ND AND 3RD PERSONS, USE THE REMOVE BUTTON TO REDUCE NUMBER OF ROWS IN ROSTER TABLE
- **g. ONLY USE "DON'T KNOW" OR "REFUSED" OPTIONS IF RESPONDENT CANNOT RECALL ANY NAME – "DON'T KNOW" AND "REFUSED" RESPONSES WILL OVERWRITE ANY NAME QUESTION BUT IS UNWILLING OR UNABLE TO PROVIDE INITIAL/NICKNAME, MARK THIS ENTERED IN DROPDOWN OR TEXTBOX. FOR EXAMPLE: IF SOMEONE ANSWERS YES TO THE QUESTION AS "DON'T KNOW" OR "REFUSED"**
- **h.** ONCE THE RESPONDENT HAS PROVIDED THE LIST OF NAMES/INITIALS, SELECT "**NO ADDITIONAL PERSON**" AND "**CONTINUE**" TO PROCEED

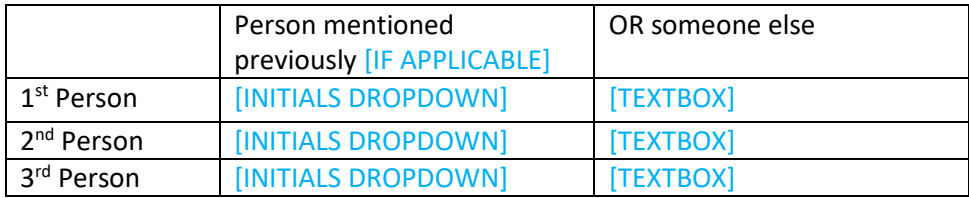

#### [CAPTURE INITIALS IN PV12A\_ROW1\_INIT, PV12A\_ROW2\_INIT, PV12A\_ROW3\_INIT; WE WILL WANT TO PREPOPULATE THESE FIELDS IN FUTURE TABLES W/ DROPDOWN LISTS]

 IF ONLY 1 PV2 THROUGH PV12 > 0 (I.E., IF ONLY PV2>0 AND PV3-PV12 ALL = 0), THEN USE THAT PV BEHAVIOR "slapped you" AS THE PERPETRATOR BEHAVIOR INSERT; ALSO USE THE VALUE OF THAT ONLY 1 BEHAVIOR (I.E. IF PV2=5, INSERT '5' BELOW)

 A BEHAVIOR FROM THOSE PV2-PV12 QUESTIONS > 0 (I.E., OF THE 3 > 0 ABOVE, PV3 IS RANDOMLY SELECTED AND INSERT 'pushed or shoved you'; ALSO USE THE VALUE OF THAT SELECTED BEHAVIOR (I.E. IF MORE THAN 1 PV2 THROUGH PV12>0 (I.E., PV2>0 AND PV3>0 AND PV4>0) , THEN RANDOMLY SELECT IF PV3=2, INSERT '2' BELOW)

STORE SELECTION OF BEHAVIOR AND VALUE IN **DOV\_PVFILL\_BEHAV** AND **DOV\_PVFILL\_NUMB**, **RESPECTIVELY** 

 PROGRAMMING: CREATE "TM\_START\_SECPV\_PROBE"; CREATE "DATE\_START\_SECPV\_PROBE" CAPTURE TIME IN TM\_START\_SECPV\_PROBE CAPTURE DATE IN DATE\_START\_SECPV\_PROBE

 $[SHOW IF ANY PV2-PV12 > 0 AND P PROBEEXP=1]$ [RECORD TIME ON SCREEN] [TEXTBOX] PROBE\_PV1.

 You said that [INSERT DOV\_PVFILL\_NUMB] people have [INSERT DOV\_PVFILL\_BEHAV] you. Could you please explain how you calculated or came up with that answer?

[MEDIUM TEXTBOX]

[SHOW IF ANY PV2-PV12 > 0 AND P\_PROBEEXP=2] [RECORD TIME ON SCREEN]  $[SP]$ PROBE\_PV2.

You said that [INSERT DOV\_PVFILL\_NUMB] people have [INSERT DOV\_PVFILL\_BEHAV] you. Please think about how you calculated or came up with that answer. Which of the following strategies did you use when answering the question?

#### CAWI RESPONSE OPTIONS:

- 1. I tried to think of and count the people who have done this to me.
- 2. I immediately remembered the number of people who have done this to me.
- 2. I immediately remembered the number of people who have done this to me.<br>3. I thought generally of how often this has happened to me and used that information to estimate.
- 4. I guessed.
- estimate.<br>4. I guessed.<br>5. I used another method to come up with my response, please specify: [TEXTBOX]

#### CATI RESPONSE OPTIONS:

- 1. You tried to think of and count the people who have done this to you.
- 1. You tried to think of and count the people who have done this to you.<br>2. You immediately remembered the number of people who have done this to you.
- 3. You thought generally of how often this has happened to you and used that information to estimate.
- 4. You guessed.
- estimate.<br>4. You guessed.<br>5. You used another method to come up with your response, please specify: [TEXTBOX]

#### [PLEASE DISPLAY ON THE SAME PAGE AS PROBE\_PV1/PROBE\_PV2]  $[$ SHOW IF ANY PV2-PV12 > 0 $]$ [RECORD TIME ON SCREEN] [SP] PROBE\_PV3.

Please rate your level of confidence that you listed the <u>correct number of people</u> when you said [INSERT DOV\_PVFILL\_NUMB] people have [INSERT DOV\_PVFILL\_BEHAV] you.

Please use a scale from 1 to 5, where 1 means 'not at all confident' and 5 means 'very confident'.

#### CAWI RESPONSE OPTIONS:

- 1. 1 Not at all confident
- 2. 2
- 3. 3
- 4. 4
- 5. 5 Very confident

CATI RESPONSE OPTIONS:

- 1. 1 NOT AT ALL CONFIDENT
- 2. 2
- 3. 3
- 4. 4
- 5. 5 VERY CONFIDENT

 PROGRAMMING: CREATE "TM\_END\_SECPV\_PROBE"; CREATE "DATE\_END\_SECPV\_PROBE" CAPTURE TIME IN TM\_END\_SECPV\_PROBE CAPTURE DATE IN DATE\_END\_SECPV\_PROBE

 PROGRAMMING: CREATE "TM\_END\_SECPV"; CREATE "DATE\_END\_SECPV" CAPTURE TIME IN TM\_END\_SECPV CAPTURE DATE IN DATE\_END\_SECPV

SECTION S: 2012 STALKING

 PROGRAMMING: CREATE "TM\_START\_SECS"; CREATE "DATE\_START\_SECS" CAPTURE TIME IN TM\_START\_SECS CAPTURE DATE IN DATE\_START\_SECS

[SHOW IF P\_NISVS=1] [DISPLAY] SINTRO.

have ever given you unwanted attention by repeatedly contacting you, following you, or harassing you.<br>When answering, please think about anyone who may have done these things to you, including someone you have known briefly. The next set of questions ask you some detailed questions about times in your life when someone may strangers, a romantic or sexual partner, a family member, a friend, teacher, co-worker or supervisor, or

[SPACE]

Please <u>do not</u> include bill collectors, telephone solicitors, other sales people, or others following or contacting you as part of their job.

[SHOW IF P\_NISVS=1] [NUMBOX] S4.

How many people have <u>ever watched or followed you from a distance, or spied on you with a listening device, camera, or GPS (global positioning system)</u>?

 [NUMBER BOX, RANGE 0-999, 7777, 9998, 9999] <u>Number of people:</u>

#### [SHOW IF S4>0]

 [PRE-FILL ROSTER TABLE W NUMBER OF LINES INDICATED IN S4; ADD ABILITY TO ADD OR REMOVE [TEXTBOX/DROPDOWN LIST – SEE ROSTER IN ATEST SID 1596 FOR CLOSE EXAMPLE] ROWS FROM ROSTER TOO]

 [IF NUMBER OF ROWS DOES NOT EQUAL VALUE FROM S4 WHEN R TRIES TO CONTINUE, CUSTOM PROMPT WITH (BASED ON PVXXA SERIES): "The number of people you list does not match the number continuing. This will be used for later in the survey. If you need to update the number of people to [IF INITIALS DROPDOWN AND 'SOMEONE ELSE' FIELDS ARE BOTH FILLED-IN, DO NOT ALLOW CONTINUE only enter a new person or select a previously reported person but do not do both in the same row."] from the previous question. Please include both name/initials and gender in your answer before report, please use the 'Add or Remove Person' to fix the number of people you want to report."] AND PROMPT WITH "You've indicated someone else and someone previous in the same entry. Please S4A.

 followed you from a distance, or spied on you with a listening device, camera, or GPS (global positioning Please list the initials or a nickname for the [IF S4=1, "person"; if S4>1, "people"] who <u>watched or system)</u>.

#### [SPACE]

 how many times they did this to you, please select "No additional person" and click "Continue" to [CAWI]When you have entered the initials or nickname for the [IF S4=1, "person"; if S4>1, "people"] and proceed to the next screen.

#### [SPACE]

[SHOW ONLY IF S4>3][UNBOLD] Please list only the *<i>first three people</i>* who did this to you. [SPACE]

- a. WHEN A PANELIST ANSWERS WITH TWO OR MORE PEOPLE ASK: "Please tell me the first person who did this?"
- someone you have previously reported?" THEN SELECT THE INITIALS/NICKNAME FROM THE b. WHEN YOU SEE IDENTICAL NICKNAME/INITALS IN THE DROPDOWN PLEASE ASK "Is this DROPDOWN MENU."
- c. IF IDENTIFIED PERONS NOT AVAILABLE IN DROPDOWN, ENTER INITIALS/NICKNAME IN THE TEXTBOX.
- **d. PLEASE NOTE: FOR EACH LINE YOU CAN ONLY ENTER A NICKNAME AS EITHER A PERSON PREVIOUSLY ENTERED OR AS A NEW PERSON IN THE TEXT BOX**
- **e.** IF THE PANELIST CANNOT IMMEDIATELY RECALL THE NAME, PLEASE PAUSE TO GIVE THEM A MOMENT TO REMEMBER
- **f.** IF RESPONDENT CANNOT REMEMBER 2<sup>ND</sup> AND 3<sup>RD</sup> PERSONS, USE THE REMOVE BUTTON TO REDUCE NUMBER OF ROWS IN ROSTER TABLE
- **g. ONLY USE "DON'T KNOW" OR "REFUSED" OPTIONS IF RESPONDENT CANNOT RECALL ANY NAME – "DON'T KNOW" AND "REFUSED" RESPONSES WILL OVERWRITE ANY NAME QUESTION BUT IS UNWILLING OR UNABLE TO PROVIDE INITIAL/NICKNAME, MARK THIS ENTERED IN DROPDOWN OR TEXTBOX. FOR EXAMPLE: IF SOMEONE ANSWERS YES TO THE QUESTION AS "DON'T KNOW" OR "REFUSED"**
- **h.** ONCE THE RESPONDENT HAS PROVIDED THE LIST OF NAMES/INITIALS, SELECT "**NO ADDITIONAL PERSON**" AND "**CONTINUE**" TO PROCEED

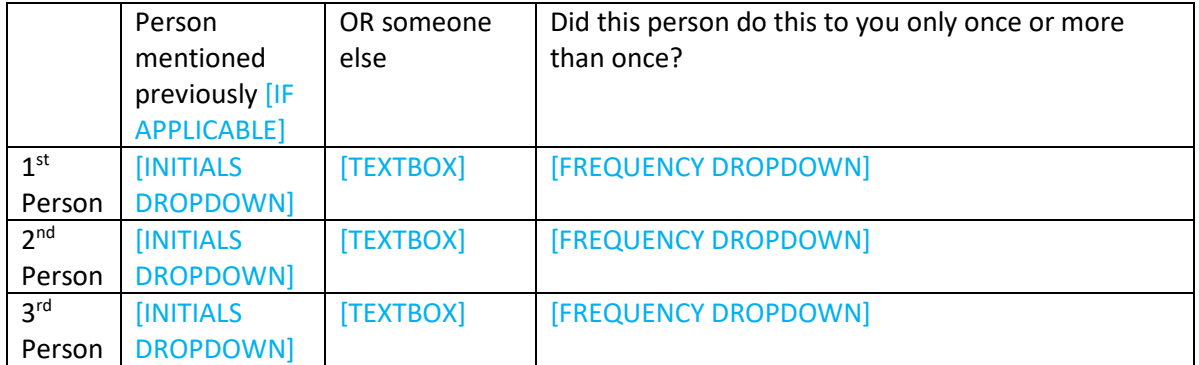

FOR LAST COLUMN 'FREQUENCY DROPDOWN', PLEASE INCLUDE THE 2 RESPONSE OPTIONS:

- 1. Only once
- 2. More than once

[CAPTURE INITIALS IN S4\_ROW1\_INIT, S4\_ROW1\_FRQ, S4\_ROW2\_INIT, S4\_ROW2\_FRQ, S4\_ROW3\_INIT, S4\_ROW3\_FRQ; WE WILL WANT TO PREPOPULATE THESE FIELDS IN FUTURE TABLES W/ DROPDOWN LISTS]

#### [SHOW IF P\_NISVS=1] [NUMBOX]

#### S5.

How many people have <u>ever approached you or showed up in places, such as your home, workplace, or school when you didn't want them to be there $\langle u \rangle$ ?

 [NUMBER BOX, RANGE 0-999, 7777, 9998, 9999] <u>Number of people:</u>

[SHOW IF S5>0]

 [PRE-FILL ROSTER TABLE W NUMBER OF LINES INDICATED IN S5; ADD ABILITY TO ADD OR REMOVE [TEXTBOX/DROPDOWN LIST – SEE ROSTER IN ATEST SID 1596 FOR CLOSE EXAMPLE] ROWS FROM ROSTER TOO]

 [USE CUSTOM PROMPT DEFINED IN SV4A; BASED ON PVXXA SERIES CUSTOM PROMPT] [IF INITIALS DROPDOWN AND 'SOMEONE ELSE' FIELDS ARE BOTH FILLED-IN, DO NOT ALLOW CONTINUE only enter a new person or select a previously reported person but do not do both in the same row."] AND PROMPT WITH "You've indicated someone else and someone previous in the same entry. Please S5A.

 you or showed up in places, such as your home, workplace, or school when you didn't want them to be Please list the initials or a nickname for the  $[IF S5=1, "person";$  if  $S5>1, "people"]$  who  $\langle u \rangle$  approached there</u>.

#### [SPACE]

 how many times they did this to you, please select "No additional person" and click "Continue" to [CAWI]When you have entered the initials or nickname for the [IF S5=1, "person"; if S5>1, "people"] and proceed to the next screen.

[SPACE]

[SHOW ONLY IF S5>3][UNBOLD] Please list only the *<i>first three people</i>* who did this to you. [SPACE]

[CATI]TI INSTUCTIONS:

- a. WHEN A PANELIST ANSWERS WITH TWO OR MORE PEOPLE ASK: "Please tell me the first person who did this?"
- someone you have previously reported?" THEN SELECT THE INITIALS/NICKNAME FROM THE b. WHEN YOU SEE IDENTICAL NICKNAME/INITALS IN THE DROPDOWN PLEASE ASK "Is this DROPDOWN MENU."
- c. IF IDENTIFIED PERONS NOT AVAILABLE IN DROPDOWN, ENTER INITIALS/NICKNAME IN THE TEXTBOX.
- **d. PLEASE NOTE: FOR EACH LINE YOU CAN ONLY ENTER A NICKNAME AS EITHER A PERSON PREVIOUSLY ENTERED OR AS A NEW PERSON IN THE TEXT BOX**
- **e.** IF THE PANELIST CANNOT IMMEDIATELY RECALL THE NAME, PLEASE PAUSE TO GIVE THEM A MOMENT TO REMEMBER
- **f.** IF RESPONDENT CANNOT REMEMBER 2ND AND 3RD PERSONS, USE THE REMOVE BUTTON TO REDUCE NUMBER OF ROWS IN ROSTER TABLE
- **g. ONLY USE "DON'T KNOW" OR "REFUSED" OPTIONS IF RESPONDENT CANNOT RECALL ANY NAME – "DON'T KNOW" AND "REFUSED" RESPONSES WILL OVERWRITE ANY NAME QUESTION BUT IS UNWILLING OR UNABLE TO PROVIDE INITIAL/NICKNAME, MARK THIS ENTERED IN DROPDOWN OR TEXTBOX. FOR EXAMPLE: IF SOMEONE ANSWERS YES TO THE QUESTION AS "DON'T KNOW" OR "REFUSED"**
- **h.** ONCE THE RESPONDENT HAS PROVIDED THE LIST OF NAMES/INITIALS, SELECT "**NO ADDITIONAL PERSON**" AND "**CONTINUE**" TO PROCEED

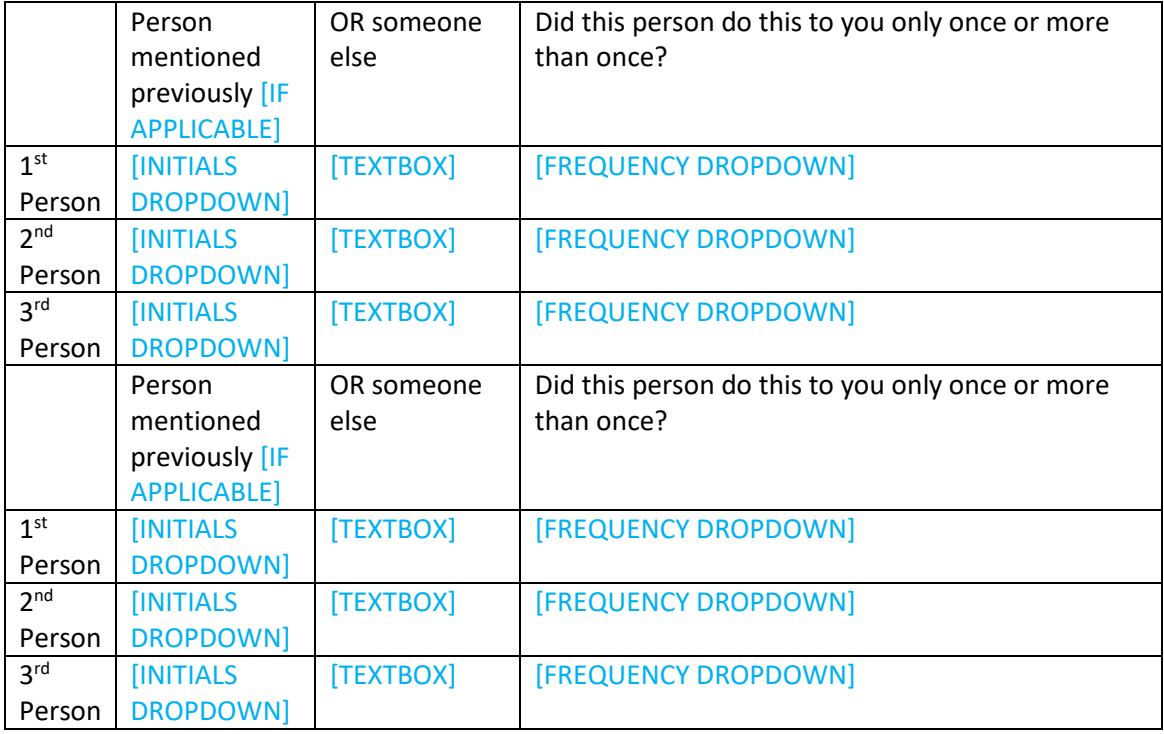

FOR LAST COLUMN 'FREQUENCY DROPDOWN', PLEASE INCLUDE THE 2 RESPONSE OPTIONS:

1. Only once

#### 2. More than once

[CAPTURE INITIALS IN S5\_ROW1\_INIT, S5\_ROW1\_FRQ, S5\_ROW2\_INIT, S5\_ROW2\_FRQ, S5\_ROW3\_INIT, S5\_ROW3\_FRQ; WE WILL WANT TO PREPOPULATE THESE FIELDS IN FUTURE TABLES W/ DROPDOWN LISTS]

How many people have <u>ever left strange or potentially threatening items for you to find</u>? [SHOW IF P\_NISVS=1] [NUMBOX] S6.

 [NUMBER BOX, RANGE 0-999, 7777, 9998, 9999] <u>Number of people:</u>

[SHOW IF S6>0]

 [PRE-FILL ROSTER TABLE W NUMBER OF LINES INDICATED IN S6; ADD ABILITY TO ADD OR REMOVE [TEXTBOX/DROPDOWN LIST – SEE ROSTER IN ATEST SID 1596 FOR CLOSE EXAMPLE] ROWS FROM ROSTER TOO]

 [USE CUSTOM PROMPT DEFINED IN SV4A; BASED ON PVXXA SERIES CUSTOM PROMPT] [IF INITIALS DROPDOWN AND 'SOMEONE ELSE' FIELDS ARE BOTH FILLED-IN, DO NOT ALLOW CONTINUE AND PROMPT WITH "You've indicated someone else and someone previous in the same entry. Please only enter a new person or select a previously reported person but do not do both in the same row."] S6A.

potentially threatening items for you to find</u>. Please list the initials or a nickname for the [IF S6=1, "person"; if S6>1, "people"] who <u>left strange or

#### [SPACE]

 how many times they did this to you, please select "No additional person" and click "Continue" to [CAWI]When you have entered the initials or nickname for the [IF S6=1, "person"; if S6>1, "people"] and proceed to the next screen.

[SPACE]

[SHOW ONLY IF S6>3][UNBOLD] Please list only the *<i>first three people</i>* who did this to you. [SPACE]

- a. WHEN A PANELIST ANSWERS WITH TWO OR MORE PEOPLE ASK: "Please tell me the first person who did this?"
- someone you have previously reported?" THEN SELECT THE INITIALS/NICKNAME FROM THE b. WHEN YOU SEE IDENTICAL NICKNAME/INITALS IN THE DROPDOWN PLEASE ASK "Is this DROPDOWN MENU."
- c. IF IDENTIFIED PERONS NOT AVAILABLE IN DROPDOWN, ENTER INITIALS/NICKNAME IN THE TEXTBOX.
- **d. PLEASE NOTE: FOR EACH LINE YOU CAN ONLY ENTER A NICKNAME AS EITHER A PERSON PREVIOUSLY ENTERED OR AS A NEW PERSON IN THE TEXT BOX**
- **e.** IF THE PANELIST CANNOT IMMEDIATELY RECALL THE NAME, PLEASE PAUSE TO GIVE THEM A MOMENT TO REMEMBER
- **f.** IF RESPONDENT CANNOT REMEMBER 2<sup>ND</sup> AND 3<sup>RD</sup> PERSONS, USE THE REMOVE BUTTON TO REDUCE NUMBER OF ROWS IN ROSTER TABLE
- **g. ONLY USE "DON'T KNOW" OR "REFUSED" OPTIONS IF RESPONDENT CANNOT RECALL ANY NAME – "DON'T KNOW" AND "REFUSED" RESPONSES WILL OVERWRITE ANY NAME QUESTION BUT IS UNWILLING OR UNABLE TO PROVIDE INITIAL/NICKNAME, MARK THIS ENTERED IN DROPDOWN OR TEXTBOX. FOR EXAMPLE: IF SOMEONE ANSWERS YES TO THE QUESTION AS "DON'T KNOW" OR "REFUSED"**
- **h.** ONCE THE RESPONDENT HAS PROVIDED THE LIST OF NAMES/INITIALS, SELECT "**NO ADDITIONAL PERSON**" AND "**CONTINUE**" TO PROCEED

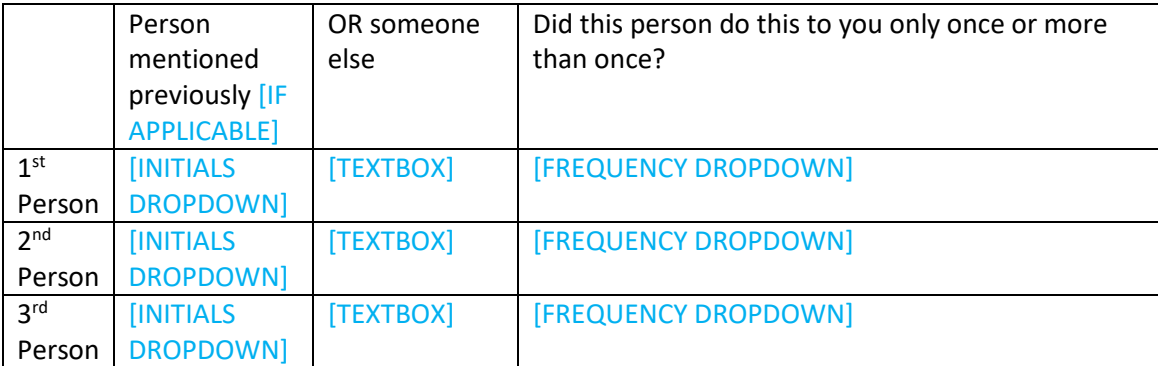

FOR LAST COLUMN 'FREQUENCY DROPDOWN', PLEASE INCLUDE THE 2 RESPONSE OPTIONS:

- 1. Only once
- 2. More than once

[CAPTURE INITIALS IN S6\_ROW1\_INIT, S6\_ROW1\_FRQ, S6\_ROW2\_INIT, S6\_ROW2\_FRQ, S6\_ROW3\_INIT, S6\_ROW3\_FRQ; WE WILL WANT TO PREPOPULATE THESE FIELDS IN FUTURE TABLES W/ DROPDOWN LISTS]

#### [SHOW IF P\_NISVS=1] [NUMBOX] S7.

How many people have <u>ever sneaked into your home or car and did things to scare you by letting you know they had been there</u>?

 [NUMBER BOX, RANGE 0-999, 7777, 9998, 9999] **<u><u>Number of people:</u></u>** 

[SHOW IF S7>0]

 [PRE-FILL ROSTER TABLE W NUMBER OF LINES INDICATED IN S7; ADD ABILITY TO ADD OR REMOVE [TEXTBOX/DROPDOWN LIST – SEE ROSTER IN ATEST SID 1596 FOR CLOSE EXAMPLE] ROWS FROM ROSTER TOO]

 [IF INITIALS DROPDOWN AND 'SOMEONE ELSE' FIELDS ARE BOTH FILLED-IN, DO NOT ALLOW CONTINUE [USE CUSTOM PROMPT DEFINED IN SV4A; BASED ON PVXXA SERIES CUSTOM PROMPT] AND PROMPT WITH "You've indicated someone else and someone previous in the same entry. Please only enter a new person or select a previously reported person but do not do both in the same row."] S7A.

your home or car and did things to scare you by letting you know they had been there</u>. Please list the initials or a nickname for the [IF S7=1, "person"; if S7>1, "people"] who <u>sneaked into

[SPACE]

 how many times they did this to you, please select "No additional person" and click "Continue" to [CAWI]When you have entered the initials or nickname for the [IF S7=1, "person"; if S7>1, "people"] and proceed to the next screen.

#### [SPACE]

[SHOW ONLY IF S7>3][UNBOLD] Please list only the *<i>first three people</i>* who did this to you. [SPACE]

[CATI]TI INSTUCTIONS:

- a. WHEN A PANELIST ANSWERS WITH TWO OR MORE PEOPLE ASK: "Please tell me the first person who did this?"
- someone you have previously reported?" THEN SELECT THE INITIALS/NICKNAME FROM THE b. WHEN YOU SEE IDENTICAL NICKNAME/INITALS IN THE DROPDOWN PLEASE ASK "Is this DROPDOWN MENU."
- c. IF IDENTIFIED PERONS NOT AVAILABLE IN DROPDOWN, ENTER INITIALS/NICKNAME IN THE TEXTBOX.
- **d. PLEASE NOTE: FOR EACH LINE YOU CAN ONLY ENTER A NICKNAME AS EITHER A PERSON PREVIOUSLY ENTERED OR AS A NEW PERSON IN THE TEXT BOX**
- **e.** IF THE PANELIST CANNOT IMMEDIATELY RECALL THE NAME, PLEASE PAUSE TO GIVE THEM A MOMENT TO REMEMBER
- **f.** IF RESPONDENT CANNOT REMEMBER 2<sup>ND</sup> AND 3<sup>RD</sup> PERSONS, USE THE REMOVE BUTTON TO REDUCE NUMBER OF ROWS IN ROSTER TABLE
- **g. ONLY USE "DON'T KNOW" OR "REFUSED" OPTIONS IF RESPONDENT CANNOT RECALL ANY NAME – "DON'T KNOW" AND "REFUSED" RESPONSES WILL OVERWRITE ANY NAME QUESTION BUT IS UNWILLING OR UNABLE TO PROVIDE INITIAL/NICKNAME, MARK THIS ENTERED IN DROPDOWN OR TEXTBOX. FOR EXAMPLE: IF SOMEONE ANSWERS YES TO THE QUESTION AS "DON'T KNOW" OR "REFUSED"**
- **h.** ONCE THE RESPONDENT HAS PROVIDED THE LIST OF NAMES/INITIALS, SELECT "**NO ADDITIONAL PERSON**" AND "**CONTINUE**" TO PROCEED

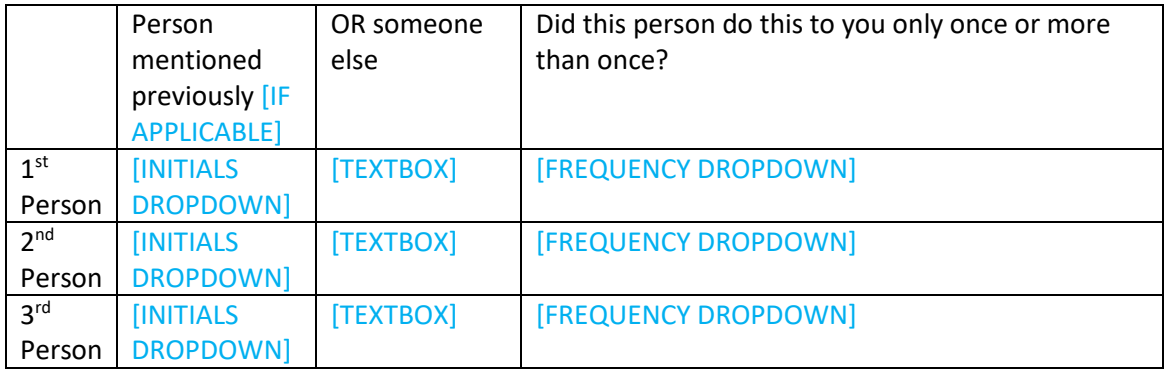

FOR LAST COLUMN 'FREQUENCY DROPDOWN', PLEASE INCLUDE THE 2 RESPONSE OPTIONS:

- 1. Only once
- 2. More than once

[CAPTURE INITIALS IN S7\_ROW1\_INIT, S7\_ROW1\_FRQ, S7\_ROW2\_INIT, S7\_ROW2\_FRQ, S7\_ROW3\_INIT, S7\_ROW3\_FRQ; WE WILL WANT TO PREPOPULATE THESE FIELDS IN FUTURE TABLES W/ DROPDOWN LISTS]

How many people have <u>ever left you unwanted messages? This includes text or voice messages</u> [SHOW IF P\_NISVS=1] [NUMBOX] S8.

 [NUMBER BOX, RANGE 0-999, 7777, 9998, 9999] <u>Number of people:</u>

#### [SHOW IF S8>0]

 [PRE-FILL ROSTER TABLE W NUMBER OF LINES INDICATED IN S8; ADD ABILITY TO ADD OR REMOVE [TEXTBOX/DROPDOWN LIST – SEE ROSTER IN ATEST SID 1596 FOR CLOSE EXAMPLE] ROWS FROM ROSTER TOO]

 [USE CUSTOM PROMPT DEFINED IN SV4A; BASED ON PVXXA SERIES CUSTOM PROMPT] [IF INITIALS DROPDOWN AND 'SOMEONE ELSE' FIELDS ARE BOTH FILLED-IN, DO NOT ALLOW CONTINUE only enter a new person or select a previously reported person but do not do both in the same row."] AND PROMPT WITH "You've indicated someone else and someone previous in the same entry. Please S8A.

Please list the initials or a nickname for the  $[IF S8=1, "person";$  if  $S8>1, "people"]$  who  $\langle u \rangle$  left you unwanted messages</u>.

#### [SPACE]

 how many times they did this to you, please select "No additional person" and click "Continue" to [CAWI]When you have entered the initials or nickname for the [IF S8=1, "person"; if S8>1, "people"] and proceed to the next screen.

#### [SPACE]

[SHOW ONLY IF S8>3][UNBOLD] Please list only the *<i>first three people</i>* who did this to you. [SPACE]

- a. WHEN A PANELIST ANSWERS WITH TWO OR MORE PEOPLE ASK: "Please tell me the first person who did this?"
- someone you have previously reported?" THEN SELECT THE INITIALS/NICKNAME FROM THE b. WHEN YOU SEE IDENTICAL NICKNAME/INITALS IN THE DROPDOWN PLEASE ASK "Is this DROPDOWN MENU."
- c. IF IDENTIFIED PERONS NOT AVAILABLE IN DROPDOWN, ENTER INITIALS/NICKNAME IN THE TEXTBOX.
- **d. PLEASE NOTE: FOR EACH LINE YOU CAN ONLY ENTER A NICKNAME AS EITHER A PERSON PREVIOUSLY ENTERED OR AS A NEW PERSON IN THE TEXT BOX**
- **e.** IF THE PANELIST CANNOT IMMEDIATELY RECALL THE NAME, PLEASE PAUSE TO GIVE THEM A MOMENT TO REMEMBER
- **f.** IF RESPONDENT CANNOT REMEMBER 2ND AND 3RD PERSONS, USE THE REMOVE BUTTON TO REDUCE NUMBER OF ROWS IN ROSTER TABLE
- **g. ONLY USE "DON'T KNOW" OR "REFUSED" OPTIONS IF RESPONDENT CANNOT RECALL ANY NAME – "DON'T KNOW" AND "REFUSED" RESPONSES WILL OVERWRITE ANY NAME**

#### **QUESTION BUT IS UNWILLING OR UNABLE TO PROVIDE INITIAL/NICKNAME, MARK THIS ENTERED IN DROPDOWN OR TEXTBOX. FOR EXAMPLE: IF SOMEONE ANSWERS YES TO THE QUESTION AS "DON'T KNOW" OR "REFUSED"**

 **h.** ONCE THE RESPONDENT HAS PROVIDED THE LIST OF NAMES/INITIALS, SELECT "**NO ADDITIONAL PERSON**" AND "**CONTINUE**" TO PROCEED

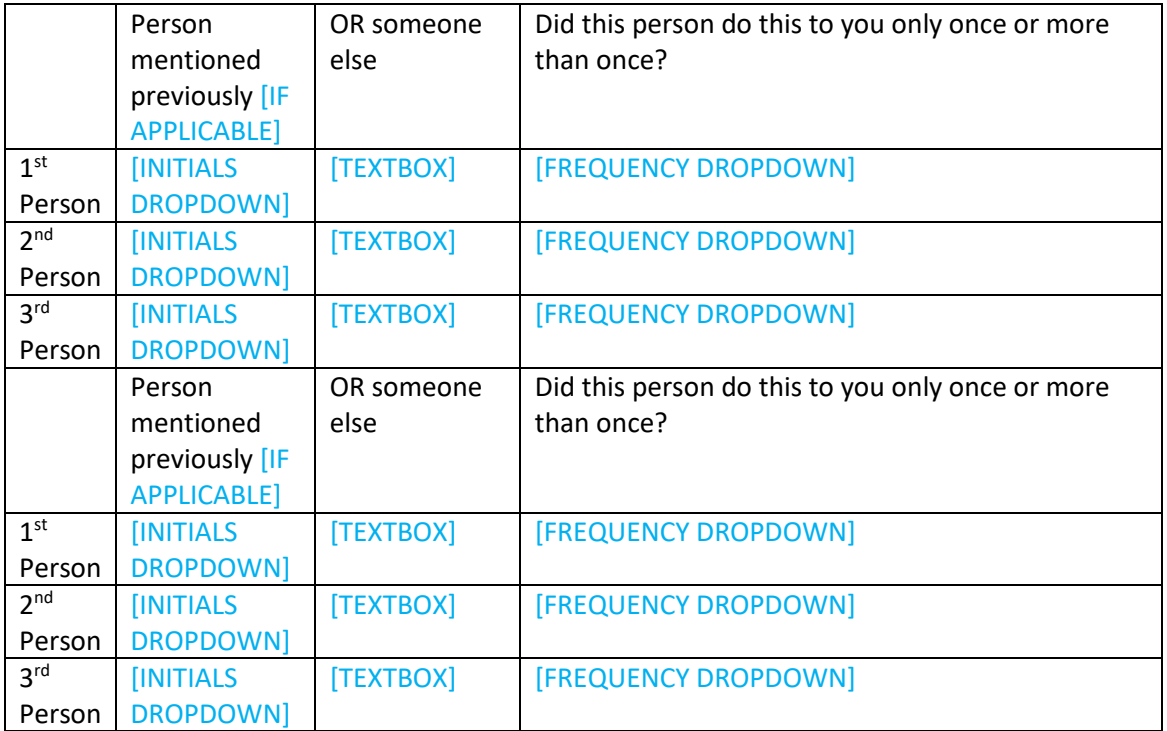

FOR LAST COLUMN 'FREQUENCY DROPDOWN', PLEASE INCLUDE THE 2 RESPONSE OPTIONS:

- 1. Only once
- 2. More than once

[CAPTURE INITIALS IN S8\_ROW1\_INIT, S8\_ROW1\_FRQ, S8\_ROW2\_INIT, S8\_ROW2\_FRQ, S8\_ROW3\_INIT, S8\_ROW3\_FRQ; WE WILL WANT TO PREPOPULATE THESE FIELDS IN FUTURE TABLES W/ DROPDOWN LISTS]

[SHOW IF P\_NISVS=1] [NUMBOX] S1. How many people have <u>made unwanted phone calls to you? This includes hang-up calls</u>.

 [NUMBER BOX, RANGE 0-999, 7777, 9998, 9999] <u>Number of people:</u>

 [PRE-FILL ROSTER TABLE W NUMBER OF LINES INDICATED IN S1; ADD ABILITY TO ADD OR REMOVE ROWS FROM ROSTER TOO]

[USE CUSTOM PROMPT DEFINED IN SV4A; BASED ON PVXXA SERIES CUSTOM PROMPT]

 [IF INITIALS DROPDOWN AND 'SOMEONE ELSE' FIELDS ARE BOTH FILLED-IN, DO NOT ALLOW CONTINUE only enter a new person or select a previously reported person but do not do both in the same row."] AND PROMPT WITH "You've indicated someone else and someone previous in the same entry. Please S1A.

Please list the initials or a nickname for the  $[IF S1=1, "person"; if S1>1, "people"] who made$ unwanted phone calls to you</u>.

#### [SPACE]

[CAWI]When you have entered the initials or nickname for the [IF S1=1, "person"; if S1>1, "people"] and how many times they did this to you, please select "No additional person" and click "Continue" to proceed to the next screen.

#### [SPACE]

[SHOW ONLY IF S1>3][UNBOLD] Please list only the *<i>first three people</i>* who did this to you. [SPACE]

- a. WHEN A PANELIST ANSWERS WITH TWO OR MORE PEOPLE ASK: "Please tell me the first person who did this?"
- someone you have previously reported?" THEN SELECT THE INITIALS/NICKNAME FROM THE b. WHEN YOU SEE IDENTICAL NICKNAME/INITALS IN THE DROPDOWN PLEASE ASK "Is this DROPDOWN MENU."
- c. IF IDENTIFIED PERONS NOT AVAILABLE IN DROPDOWN, ENTER INITIALS/NICKNAME IN THE TEXTBOX.
- **d. PLEASE NOTE: FOR EACH LINE YOU CAN ONLY ENTER A NICKNAME AS EITHER A PERSON PREVIOUSLY ENTERED OR AS A NEW PERSON IN THE TEXT BOX**
- **e.** IF THE PANELIST CANNOT IMMEDIATELY RECALL THE NAME, PLEASE PAUSE TO GIVE THEM A MOMENT TO REMEMBER
- **f.** IF RESPONDENT CANNOT REMEMBER 2ND AND 3RD PERSONS, USE THE REMOVE BUTTON TO REDUCE NUMBER OF ROWS IN ROSTER TABLE
- **g. ONLY USE "DON'T KNOW" OR "REFUSED" OPTIONS IF RESPONDENT CANNOT RECALL ANY IN DROPDOWN OR TEXTBOX. FOR EXAMPLE: IF SOMEONE ANSWERS YES TO THE QUESTION NAME – "DON'T KNOW" AND "REFUSED" RESPONSES WILL OVERWRITE ANY NAME ENTERED BUT IS UNWILLING OR UNABLE TO PROVIDE INITIAL/NICKNAME, MARK THIS QUESTION AS "DON'T KNOW" OR "REFUSED"**
- **h.** ONCE THE RESPONDENT HAS PROVIDED THE LIST OF NAMES/INITIALS, SELECT "**NO ADDITIONAL PERSON**" AND "**CONTINUE**" TO PROCEED

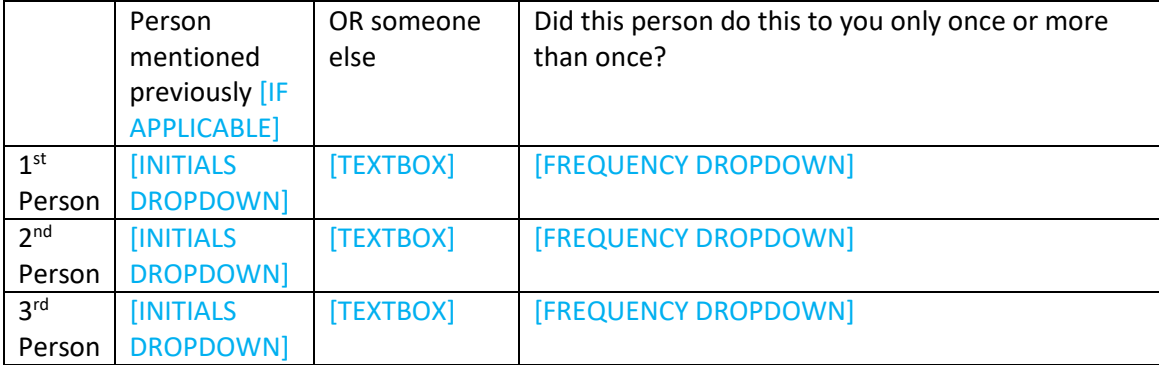
FOR LAST COLUMN 'FREQUENCY DROPDOWN', PLEASE INCLUDE THE 2 RESPONSE OPTIONS:

- 1. Only once
- 2. More than once

[CAPTURE INITIALS IN S1\_ROW1\_INIT, S1\_ROW1\_FRQ, S1\_ROW2\_INIT, S1\_ROW2\_FRQ, S1\_ROW3\_INIT, S1\_ROW3\_FRQ; WE WILL WANT TO PREPOPULATE THESE FIELDS IN FUTURE TABLES W/ DROPDOWN LISTS]

[SHOW IF P\_NISVS=1] [NUMBOX] S2.

How many people have <u>ever sent you unwanted emails, instant messages, or sent messages through websites like Facebook</u>?

 [NUMBER BOX, RANGE 0-999, 7777, 9998, 9999] <u>Number of people:</u>

[SHOW IF S2>0]

 [PRE-FILL ROSTER TABLE W NUMBER OF LINES INDICATED IN S2; ADD ABILITY TO ADD OR REMOVE [TEXTBOX/DROPDOWN LIST – SEE ROSTER IN ATEST SID 1596 FOR CLOSE EXAMPLE] ROWS FROM ROSTER TOO]

 [USE CUSTOM PROMPT DEFINED IN SV4A; BASED ON PVXXA SERIES CUSTOM PROMPT] [IF INITIALS DROPDOWN AND 'SOMEONE ELSE' FIELDS ARE BOTH FILLED-IN, DO NOT ALLOW CONTINUE only enter a new person or select a previously reported person but do not do both in the same row."] AND PROMPT WITH "You've indicated someone else and someone previous in the same entry. Please S2A.

 unwanted emails, instant messages, or sent messages through websites like Facebook</u>. Please list the initials or a nickname for the  $[IF S2=1, "person";$  if  $S2>1, "people"]$  who  $\langle u \rangle$  sent you [SPACE]

 how many times they did this to you, please select "No additional person" and click "Continue" to [CAWI]When you have entered the initials or nickname for the [IF S2=1, "person"; if S2>1, "people"] and proceed to the next screen.

[SPACE]

[SHOW ONLY IF S2>3][UNBOLD] Please list only the *<i>first three people</i>* who did this to you. [SPACE]

- a. WHEN A PANELIST ANSWERS WITH TWO OR MORE PEOPLE ASK: "Please tell me the first person who did this?"
- someone you have previously reported?" THEN SELECT THE INITIALS/NICKNAME FROM THE b. WHEN YOU SEE IDENTICAL NICKNAME/INITALS IN THE DROPDOWN PLEASE ASK "Is this DROPDOWN MENU."
- c. IF IDENTIFIED PERONS NOT AVAILABLE IN DROPDOWN, ENTER INITIALS/NICKNAME IN THE TEXTBOX.
- **d. PLEASE NOTE: FOR EACH LINE YOU CAN ONLY ENTER A NICKNAME AS EITHER A PERSON PREVIOUSLY ENTERED OR AS A NEW PERSON IN THE TEXT BOX**
- **e.** IF THE PANELIST CANNOT IMMEDIATELY RECALL THE NAME, PLEASE PAUSE TO GIVE THEM A MOMENT TO REMEMBER
- **f.** IF RESPONDENT CANNOT REMEMBER 2<sup>ND</sup> AND 3<sup>RD</sup> PERSONS, USE THE REMOVE BUTTON TO REDUCE NUMBER OF ROWS IN ROSTER TABLE
- **g. ONLY USE "DON'T KNOW" OR "REFUSED" OPTIONS IF RESPONDENT CANNOT RECALL ANY IN DROPDOWN OR TEXTBOX. FOR EXAMPLE: IF SOMEONE ANSWERS YES TO THE QUESTION NAME – "DON'T KNOW" AND "REFUSED" RESPONSES WILL OVERWRITE ANY NAME ENTERED BUT IS UNWILLING OR UNABLE TO PROVIDE INITIAL/NICKNAME, MARK THIS QUESTION AS "DON'T KNOW" OR "REFUSED"**
- **h.** ONCE THE RESPONDENT HAS PROVIDED THE LIST OF NAMES/INITIALS, SELECT "**NO ADDITIONAL PERSON**" AND "**CONTINUE**" TO PROCEED

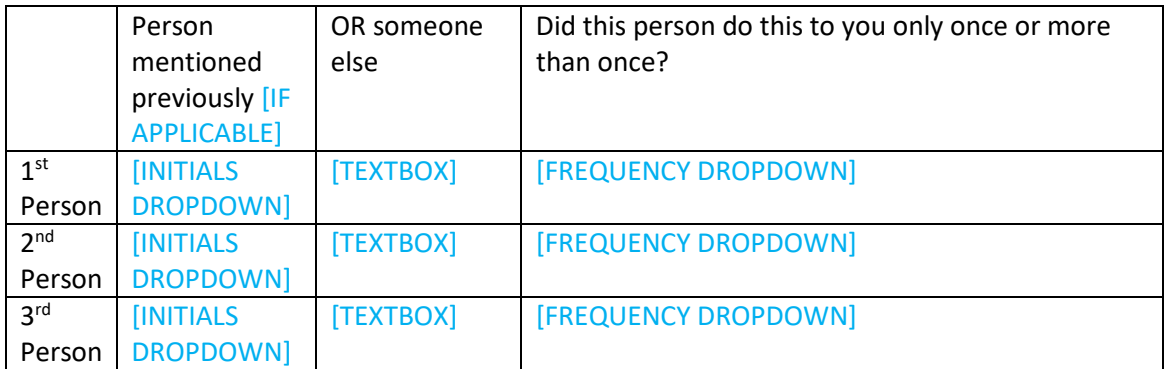

FOR LAST COLUMN 'FREQUENCY DROPDOWN', PLEASE INCLUDE THE 2 RESPONSE OPTIONS:

- 1. Only once
- 2. More than once

[CAPTURE INITIALS IN S2\_ROW1\_INIT, S2\_ROW1\_FRQ, S2\_ROW2\_INIT, S2\_ROW2\_FRQ, S2\_ROW3\_INIT, S2\_ROW3\_FRQ; WE WILL WANT TO PREPOPULATE THESE FIELDS IN FUTURE TABLES W/ DROPDOWN LISTS]

### [SHOW IF P\_NISVS=1] [NUMBOX]

S3.

How many people have <u>ever left you cards, letters, flowers, or presents when they knew you didn't want them to</u>?

 [NUMBER BOX, RANGE 0-999, 7777, 9998, 9999] <u>Number of people:</u>

 [PRE-FILL ROSTER TABLE W NUMBER OF LINES INDICATED IN S3; ADD ABILITY TO ADD OR REMOVE [USE CUSTOM PROMPT DEFINED IN SV4A; BASED ON PVXXA SERIES CUSTOM PROMPT] [SHOW IF S3>0] [TEXTBOX/DROPDOWN LIST – SEE ROSTER IN ATEST SID 1596 FOR CLOSE EXAMPLE] ROWS FROM ROSTER TOO]

 [IF INITIALS DROPDOWN AND 'SOMEONE ELSE' FIELDS ARE BOTH FILLED-IN, DO NOT ALLOW CONTINUE only enter a new person or select a previously reported person but do not do both in the same row."] AND PROMPT WITH "You've indicated someone else and someone previous in the same entry. Please S3A.

 unwanted emails, instant messages, or sent messages through websites like Facebook</u>. Please list the initials or a nickname for the  $[IF S3=1, "person";$  if  $S3>1, "people"]$  who <u>sent you [SPACE]

 how many times they did this to you, please select "No additional person" and click "Continue" to [CAWI]When you have entered the initials or nickname for the [IF S3=1, "person"; if S3>1, "people"] and proceed to the next screen.

### [SPACE]

[SHOW ONLY IF S3>3][UNBOLD] Please list only the *<i>first three people</i>* who did this to you. [SPACE]

## [CATI]TI INSTUCTIONS:

- a. WHEN A PANELIST ANSWERS WITH TWO OR MORE PEOPLE ASK: "Please tell me the first person who did this?"
- someone you have previously reported?" THEN SELECT THE INITIALS/NICKNAME FROM THE b. WHEN YOU SEE IDENTICAL NICKNAME/INITALS IN THE DROPDOWN PLEASE ASK "Is this DROPDOWN MENU."
- c. IF IDENTIFIED PERONS NOT AVAILABLE IN DROPDOWN, ENTER INITIALS/NICKNAME IN THE TEXTBOX.
- **d. PLEASE NOTE: FOR EACH LINE YOU CAN ONLY ENTER A NICKNAME AS EITHER A PERSON PREVIOUSLY ENTERED OR AS A NEW PERSON IN THE TEXT BOX**
- **e.** IF THE PANELIST CANNOT IMMEDIATELY RECALL THE NAME, PLEASE PAUSE TO GIVE THEM A MOMENT TO REMEMBER
- **f.** IF RESPONDENT CANNOT REMEMBER 2<sup>ND</sup> AND 3<sup>RD</sup> PERSONS, USE THE REMOVE BUTTON TO REDUCE NUMBER OF ROWS IN ROSTER TABLE
- **g. ONLY USE "DON'T KNOW" OR "REFUSED" OPTIONS IF RESPONDENT CANNOT RECALL ANY IN DROPDOWN OR TEXTBOX. FOR EXAMPLE: IF SOMEONE ANSWERS YES TO THE QUESTION BUT IS UNWILLING OR UNABLE TO PROVIDE INITIAL/NICKNAME, MARK THIS QUESTION AS NAME – "DON'T KNOW" AND "REFUSED" RESPONSES WILL OVERWRITE ANY NAME ENTERED "DON'T KNOW" OR "REFUSED"**
- **h.** ONCE THE RESPONDENT HAS PROVIDED THE LIST OF NAMES/INITIALS, SELECT "**NO ADDITIONAL PERSON**" AND "**CONTINUE**" TO PROCEED

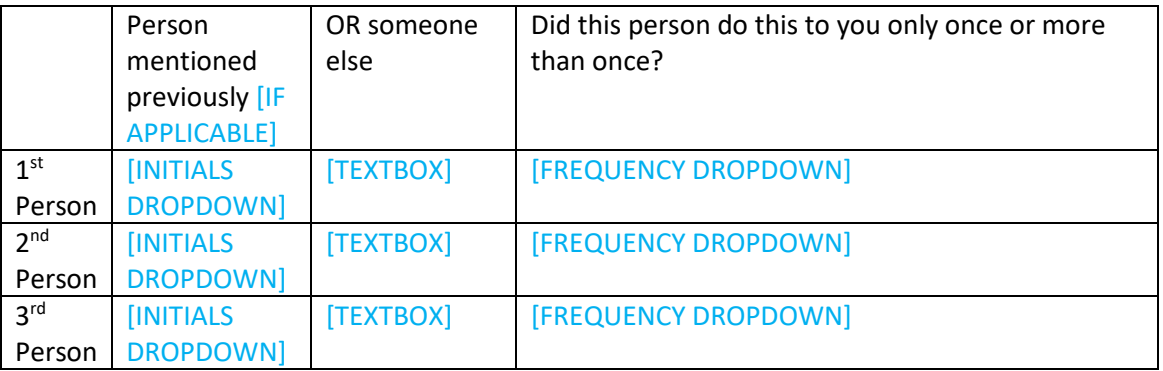

FOR LAST COLUMN 'FREQUENCY DROPDOWN', PLEASE INCLUDE THE 2 RESPONSE OPTIONS:

1. Only once

#### 2. More than once

[CAPTURE INITIALS IN S3\_ROW1\_INIT, S3\_ROW1\_FRQ, S3\_ROW2\_INIT, S3\_ROW2\_FRQ, S3\_ROW3\_INIT, S3\_ROW3\_FRQ; WE WILL WANT TO PREPOPULATE THESE FIELDS IN FUTURE TABLES W/ DROPDOWN LISTS]

CREATE DOV\_STALK\_PERP SUM(S4, S5, S6, S7, S8, S1, S2, and S3) = DOV\_STALK\_PERP

 PROGRAMMING: CREATE "TM\_END\_SECS"; CREATE "DATE\_END\_SECS" CAPTURE TIME IN TM\_END\_SECS CAPTURE DATE IN DATE\_END\_SECS

SECTION SF: Stalking Follow-ups

 PROGRAMMING: CREATE "TM\_START\_SECSF"; CREATE "DATE\_START\_SECSF" CAPTURE TIME IN TM\_START\_SECSF CAPTURE DATE IN DATE\_START\_SECSF

 PROGRAMMING: LOOP QUESTIONS SVINTRO THROUGH SFU4 FOR THE NUMBER OF INDIVIDUAL PERPETRATORS/CASES RECORDED IN S1-S8 IF A PERPETRAOR IS REPEATED (I.E., INITIALS KB ARE RECORDED IN S4 AND S5, THAT IS ONLY 1 LOOP; LOOPS ARE FOR SEPARATE, INIDIVIDUAL PERPETRATORS IDENTIFIED IN SECTION S. IF ROSTER PERPETRATOR FOR A GIVEN LOOP IS FLAGGED FOR MORE THAN 1 BEHAVIOR IN SECTION S, USE 'these' FOR 'LOOP\_STALKNUM\_TEXT'; IF ROSTER PERPETRATOR FOR A GIVEN LOOP IS FLAGGED 1 BEHAVIOR IN SECTION S, USE 'this' FOR 'LOOP\_STALKNUM\_TEXT'.

[SHOW IF P\_NISVS=1 AND DOV\_STALK\_PERP>0] [DISPLAY] SFUINTRO.

The next questions are about your experiences with the following [IF DOV\_STALK\_PERP=1: person; IF DOV\_STALK\_PERP>1: people]:

[SPACE]

- [INSERT ALL PERP\_LOOP INITIALS FROM SECTION S]
- [INSERT PERP\_LOOP INTIALS]
- …

[SHOW IF P\_NISVS=1 AND DOV\_STALK\_PERP>0]  $[SP]$ SFU1\_k.

[IF SFU\_LOOP=1,'First'; IF SFU\_LOOP>1, 'Next'], please think about [INSERT SFU\_LOOP\_INITIALS].

Were you ever fearful when [INSERT SFU\_LOOP\_INITIALS] did [LOOP\_STALKNUM\_TEXT]?

CAWI RESPONSE OPTIONS:

- 1. Yes
- 2. No

CATI RESPONSE OPTIONS:

- 1. YES
- 2. NO

[SHOW IF SFU1\_k=1] [SP]

SFU1a\_k.

Thinking about when you were the most fearful, how fearful were you about the things [INSERT SFU\_LOOP\_INITIALS] did? Were you…?

CAWI RESPONSE OPTIONS:

- 1. Very fearful
- 2. Somewhat fearful
- 3. A little fearful

Did [INSERT SFU\_LOOP\_INITIALS] ever make threats to physically harm you? [SHOW IF P\_NISVS=1 AND DOV\_STALK\_PERP>0]  $[SP]$ SFU3\_k.

#### CAWI RESPONSE OPTIONS:

- 1. Yes
- 2. No

CATI RESPONSE OPTIONS:

- 1. YES
- 2. NO

[SHOW IF P\_NISVS=1 AND DOV\_STALK\_PERP>0] [SP]

SFU4\_k.

Did you ever believe you or someone close to you would be seriously harmed or killed when [INSERT SFU\_LOOP\_INITIALS] did [LOOP\_STALKNUM\_TEXT]?

CAWI RESPONSE OPTIONS:

1. Yes

2. No

CATI RESPONSE OPTIONS:

- 1. YES
- 2. NO

END OF LOOP; GO BACK TO SFU1\_k FOR ANY ADDITIONAL INDIVIDUALS LISTED IN S1-S8

 PROGRAMMING: CREATE "TM\_END\_SECSF"; CREATE "DATE\_END\_SECSF" CAPTURE TIME IN TM\_END\_SECSF CAPTURE DATE IN DATE\_END\_SECSF

SECTION SV: Sexual Violence

 PROGRAMMING: CREATE "TM\_START\_SECSV"; CREATE "DATE\_START\_SECSV" CAPTURE TIME IN TM\_START\_SECSV CAPTURE DATE IN DATE\_START\_SECSV

## [SHOW IF P\_NISVS=1] [DISPLAY] SVINTRO.

 This next section asks you some detailed questions about times in your life when you may have ever experienced unwanted sexual situations with anyone, including strangers or someone you knew such as a romantic or sexual partner, a family member, a friend, teacher, co-worker or supervisor, or someone you have known for only a short time. These questions are detailed and the language is explicit, which some people may find upsetting. It is important that we word the questions this way so that you understand what they mean. Your answers will help us to learn how often these things happen. You can skip questions you don't want to answer and you can stop at any time.

How many people have <u>ever kissed you in a sexual way when you didn't want it to happen</u>? [SHOW IF P\_NISVS=1] [NUMBOX] SV5.

 [NUMBER BOX, RANGE 0-999, 7777, 9998, 9999] <u>Number of people:</u>

[SHOW IF SV5>0] [TEXTBOX/DROPDOWN LIST – SEE ROSTER IN ATEST SID 1596 FOR CLOSE EXAMPLE] [PRE-FILL ROSTER TABLE W NUMBER OF LINES INDICATED IN SV5; ADD ABILITY TO ADD OR REMOVE ROWS FROM ROSTER TOO]

 PROMPT WITH (BASED ON PVXXA SERIES): "The number of people you list does not match the number continuing. This will be used for later in the survey. If you need to update the number of people to [IF INITIALS DROPDOWN AND 'SOMEONE ELSE' FIELDS ARE BOTH FILLED-IN, DO NOT ALLOW CONTINUE only enter a new person or select a previously reported person but do not do both in the same row."] [IF NUMBER OF ROWS DOES NOT EQUAL VALUE FROM SV5 WHEN R TRIES TO CONTINUE, CUSTOM from the previous question. Please include both name/initials and gender in your answer before report, please use the 'Add or Remove Person' to fix the number of people you want to report."] AND PROMPT WITH "You've indicated someone else and someone previous in the same entry. Please SV5A.

Please list the initials or a nickname for the [IF SV5=1, "person"; if SV5>1, "people"] who <u>kissed you in a sexual way when you didn't want it to happen $\langle u \rangle$ .

#### [SPACE]

[CAWI]When you have entered the initials or nickname for the [IF SV5=1, "person"; if SV5>1, "people"], please select "No additional person" and click "Continue" to proceed to the next screen. [SPACE]

[SHOW ONLY IF SV5>3][UNBOLD] Please list only the *<i>first three people</i>* who did this to you. [SPACE]

- a. WHEN A PANELIST ANSWERS WITH TWO OR MORE PEOPLE ASK: "Please tell me the first person who did this?"
- someone you have previously reported?" THEN SELECT THE INITIALS/NICKNAME FROM THE b. WHEN YOU SEE IDENTICAL NICKNAME/INITALS IN THE DROPDOWN PLEASE ASK "Is this DROPDOWN MENU."
- c. IF IDENTIFIED PERONS NOT AVAILABLE IN DROPDOWN, ENTER INITIALS/NICKNAME IN THE TEXTBOX.
- **d. PLEASE NOTE: FOR EACH LINE YOU CAN ONLY ENTER A NICKNAME AS EITHER A PERSON PREVIOUSLY ENTERED OR AS A NEW PERSON IN THE TEXT BOX**
- **e.** IF THE PANELIST CANNOT IMMEDIATELY RECALL THE NAME, PLEASE PAUSE TO GIVE THEM A MOMENT TO REMEMBER
- **f.** IF RESPONDENT CANNOT REMEMBER 2ND AND 3RD PERSONS, USE THE REMOVE BUTTON TO REDUCE NUMBER OF ROWS IN ROSTER TABLE
- **g. ONLY USE "DON'T KNOW" OR "REFUSED" OPTIONS IF RESPONDENT CANNOT RECALL ANY IN DROPDOWN OR TEXTBOX. FOR EXAMPLE: IF SOMEONE ANSWERS YES TO THE QUESTION NAME – "DON'T KNOW" AND "REFUSED" RESPONSES WILL OVERWRITE ANY NAME ENTERED BUT IS UNWILLING OR UNABLE TO PROVIDE INITIAL/NICKNAME, MARK THIS QUESTION AS "DON'T KNOW" OR "REFUSED"**
- **h.** ONCE THE RESPONDENT HAS PROVIDED THE LIST OF NAMES/INITIALS, SELECT "**NO ADDITIONAL PERSON**" AND "**CONTINUE**" TO PROCEED

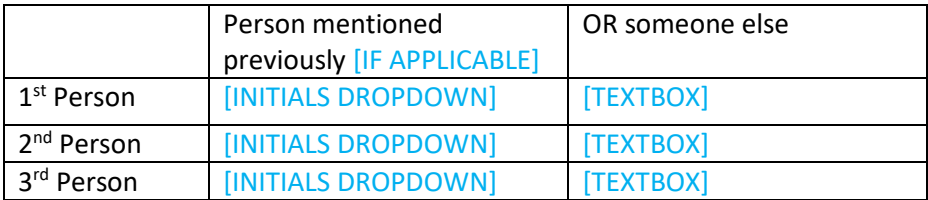

 [CAPTURE INITIALS IN SV5A\_ROW1\_INIT, SV5A\_ROW2\_INIT, SV5A\_ROW3\_INIT; WE WILL WANT TO PREPOPULATE THESE FIELDS IN FUTURE TABLES W/ DROPDOWN LISTS]

How many people have <u>ever fondled, groped, grabbed, or touched you in a way that made you feel [SHOW IF P\_NISVS=1] [NUMBOX] SV6. unsafe</u>?

 [NUMBER BOX, RANGE 0-999, 7777, 9998, 9999] <u>Number of people:</u>

[SHOW IF SV6>0]

[TEXTBOX/DROPDOWN LIST – SEE ROSTER IN ATEST SID 1596 FOR CLOSE EXAMPLE] [PRE-FILL ROSTER TABLE W NUMBER OF LINES INDICATED IN SV6; ADD ABILITY TO ADD OR REMOVE ROWS FROM ROSTER TOO]

[USE CUSTOM PROMPT DEFINED IN SV5A; BASED ON PVXXA SERIES CUSTOM PROMPT]

 [IF INITIALS DROPDOWN AND 'SOMEONE ELSE' FIELDS ARE BOTH FILLED-IN, DO NOT ALLOW CONTINUE only enter a new person or select a previously reported person but do not do both in the same row."] AND PROMPT WITH "You've indicated someone else and someone previous in the same entry. Please SV6A.

groped, grabbed, or touched you in a way that made you feel unsafe</u>. Please list the initials or a nickname for the  $[IF SV6=1, "person";$  if  $SV6>1, "people"]$  who  $\lt u$ >fondled,

#### [SPACE]

[CAWI]When you have entered the initials or nickname for the [IF SV6=1, "person"; if SV6>1, "people"], please select "No additional person" and click "Continue" to proceed to the next screen.

# [SPACE]

[SHOW ONLY IF SV6>3][UNBOLD] Please list only the <i>first three people</i> who did this to you. [SPACE]

- a. WHEN A PANELIST ANSWERS WITH TWO OR MORE PEOPLE ASK: "Please tell me the first person who did this?"
- b. WHEN YOU SEE IDENTICAL NICKNAME/INITALS IN THE DROPDOWN PLEASE ASK "Is this someone you have previously reported?" THEN SELECT THE INITIALS/NICKNAME FROM THE DROPDOWN MENU."
- c. IF IDENTIFIED PERONS NOT AVAILABLE IN DROPDOWN, ENTER INITIALS/NICKNAME IN THE TEXTBOX.
- **d. PLEASE NOTE: FOR EACH LINE YOU CAN ONLY ENTER A NICKNAME AS EITHER A PERSON PREVIOUSLY ENTERED OR AS A NEW PERSON IN THE TEXT BOX**
- **e.** IF THE PANELIST CANNOT IMMEDIATELY RECALL THE NAME, PLEASE PAUSE TO GIVE THEM A MOMENT TO REMEMBER
- **f.** IF RESPONDENT CANNOT REMEMBER 2<sup>ND</sup> AND 3<sup>RD</sup> PERSONS, USE THE REMOVE BUTTON TO REDUCE NUMBER OF ROWS IN ROSTER TABLE
- **g. ONLY USE "DON'T KNOW" OR "REFUSED" OPTIONS IF RESPONDENT CANNOT RECALL ANY NAME – "DON'T KNOW" AND "REFUSED" RESPONSES WILL OVERWRITE ANY NAME ENTERED IN DROPDOWN OR TEXTBOX. FOR EXAMPLE: IF SOMEONE ANSWERS YES TO THE**

## **QUESTION BUT IS UNWILLING OR UNABLE TO PROVIDE INITIAL/NICKNAME, MARK THIS QUESTION AS "DON'T KNOW" OR "REFUSED"**

**h.** ONCE THE RESPONDENT HAS PROVIDED THE LIST OF NAMES/INITIALS, SELECT "**NO ADDITIONAL PERSON**" AND "**CONTINUE**" TO PROCEED

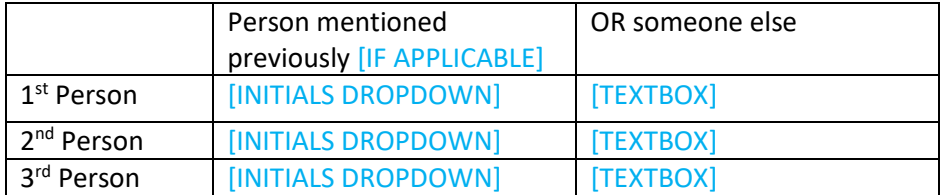

#### [CAPTURE INITIALS IN SV6A\_ROW1\_INIT, SV6A\_ROW2\_INIT, SV6A\_ROW3\_INIT; WE WILL WANT TO PREPOPULATE THESE FIELDS IN FUTURE TABLES W/ DROPDOWN LISTS]

### [SHOW IF P\_NISVS=1] [DISPLAY] SV7INTRO.

 Sometimes sex happens when a person is unable to consent to it or stop it from happening because they knowledge or consent. Please remember that even if someone uses alcohol or drugs, what happens to were drunk, high, drugged, or passed out from alcohol, drugs, or medications. This can include times when they voluntarily consumed alcohol or drugs or they were given drugs or alcohol without their them is not their fault.

# [SHOW IF P\_NISVS=1] [NUMBOX]

# SV7.

When you were <i>drunk, high, drugged, or passed out and unable to consent</i>, how many people have <u>ever had vaginal sex with you</u>? By vaginal sex, we mean that [IF GENDER=2: "a man or boy put his penis in your vagina"; IF GENDER=1: "a woman or girl made you put your penis in her vagina"].

 [NUMBER BOX, RANGE 0-999, 7777, 9998, 9999] <u>Number of people:</u>

#### [SHOW IF SV7>0]

[TEXTBOX/DROPDOWN LIST – SEE ROSTER IN ATEST SID 1596 FOR CLOSE EXAMPLE] [PRE-FILL ROSTER TABLE W NUMBER OF LINES INDICATED IN SV7; ADD ABILITY TO ADD OR REMOVE ROWS FROM ROSTER TOO]

[USE CUSTOM PROMPT DEFINED IN SV5A; BASED ON PVXXA SERIES CUSTOM PROMPT]

 [IF INITIALS DROPDOWN AND 'SOMEONE ELSE' FIELDS ARE BOTH FILLED-IN, DO NOT ALLOW CONTINUE AND PROMPT WITH "You've indicated someone else and someone previous in the same entry. Please only enter a new person or select a previously reported person but do not do both in the same row."] SV7A.

<u>sex with you</u></u> when you were <i>drunk, high, drugged, or passed out and unable to consent</i>. Please list the initials or a nickname for the  $[IF SV7=1, "person";$  if  $SV7>1, "people"]$  who  $\langle u \rangle$  had vaginal [SPACE]

[CAWI]When you have entered the initials or nickname for the [IF SV7=1, "person"; if SV7>1, "people"], please select "No additional person" and click "Continue" to proceed to the next screen.

[SPACE]

[SHOW ONLY IF SV7>3][UNBOLD] Please list only the *<i>first three people</i>* who did this to you. [SPACE]

[CATI]TI INSTUCTIONS:

- a. WHEN A PANELIST ANSWERS WITH TWO OR MORE PEOPLE ASK: "Please tell me the first person who did this?"
- b. WHEN YOU SEE IDENTICAL NICKNAME/INITALS IN THE DROPDOWN PLEASE ASK "Is this someone you have previously reported?" THEN SELECT THE INITIALS/NICKNAME FROM THE DROPDOWN MENU."
- c. IF IDENTIFIED PERONS NOT AVAILABLE IN DROPDOWN, ENTER INITIALS/NICKNAME IN THE TEXTBOX.
- **d. PLEASE NOTE: FOR EACH LINE YOU CAN ONLY ENTER A NICKNAME AS EITHER A PERSON PREVIOUSLY ENTERED OR AS A NEW PERSON IN THE TEXT BOX**
- **e.** IF THE PANELIST CANNOT IMMEDIATELY RECALL THE NAME, PLEASE PAUSE TO GIVE THEM A MOMENT TO REMEMBER
- **f.** IF RESPONDENT CANNOT REMEMBER 2<sup>ND</sup> AND 3<sup>RD</sup> PERSONS, USE THE REMOVE BUTTON TO REDUCE NUMBER OF ROWS IN ROSTER TABLE
- **g. ONLY USE "DON'T KNOW" OR "REFUSED" OPTIONS IF RESPONDENT CANNOT RECALL ANY NAME – "DON'T KNOW" AND "REFUSED" RESPONSES WILL OVERWRITE ANY NAME ENTERED IN DROPDOWN OR TEXTBOX. FOR EXAMPLE: IF SOMEONE ANSWERS YES TO THE QUESTION BUT IS UNWILLING OR UNABLE TO PROVIDE INITIAL/NICKNAME, MARK THIS QUESTION AS "DON'T KNOW" OR "REFUSED"**
- **h.** ONCE THE RESPONDENT HAS PROVIDED THE LIST OF NAMES/INITIALS, SELECT "**NO ADDITIONAL PERSON**" AND "**CONTINUE**" TO PROCEED

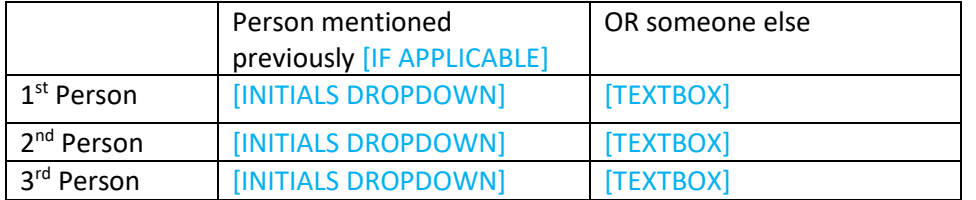

 [CAPTURE INITIALS IN SV7A\_ROW1\_INIT, SV7A\_ROW2\_INIT, SV7A\_ROW3\_INIT; WE WILL WANT TO PREPOPULATE THESE FIELDS IN FUTURE TABLES W/ DROPDOWN LISTS]

When you were <i>drunk, high, drugged, or passed out and unable to consent</i>, how many people [SHOW IF P\_NISVS=1 AND GENDER=1] [NUMBOX] SV8. have  $\langle u \rangle$  ever made you perform anal sex, meaning they made you put your penis into their anus $\langle u \rangle$ ?

 [NUMBER BOX, RANGE 0-999, 7777, 9998, 9999] <u>Number of people:</u>

[SHOW IF SV8>0]

[TEXTBOX/DROPDOWN LIST – SEE ROSTER IN ATEST SID 1596 FOR CLOSE EXAMPLE] [PRE-FILL ROSTER TABLE W NUMBER OF LINES INDICATED IN SV7; ADD ABILITY TO ADD OR REMOVE ROWS FROM ROSTER TOO]

 [USE CUSTOM PROMPT DEFINED IN SV5A; BASED ON PVXXA SERIES CUSTOM PROMPT] [IF INITIALS DROPDOWN AND 'SOMEONE ELSE' FIELDS ARE BOTH FILLED-IN, DO NOT ALLOW CONTINUE only enter a new person or select a previously reported person but do not do both in the same row."] AND PROMPT WITH "You've indicated someone else and someone previous in the same entry. Please SV8A.

Please list the initials or a nickname for the  $[IF SV8=1, "person";$  if  $SV8>1, "people"]$  who  $\langle u \rangle$  made you perform anal sex, meaning they made you put your penis into their anus  $\langle u \rangle$  when you were  $\langle v \rangle$  *drunk*, *high, drugged, or passed out and unable to consent*</i>.

[SPACE]

[CAWI]When you have entered the initials or nickname for the [IF SV8=1, "person"; if SV8>1, "people"], please select "No additional person" and click "Continue" to proceed to the next screen. [SPACE]

[SHOW ONLY IF SV8>3][UNBOLD] Please list only the *<i>first three people</i>* who did this to you. [SPACE]

- a. WHEN A PANELIST ANSWERS WITH TWO OR MORE PEOPLE ASK: "Please tell me the first person who did this?"
- someone you have previously reported?" THEN SELECT THE INITIALS/NICKNAME FROM THE b. WHEN YOU SEE IDENTICAL NICKNAME/INITALS IN THE DROPDOWN PLEASE ASK "Is this DROPDOWN MENU."
- c. IF IDENTIFIED PERONS NOT AVAILABLE IN DROPDOWN, ENTER INITIALS/NICKNAME IN THE TEXTBOX.
- **d. PLEASE NOTE: FOR EACH LINE YOU CAN ONLY ENTER A NICKNAME AS EITHER A PERSON PREVIOUSLY ENTERED OR AS A NEW PERSON IN THE TEXT BOX**
- **e.** IF THE PANELIST CANNOT IMMEDIATELY RECALL THE NAME, PLEASE PAUSE TO GIVE THEM A MOMENT TO REMEMBER
- **f.** IF RESPONDENT CANNOT REMEMBER 2<sup>ND</sup> AND 3<sup>RD</sup> PERSONS, USE THE REMOVE BUTTON TO REDUCE NUMBER OF ROWS IN ROSTER TABLE
- **g. ONLY USE "DON'T KNOW" OR "REFUSED" OPTIONS IF RESPONDENT CANNOT RECALL ANY NAME – "DON'T KNOW" AND "REFUSED" RESPONSES WILL OVERWRITE ANY NAME QUESTION BUT IS UNWILLING OR UNABLE TO PROVIDE INITIAL/NICKNAME, MARK THIS ENTERED IN DROPDOWN OR TEXTBOX. FOR EXAMPLE: IF SOMEONE ANSWERS YES TO THE QUESTION AS "DON'T KNOW" OR "REFUSED"**
- **h.** ONCE THE RESPONDENT HAS PROVIDED THE LIST OF NAMES/INITIALS, SELECT "**NO ADDITIONAL PERSON**" AND "**CONTINUE**" TO PROCEED

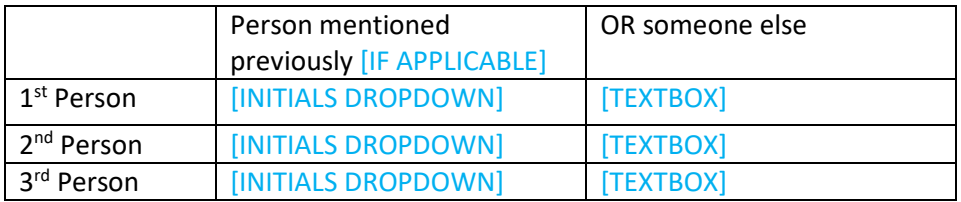

 SV8A\_ROW2\_GEN, SV8A\_ROW3\_INIT, AND SV8A\_ROW3\_GEN; WE WILL WANT TO PREPOPULATE THESE [CAPTURE INITIALS AND GENDER IN SV8A\_ROW1\_INIT, SV8A\_ROW1\_GEN, SV8A\_ROW2\_INIT, FIELDS IN FUTURE TABLES W/ DROPDOWN LISTS]

## [SHOW IF P\_NISVS=1 AND GENDER=2] [NUMBOX] SV9.

When you were *<i>drunk, high, drugged, or passed out and unable to consent</i>, how many people* have  $\langle u \rangle$  ever made you receive anal sex, meaning they put their penis into your anus $\langle u \rangle$ ?

 [NUMBER BOX, RANGE 0-999, 7777, 9998, 9999] <u>Number of people:</u>

[SHOW IF SV9>0]

[TEXTBOX/DROPDOWN LIST – SEE ROSTER IN ATEST SID 1596 FOR CLOSE EXAMPLE] [PRE-FILL ROSTER TABLE W NUMBER OF LINES INDICATED IN SV9; ADD ABILITY TO ADD OR REMOVE ROWS FROM ROSTER TOO]

[USE CUSTOM PROMPT DEFINED IN SV5A; BASED ON PVXXA SERIES CUSTOM PROMPT]

 [IF INITIALS DROPDOWN AND 'SOMEONE ELSE' FIELDS ARE BOTH FILLED-IN, DO NOT ALLOW CONTINUE AND PROMPT WITH "You've indicated someone else and someone previous in the same entry. Please only enter a new person or select a previously reported person but do not do both in the same row."] SV9A.

Please list the initials or a nickname for the  $[IF SV9=1, "person";$  if  $SV9>1, "people"]$  who  $\langle u \rangle$  made you receive anal sex, meaning they put their penis into your anus</u> when you were <i>drunk, high, *drugged, or passed out and unable to consent*</i>.

#### [SPACE]

[CAWI]When you have entered the initials or nickname for the [IF SV9=1, "person"; if SV9>1, "people"], please select "No additional person" and click "Continue" to proceed to the next screen. [SPACE]

[SHOW ONLY IF SV9>3][UNBOLD] Please list only the <i>first three people</i> who did this to you. [SPACE]

- a. WHEN A PANELIST ANSWERS WITH TWO OR MORE PEOPLE ASK: "Please tell me the first person who did this?"
- someone you have previously reported?" THEN SELECT THE INITIALS/NICKNAME FROM THE b. WHEN YOU SEE IDENTICAL NICKNAME/INITALS IN THE DROPDOWN PLEASE ASK "Is this DROPDOWN MENU."
- c. IF IDENTIFIED PERONS NOT AVAILABLE IN DROPDOWN, ENTER INITIALS/NICKNAME IN THE TEXTBOX.
- **d. PLEASE NOTE: FOR EACH LINE YOU CAN ONLY ENTER A NICKNAME AS EITHER A PERSON PREVIOUSLY ENTERED OR AS A NEW PERSON IN THE TEXT BOX**
- **e.** IF THE PANELIST CANNOT IMMEDIATELY RECALL THE NAME, PLEASE PAUSE TO GIVE THEM A MOMENT TO REMEMBER
- **f.** IF RESPONDENT CANNOT REMEMBER 2ND AND 3RD PERSONS, USE THE REMOVE BUTTON TO REDUCE NUMBER OF ROWS IN ROSTER TABLE
- **g. ONLY USE "DON'T KNOW" OR "REFUSED" OPTIONS IF RESPONDENT CANNOT RECALL ANY IN DROPDOWN OR TEXTBOX. FOR EXAMPLE: IF SOMEONE ANSWERS YES TO THE QUESTION NAME – "DON'T KNOW" AND "REFUSED" RESPONSES WILL OVERWRITE ANY NAME ENTERED BUT IS UNWILLING OR UNABLE TO PROVIDE INITIAL/NICKNAME, MARK THIS QUESTION AS "DON'T KNOW" OR "REFUSED"**
- **h.** ONCE THE RESPONDENT HAS PROVIDED THE LIST OF NAMES/INITIALS, SELECT "**NO ADDITIONAL PERSON**" AND "**CONTINUE**" TO PROCEED

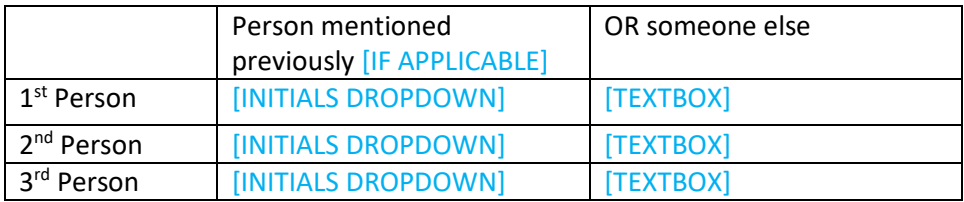

 SV9A\_ROW2\_GEN, SV9A\_ROW3\_INIT, AND SV9A\_ROW3\_GEN; WE WILL WANT TO PREPOPULATE THESE [CAPTURE INITIALS AND GENDER IN SV9A\_ROW1\_INIT, SV9A\_ROW1\_GEN, SV9A\_ROW2\_INIT, FIELDS IN FUTURE TABLES W/ DROPDOWN LISTS]

[SHOW IF P\_NISVS=1] [NUMBOX] SV10A.

When you were <i>drunk, high, drugged, or passed out and unable to consent</i>, how many people have <u>ever put their mouth on your [IF GENDER=1: "penis"; if GENDER=2: "vagina"]</u>?

 [NUMBER BOX, RANGE 0-999, 7777, 9998, 9999] <u>Number of people:</u>

[SHOW IF SV10A>0]

[TEXTBOX/DROPDOWN LIST – SEE ROSTER IN ATEST SID 1596 FOR CLOSE EXAMPLE] [PRE-FILL ROSTER TABLE W NUMBER OF LINES INDICATED IN SV10A; ADD ABILITY TO ADD OR REMOVE ROWS FROM ROSTER TOO]

 [IF INITIALS DROPDOWN AND 'SOMEONE ELSE' FIELDS ARE BOTH FILLED-IN, DO NOT ALLOW CONTINUE only enter a new person or select a previously reported person but do not do both in the same row."] [USE CUSTOM PROMPT DEFINED IN SV5A; BASED ON PVXXA SERIES CUSTOM PROMPT] AND PROMPT WITH "You've indicated someone else and someone previous in the same entry. Please SV10AA.

Please list the initials or a nickname for the [IF SV10A=1, "person"; if SV10A>1, "people"] who <u>put their mouth on your [IF GENDER=1: "penis"; if GENDER=2: "vagina"]</u> when you were <i>drunk, high, *drugged, or passed out and unable to consent*</i>. [SPACE]

[CAWI]When you have entered the initials or nickname for the [IF SV10A=1, "person"; if SV10A>1, "people"], please select "No additional person" and click "Continue" to proceed to the next screen. [SPACE]

[SHOW ONLY IF SV10A>3][UNBOLD] Please list only the *<i>first three people</i>* who did this to you. [SPACE]

[CATI]TI INSTUCTIONS:

- a. WHEN A PANELIST ANSWERS WITH TWO OR MORE PEOPLE ASK: "Please tell me the first person who did this?"
- someone you have previously reported?" THEN SELECT THE INITIALS/NICKNAME FROM THE b. WHEN YOU SEE IDENTICAL NICKNAME/INITALS IN THE DROPDOWN PLEASE ASK "Is this DROPDOWN MENU."
- c. IF IDENTIFIED PERONS NOT AVAILABLE IN DROPDOWN, ENTER INITIALS/NICKNAME IN THE TEXTBOX.
- **d. PLEASE NOTE: FOR EACH LINE YOU CAN ONLY ENTER A NICKNAME AS EITHER A PERSON PREVIOUSLY ENTERED OR AS A NEW PERSON IN THE TEXT BOX**
- **e.** IF THE PANELIST CANNOT IMMEDIATELY RECALL THE NAME, PLEASE PAUSE TO GIVE THEM A MOMENT TO REMEMBER
- **f.** IF RESPONDENT CANNOT REMEMBER 2<sup>ND</sup> AND 3<sup>RD</sup> PERSONS, USE THE REMOVE BUTTON TO REDUCE NUMBER OF ROWS IN ROSTER TABLE
- **g. ONLY USE "DON'T KNOW" OR "REFUSED" OPTIONS IF RESPONDENT CANNOT RECALL ANY IN DROPDOWN OR TEXTBOX. FOR EXAMPLE: IF SOMEONE ANSWERS YES TO THE QUESTION NAME – "DON'T KNOW" AND "REFUSED" RESPONSES WILL OVERWRITE ANY NAME ENTERED BUT IS UNWILLING OR UNABLE TO PROVIDE INITIAL/NICKNAME, MARK THIS QUESTION AS "DON'T KNOW" OR "REFUSED"**
- **h.** ONCE THE RESPONDENT HAS PROVIDED THE LIST OF NAMES/INITIALS, SELECT "**NO ADDITIONAL PERSON**" AND "**CONTINUE**" TO PROCEED

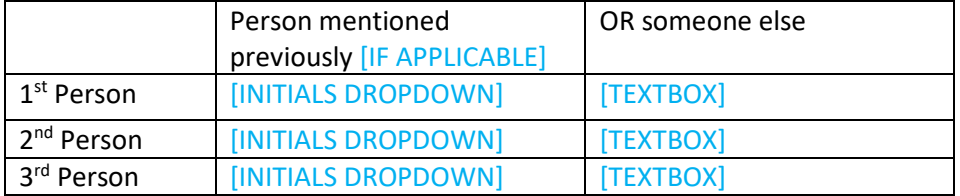

## SV10AA\_ROW2\_GEN, SV10AA\_ROW3\_INIT, AND SV10AA\_ROW3\_GEN; WE WILL WANT TO [CAPTURE INITIALS AND GENDER IN SV10AA\_ROW1\_INIT, SV10AA\_ROW1\_GEN, SV10AA\_ROW2\_INIT, PREPOPULATE THESE FIELDS IN FUTURE TABLES W/ DROPDOWN LISTS]

When you were <i>drunk, high, drugged, or passed out and unable to consent</i>, how many people have <u>ever put their mouth on your anus</u>? [SHOW IF P\_NISVS=1] [NUMBOX] SV10B.

 [NUMBER BOX, RANGE 0-999, 7777, 9998, 9999] <u>Number of people:</u>

[SHOW IF SV10B>0] [TEXTBOX/DROPDOWN LIST – SEE ROSTER IN ATEST SID 1596 FOR CLOSE EXAMPLE] [PRE-FILL ROSTER TABLE W NUMBER OF LINES INDICATED IN SV10B; ADD ABILITY TO ADD OR REMOVE ROWS FROM ROSTER TOO]

[USE CUSTOM PROMPT DEFINED IN SV5A; BASED ON PVXXA SERIES CUSTOM PROMPT]

 [IF INITIALS DROPDOWN AND 'SOMEONE ELSE' FIELDS ARE BOTH FILLED-IN, DO NOT ALLOW CONTINUE AND PROMPT WITH "You've indicated someone else and someone previous in the same entry. Please only enter a new person or select a previously reported person but do not do both in the same row."] SV10BA.

their mouth on your anus</u> when you were <i>drunk, high, drugged, or passed out and unable to Please list the initials or a nickname for the [IF SV10B=1, "person"; if SV10B>1, "people"] who <u>put *consent*</i>.

[SPACE]

[CAWI]When you have entered the initials or nickname for the [IF SV10B=1, "person"; if SV10B>1,

"people"], please select "No additional person" and click "Continue" to proceed to the next screen. [SPACE]

[SHOW ONLY IF SV10B>3][UNBOLD] Please list only the *<i>first three people</i>* who did this to you. [SPACE]

[CATI]TI INSTUCTIONS:

- a. WHEN A PANELIST ANSWERS WITH TWO OR MORE PEOPLE ASK: "Please tell me the first person who did this?"
- someone you have previously reported?" THEN SELECT THE INITIALS/NICKNAME FROM THE b. WHEN YOU SEE IDENTICAL NICKNAME/INITALS IN THE DROPDOWN PLEASE ASK "Is this DROPDOWN MENU."
- c. IF IDENTIFIED PERONS NOT AVAILABLE IN DROPDOWN, ENTER INITIALS/NICKNAME IN THE TEXTBOX.
- **d. PLEASE NOTE: FOR EACH LINE YOU CAN ONLY ENTER A NICKNAME AS EITHER A PERSON PREVIOUSLY ENTERED OR AS A NEW PERSON IN THE TEXT BOX**
- **e.** IF THE PANELIST CANNOT IMMEDIATELY RECALL THE NAME, PLEASE PAUSE TO GIVE THEM A MOMENT TO REMEMBER
- **f.** IF RESPONDENT CANNOT REMEMBER 2<sup>ND</sup> AND 3<sup>RD</sup> PERSONS, USE THE REMOVE BUTTON TO REDUCE NUMBER OF ROWS IN ROSTER TABLE
- **g. ONLY USE "DON'T KNOW" OR "REFUSED" OPTIONS IF RESPONDENT CANNOT RECALL ANY IN DROPDOWN OR TEXTBOX. FOR EXAMPLE: IF SOMEONE ANSWERS YES TO THE QUESTION NAME – "DON'T KNOW" AND "REFUSED" RESPONSES WILL OVERWRITE ANY NAME ENTERED BUT IS UNWILLING OR UNABLE TO PROVIDE INITIAL/NICKNAME, MARK THIS QUESTION AS "DON'T KNOW" OR "REFUSED"**
- **h.** ONCE THE RESPONDENT HAS PROVIDED THE LIST OF NAMES/INITIALS, SELECT "**NO ADDITIONAL PERSON**" AND "**CONTINUE**" TO PROCEED

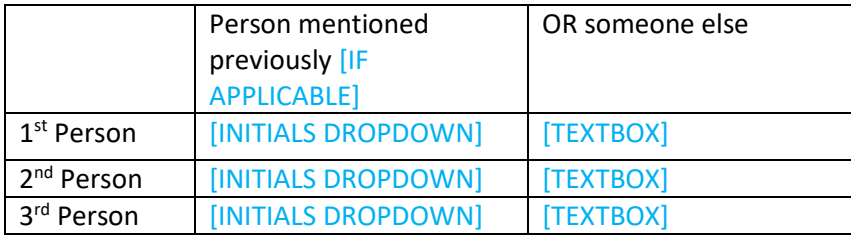

 SV10BA\_ROW2\_GEN, SV10BA\_ROW3\_INIT, AND SV10BA\_ROW3\_GEN; WE WILL WANT TO [CAPTURE INITIALS AND GENDER IN SV10BA\_ROW1\_INIT, SV10BA\_ROW1\_GEN, SV10BA\_ROW2\_INIT, PREPOPULATE THESE FIELDS IN FUTURE TABLES W/ DROPDOWN LISTS]

#### [SHOW IF P\_NISVS=1] [NUMBOX]

# SV11A.

have <u>ever made you put your mouth on their vagina or anus</u>? When you were  $\langle$ i>drunk, high, drugged, or passed out and unable to consent $\langle$ i>, how many people

 [NUMBER BOX, RANGE 0-999, 7777, 9998, 9999] <u>Number of people:</u>

[SHOW IF SV11A>0]

[TEXTBOX/DROPDOWN LIST – SEE ROSTER IN ATEST SID 1596 FOR CLOSE EXAMPLE] [PRE-FILL ROSTER TABLE W NUMBER OF LINES INDICATED IN SV11A; ADD ABILITY TO ADD OR REMOVE ROWS FROM ROSTER TOO]

 [USE CUSTOM PROMPT DEFINED IN SV5A; BASED ON PVXXA SERIES CUSTOM PROMPT] [IF INITIALS DROPDOWN AND 'SOMEONE ELSE' FIELDS ARE BOTH FILLED-IN, DO NOT ALLOW CONTINUE AND PROMPT WITH "You've indicated someone else and someone previous in the same entry. Please only enter a new person or select a previously reported person but do not do both in the same row."] SV11AA.

 you put your mouth on their vagina or anus</u> when you were <i>*drunk, high, drugged, or passed out*  Please list the initials or a nickname for the  $[IF SV11A=1, "person";$  if  $SV11A>1, "people"]$  who  $\langle u \rangle$  made *and unable to consent*</i>.

#### [SPACE]

[CAWI]When you have entered the initials or nickname for the [IF SV11A=1, "person"; if SV11A>1, "people"], please select "No additional person" and click "Continue" to proceed to the next screen. [SPACE]

[SHOW ONLY IF SV11A>3][UNBOLD] Please list only the *<i>first three people</i>* who did this to you. [SPACE]

- a. WHEN A PANELIST ANSWERS WITH TWO OR MORE PEOPLE ASK: "Please tell me the first person who did this?"
- someone you have previously reported?" THEN SELECT THE INITIALS/NICKNAME FROM THE b. WHEN YOU SEE IDENTICAL NICKNAME/INITALS IN THE DROPDOWN PLEASE ASK "Is this DROPDOWN MENU."
- c. IF IDENTIFIED PERONS NOT AVAILABLE IN DROPDOWN, ENTER INITIALS/NICKNAME IN THE **TEXTROX**
- **d. PLEASE NOTE: FOR EACH LINE YOU CAN ONLY ENTER A NICKNAME AS EITHER A PERSON PREVIOUSLY ENTERED OR AS A NEW PERSON IN THE TEXT BOX**
- **e.** IF THE PANELIST CANNOT IMMEDIATELY RECALL THE NAME, PLEASE PAUSE TO GIVE THEM A MOMENT TO REMEMBER
- **f.** IF RESPONDENT CANNOT REMEMBER 2<sup>ND</sup> AND 3<sup>RD</sup> PERSONS, USE THE REMOVE BUTTON TO REDUCE NUMBER OF ROWS IN ROSTER TABLE
- **g. ONLY USE "DON'T KNOW" OR "REFUSED" OPTIONS IF RESPONDENT CANNOT RECALL ANY IN DROPDOWN OR TEXTBOX. FOR EXAMPLE: IF SOMEONE ANSWERS YES TO THE QUESTION NAME – "DON'T KNOW" AND "REFUSED" RESPONSES WILL OVERWRITE ANY NAME ENTERED BUT IS UNWILLING OR UNABLE TO PROVIDE INITIAL/NICKNAME, MARK THIS QUESTION AS "DON'T KNOW" OR "REFUSED"**

## **h.** ONCE THE RESPONDENT HAS PROVIDED THE LIST OF NAMES/INITIALS, SELECT "**NO ADDITIONAL PERSON**" AND "**CONTINUE**" TO PROCEED

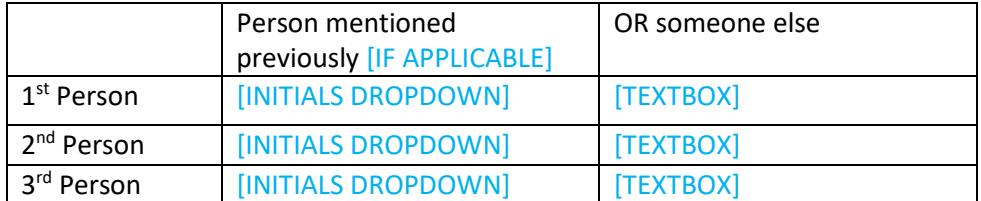

## SV11AA\_ROW2\_GEN, SV11AA\_ROW3\_INIT, AND SV11AA\_ROW3\_GEN; WE WILL WANT TO [CAPTURE INITIALS AND GENDER IN SV11AA\_ROW1\_INIT, SV11AA\_ROW1\_GEN, SV11AA\_ROW2\_INIT, PREPOPULATE THESE FIELDS IN FUTURE TABLES W/ DROPDOWN LISTS]

## When you were <i>drunk, high, drugged, or passed out and unable to consent</i>, how many people have <u>ever made you put your mouth on their penis</u>? [SHOW IF P\_NISVS=1] [NUMBOX] SV11B.

 [NUMBER BOX, RANGE 0-999, 7777, 9998, 9999] **<u><u>Number of people:</u></u>** 

#### [SHOW IF SV11B>0]

[TEXTBOX/DROPDOWN LIST – SEE ROSTER IN ATEST SID 1596 FOR CLOSE EXAMPLE] [PRE-FILL ROSTER TABLE W NUMBER OF LINES INDICATED IN SV11B; ADD ABILITY TO ADD OR REMOVE ROWS FROM ROSTER TOO]

[USE CUSTOM PROMPT DEFINED IN SV5A; BASED ON PVXXA SERIES CUSTOM PROMPT]

 [IF INITIALS DROPDOWN AND 'SOMEONE ELSE' FIELDS ARE BOTH FILLED-IN, DO NOT ALLOW CONTINUE AND PROMPT WITH "You've indicated someone else and someone previous in the same entry. Please only enter a new person or select a previously reported person but do not do both in the same row."] SV11BA.

 you put your mouth on their penis</u> when you were <i>*drunk, high, drugged, or passed out and*  Please list the initials or a nickname for the  $[IF SV11B=1, "person";$  if  $SV11B>1, "people"]$  who  $\langle u \rangle$ made *unable to consent*</*i>.* 

[SPACE]

[CAWI]When you have entered the initials or nickname for the [IF SV11B=1, "person"; if SV11B>1, "people"], please select "No additional person" and click "Continue" to proceed to the next screen. [SPACE]

[SHOW ONLY IF SV11B>3][UNBOLD] Please list only the *<i>first three people</i>* who did this to you. [SPACE]

#### [CATI]TI INSTUCTIONS:

a. WHEN A PANELIST ANSWERS WITH TWO OR MORE PEOPLE ASK: "Please tell me the first person who did this?"

- someone you have previously reported?" THEN SELECT THE INITIALS/NICKNAME FROM THE b. WHEN YOU SEE IDENTICAL NICKNAME/INITALS IN THE DROPDOWN PLEASE ASK "Is this DROPDOWN MENU."
- c. IF IDENTIFIED PERONS NOT AVAILABLE IN DROPDOWN, ENTER INITIALS/NICKNAME IN THE TEXTBOX.
- **d. PLEASE NOTE: FOR EACH LINE YOU CAN ONLY ENTER A NICKNAME AS EITHER A PERSON PREVIOUSLY ENTERED OR AS A NEW PERSON IN THE TEXT BOX**
- **e.** IF THE PANELIST CANNOT IMMEDIATELY RECALL THE NAME, PLEASE PAUSE TO GIVE THEM A MOMENT TO REMEMBER
- **f.** IF RESPONDENT CANNOT REMEMBER 2ND AND 3RD PERSONS, USE THE REMOVE BUTTON TO REDUCE NUMBER OF ROWS IN ROSTER TABLE
- **g. ONLY USE "DON'T KNOW" OR "REFUSED" OPTIONS IF RESPONDENT CANNOT RECALL ANY IN DROPDOWN OR TEXTBOX. FOR EXAMPLE: IF SOMEONE ANSWERS YES TO THE QUESTION NAME – "DON'T KNOW" AND "REFUSED" RESPONSES WILL OVERWRITE ANY NAME ENTERED BUT IS UNWILLING OR UNABLE TO PROVIDE INITIAL/NICKNAME, MARK THIS QUESTION AS "DON'T KNOW" OR "REFUSED"**
- **h.** ONCE THE RESPONDENT HAS PROVIDED THE LIST OF NAMES/INITIALS, SELECT "**NO ADDITIONAL PERSON**" AND "**CONTINUE**" TO PROCEED

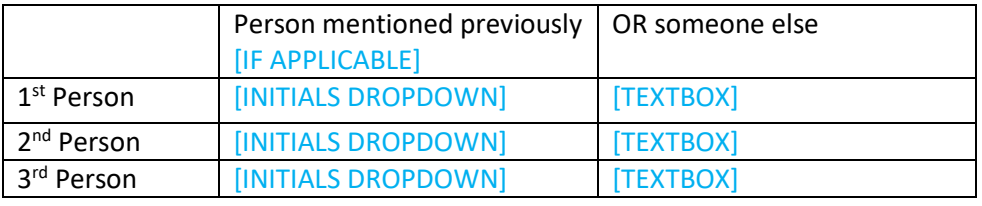

 SV11BA\_ROW2\_GEN, SV11BA\_ROW3\_INIT, AND SV11BA\_ROW3\_GEN; WE WILL WANT TO [CAPTURE INITIALS AND GENDER IN SV11BA\_ROW1\_INIT, SV11BA\_ROW1\_GEN, SV11BA\_ROW2\_INIT, PREPOPULATE THESE FIELDS IN FUTURE TABLES W/ DROPDOWN LISTS]

When you were <i>drunk, high, drugged, or passed out and unable to consent</i>, how many people have <u>ever put their fingers or an object in your [IF GENDER=1: "anus"; if GENDER=2: "vagina or [SHOW IF P\_NISVS=1] [NUMBOX] SV11C. anus" $|$ ?

 [NUMBER BOX, RANGE 0-999, 7777, 9998, 9999] <u>Number of people:</u>

 [USE CUSTOM PROMPT DEFINED IN SV5A; BASED ON PVXXA SERIES CUSTOM PROMPT] [SHOW IF SV11C>0] [TEXTBOX/DROPDOWN LIST – SEE ROSTER IN ATEST SID 1596 FOR CLOSE EXAMPLE] [PRE-FILL ROSTER TABLE W NUMBER OF LINES INDICATED IN SV11C; ADD ABILITY TO ADD OR REMOVE ROWS FROM ROSTER TOO]

 [IF INITIALS DROPDOWN AND 'SOMEONE ELSE' FIELDS ARE BOTH FILLED-IN, DO NOT ALLOW CONTINUE AND PROMPT WITH "You've indicated someone else and someone previous in the same entry. Please only enter a new person or select a previously reported person but do not do both in the same row."] SV11CA.

their fingers or an object in your [IF GENDER=1: "anus"; if GENDER=2: "yagina or anus"]</u> when you Please list the initials or a nickname for the  $[IF SV11C=1, "person";$  if  $SV11C>1, "people"]$  who  $\langle u \rangle$ put were *<i>si*>drunk, high, drugged, or passed out and unable to consent</i>.

[SPACE]

[CAWI]When you have entered the initials or nickname for the [IF SV11C=1, "person"; if SV11C>1, "people"], please select "No additional person" and click "Continue" to proceed to the next screen. [SPACE]

[SHOW ONLY IF SV11C>3][UNBOLD] Please list only the *<i>first three people</i>* who did this to you. [SPACE]

[CATI]TI INSTUCTIONS:

- a. WHEN A PANELIST ANSWERS WITH TWO OR MORE PEOPLE ASK: "Please tell me the first person who did this?"
- someone you have previously reported?" THEN SELECT THE INITIALS/NICKNAME FROM THE b. WHEN YOU SEE IDENTICAL NICKNAME/INITALS IN THE DROPDOWN PLEASE ASK "Is this DROPDOWN MENU."
- c. IF IDENTIFIED PERONS NOT AVAILABLE IN DROPDOWN, ENTER INITIALS/NICKNAME IN THE TEXTBOX.
- **d. PLEASE NOTE: FOR EACH LINE YOU CAN ONLY ENTER A NICKNAME AS EITHER A PERSON PREVIOUSLY ENTERED OR AS A NEW PERSON IN THE TEXT BOX**
- **e.** IF THE PANELIST CANNOT IMMEDIATELY RECALL THE NAME, PLEASE PAUSE TO GIVE THEM A MOMENT TO REMEMBER
- **f.** IF RESPONDENT CANNOT REMEMBER 2<sup>ND</sup> AND 3<sup>RD</sup> PERSONS, USE THE REMOVE BUTTON TO REDUCE NUMBER OF ROWS IN ROSTER TABLE
- **g. ONLY USE "DON'T KNOW" OR "REFUSED" OPTIONS IF RESPONDENT CANNOT RECALL ANY NAME – "DON'T KNOW" AND "REFUSED" RESPONSES WILL OVERWRITE ANY NAME QUESTION BUT IS UNWILLING OR UNABLE TO PROVIDE INITIAL/NICKNAME, MARK THIS ENTERED IN DROPDOWN OR TEXTBOX. FOR EXAMPLE: IF SOMEONE ANSWERS YES TO THE QUESTION AS "DON'T KNOW" OR "REFUSED"**
- **h.** ONCE THE RESPONDENT HAS PROVIDED THE LIST OF NAMES/INITIALS, SELECT "**NO ADDITIONAL PERSON**" AND "**CONTINUE**" TO PROCEED

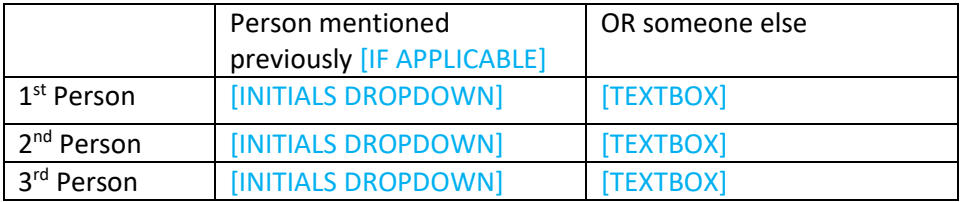

 SV11CA\_ROW2\_GEN, SV11CA\_ROW3\_INIT, AND SV11CA\_ROW3\_GEN; WE WILL WANT TO [CAPTURE INITIALS AND GENDER IN SV11CA\_ROW1\_INIT, SV11CA\_ROW1\_GEN, SV11CA\_ROW2\_INIT, PREPOPULATE THESE FIELDS IN FUTURE TABLES W/ DROPDOWN LISTS]

[SHOW IF P\_NISVS=1]

# [DISPLAY]

SV12INTRO.

 Some people are threatened with harm or physically forced to have sex when they don't want to, for example, by being pinned or held down, or by the use of violence.

[SHOW IF P\_NISVS=1] [NUMBOX] SV12. How many people have *subever used siphysical force or threats to physically harm yous/ib to make* you have vaginal sex</u>?

 [NUMBER BOX, RANGE 0-999, 7777, 9998, 9999] <u>Number of people:</u>

[SHOW IF SV12>0]

 [PRE-FILL ROSTER TABLE W NUMBER OF LINES INDICATED IN SV12; ADD ABILITY TO ADD OR REMOVE [TEXTBOX/DROPDOWN LIST – SEE ROSTER IN ATEST SID 1596 FOR CLOSE EXAMPLE] ROWS FROM ROSTER TOO]

 [USE CUSTOM PROMPT DEFINED IN SV5A; BASED ON PVXXA SERIES CUSTOM PROMPT] [IF INITIALS DROPDOWN AND 'SOMEONE ELSE' FIELDS ARE BOTH FILLED-IN, DO NOT ALLOW CONTINUE only enter a new person or select a previously reported person but do not do both in the same row."] AND PROMPT WITH "You've indicated someone else and someone previous in the same entry. Please SV12A.

*<u>ci>physical force or threats to physically harm you</i> to make you have vaginal sex</u>***.**</u> Please list the initials or a nickname for the [IF SV12=1, "person"; if SV12>1, "people"] who <u> used [SPACE]

[CAWI]When you have entered the initials or nickname for the [IF SV12=1, "person"; if SV12>1, "people"], please select "No additional person" and click "Continue" to proceed to the next screen. [SPACE]

[SHOW ONLY IF SV12>3][UNBOLD] Please list only the <i>first three people</i> who did this to you. [SPACE]

- a. WHEN A PANELIST ANSWERS WITH TWO OR MORE PEOPLE ASK: "Please tell me the first person who did this?"
- someone you have previously reported?" THEN SELECT THE INITIALS/NICKNAME FROM THE b. WHEN YOU SEE IDENTICAL NICKNAME/INITALS IN THE DROPDOWN PLEASE ASK "Is this DROPDOWN MENU."
- c. IF IDENTIFIED PERONS NOT AVAILABLE IN DROPDOWN, ENTER INITIALS/NICKNAME IN THE TEXTBOX.
- **d. PLEASE NOTE: FOR EACH LINE YOU CAN ONLY ENTER A NICKNAME AS EITHER A PERSON PREVIOUSLY ENTERED OR AS A NEW PERSON IN THE TEXT BOX**
- **e.** IF THE PANELIST CANNOT IMMEDIATELY RECALL THE NAME, PLEASE PAUSE TO GIVE THEM A MOMENT TO REMEMBER
- **f.** IF RESPONDENT CANNOT REMEMBER 2<sup>ND</sup> AND 3<sup>RD</sup> PERSONS, USE THE REMOVE BUTTON TO REDUCE NUMBER OF ROWS IN ROSTER TABLE
- **g. ONLY USE "DON'T KNOW" OR "REFUSED" OPTIONS IF RESPONDENT CANNOT RECALL ANY NAME – "DON'T KNOW" AND "REFUSED" RESPONSES WILL OVERWRITE ANY NAME ENTERED IN DROPDOWN OR TEXTBOX. FOR EXAMPLE: IF SOMEONE ANSWERS YES TO THE QUESTION BUT IS UNWILLING OR UNABLE TO PROVIDE INITIAL/NICKNAME, MARK THIS QUESTION AS "DON'T KNOW" OR "REFUSED"**
- **h.** ONCE THE RESPONDENT HAS PROVIDED THE LIST OF NAMES/INITIALS, SELECT "**NO ADDITIONAL PERSON**" AND "**CONTINUE**" TO PROCEED

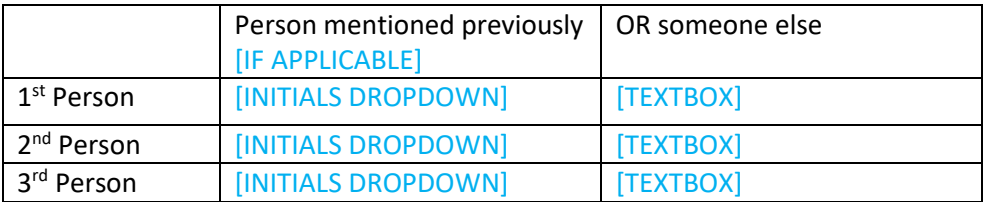

[CAPTURE INITIALS AND GENDER IN SV12A\_ROW1\_INIT, SV12A\_ROW1\_GEN, SV12A\_ROW2\_INIT, SV12A\_ROW2\_GEN, SV12A\_ROW3\_INIT, AND SV12A\_ROW3\_GEN; WE WILL WANT TO PREPOPULATE THESE FIELDS IN FUTURE TABLES W/ DROPDOWN LISTS]

[SHOW IF P\_NISVS=1 AND GENDER=1] [NUMBOX] SV13. How many people have *su*>ever used *si>physical force or threats to physically harm yous/i>* to make you perform anal sex</u>?

 [NUMBER BOX, RANGE 0-999, 7777, 9998, 9999] <u>Number of people:</u>

[SHOW IF SV13>0]

 [PRE-FILL ROSTER TABLE W NUMBER OF LINES INDICATED IN SV13; ADD ABILITY TO ADD OR REMOVE [USE CUSTOM PROMPT DEFINED IN SV5A; BASED ON PVXXA SERIES CUSTOM PROMPT] [IF INITIALS DROPDOWN AND 'SOMEONE ELSE' FIELDS ARE BOTH FILLED-IN, DO NOT ALLOW CONTINUE only enter a new person or select a previously reported person but do not do both in the same row."] *<u>ci>physical force or threats to physically harm you</i> to make you perform anal sex</u>***.**</u> [SHOW ONLY IF SV13>3][UNBOLD] Please list only the <i>first three people</i> who did this to you. [TEXTBOX/DROPDOWN LIST – SEE ROSTER IN ATEST SID 1596 FOR CLOSE EXAMPLE] ROWS FROM ROSTER TOO] AND PROMPT WITH "You've indicated someone else and someone previous in the same entry. Please SV13A. Please list the initials or a nickname for the [IF SV13=1, "person"; if SV13>1, "people"] who <u> used [SPACE] [CAWI]When you have entered the initials or nickname for the [IF SV13=1, "person"; if SV13>1, "people"], please select "No additional person" and click "Continue" to proceed to the next screen. [SPACE]

[SPACE]

- a. WHEN A PANELIST ANSWERS WITH TWO OR MORE PEOPLE ASK: "Please tell me the first person who did this?"
- you have previously reported?" THEN SELECT THE INITIALS/NICKNAME FROM THE DROPDOWN b. WHEN YOU SEE IDENTICAL NICKNAME/INITALS IN THE DROPDOWN PLEASE ASK "Is this someone MENU."
- c. IF IDENTIFIED PERONS NOT AVAILABLE IN DROPDOWN, ENTER INITIALS/NICKNAME IN THE TEXTBOX.
- **d. PLEASE NOTE: FOR EACH LINE YOU CAN ONLY ENTER A NICKNAME AS EITHER A PERSON PREVIOUSLY ENTERED OR AS A NEW PERSON IN THE TEXT BOX**
- **e.** IF THE PANELIST CANNOT IMMEDIATELY RECALL THE NAME, PLEASE PAUSE TO GIVE THEM A MOMENT TO REMEMBER
- **f.** IF RESPONDENT CANNOT REMEMBER 2ND AND 3RD PERSONS, USE THE REMOVE BUTTON TO REDUCE NUMBER OF ROWS IN ROSTER TABLE
- **g. ONLY USE "DON'T KNOW" OR "REFUSED" OPTIONS IF RESPONDENT CANNOT RECALL ANY IN DROPDOWN OR TEXTBOX. FOR EXAMPLE: IF SOMEONE ANSWERS YES TO THE QUESTION NAME – "DON'T KNOW" AND "REFUSED" RESPONSES WILL OVERWRITE ANY NAME ENTERED BUT IS UNWILLING OR UNABLE TO PROVIDE INITIAL/NICKNAME, MARK THIS QUESTION AS "DON'T KNOW" OR "REFUSED"**
- **h.** ONCE THE RESPONDENT HAS PROVIDED THE LIST OF NAMES/INITIALS, SELECT "**NO ADDITIONAL PERSON**" AND "**CONTINUE**" TO PROCEED

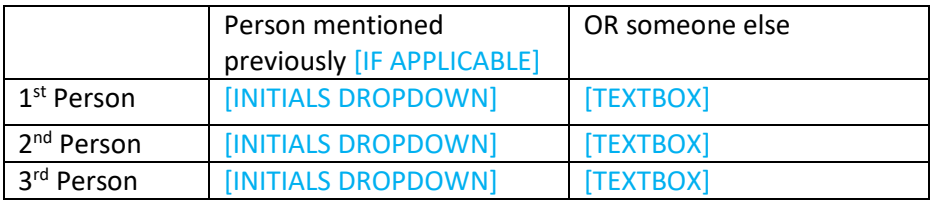

[CAPTURE INITIALS AND GENDER IN SV13A\_ROW1\_INIT, SV13A\_ROW1\_GEN, SV13A\_ROW2\_INIT, SV13A\_ROW2\_GEN, SV13A\_ROW3\_INIT, AND SV13A\_ROW3\_GEN; WE WILL WANT TO PREPOPULATE THESE FIELDS IN FUTURE TABLES W/ DROPDOWN LISTS]

[SHOW IF P\_NISVS=1] [NUMBOX] SV14. How many people have <u>ever used <i>physical force or threats to physically harm you</i> to make you receive anal sex</u>?

 [NUMBER BOX, RANGE 0-999, 7777, 9998, 9999] <u>Number of people:</u>

 [PRE-FILL ROSTER TABLE W NUMBER OF LINES INDICATED IN SV14; ADD ABILITY TO ADD OR REMOVE [USE CUSTOM PROMPT DEFINED IN SV5A; BASED ON PVXXA SERIES CUSTOM PROMPT] [SHOW IF SV14>0] [TEXTBOX/DROPDOWN LIST – SEE ROSTER IN ATEST SID 1596 FOR CLOSE EXAMPLE] ROWS FROM ROSTER TOO]

 [IF INITIALS DROPDOWN AND 'SOMEONE ELSE' FIELDS ARE BOTH FILLED-IN, DO NOT ALLOW CONTINUE AND PROMPT WITH "You've indicated someone else and someone previous in the same entry. Please only enter a new person or select a previously reported person but do not do both in the same row."] SV14A.

*<u>ci>physical force or threats to physically harm you</i> to make you receive anal sex</u>***.**</u> Please list the initials or a nickname for the [IF SV14=1, "person"; if SV14>1, "people"] who <u> used [SPACE]

[CAWI]When you have entered the initials or nickname for the [IF SV14=1, "person"; if SV14>1,

"people"], please select "No additional person" and click "Continue" to proceed to the next screen. [SPACE]

[SHOW ONLY IF SV14>3][UNBOLD] Please list only the <i>first three people</i> who did this to you. [SPACE]

[CATI]TI INSTUCTIONS:

- a. WHEN A PANELIST ANSWERS WITH TWO OR MORE PEOPLE ASK: "Please tell me the first person who did this?"
- you have previously reported?" THEN SELECT THE INITIALS/NICKNAME FROM THE DROPDOWN b. WHEN YOU SEE IDENTICAL NICKNAME/INITALS IN THE DROPDOWN PLEASE ASK "Is this someone MENU."
- c. IF IDENTIFIED PERONS NOT AVAILABLE IN DROPDOWN, ENTER INITIALS/NICKNAME IN THE TEXTBOX.
- **d. PLEASE NOTE: FOR EACH LINE YOU CAN ONLY ENTER A NICKNAME AS EITHER A PERSON PREVIOUSLY ENTERED OR AS A NEW PERSON IN THE TEXT BOX**
- **e.** IF THE PANELIST CANNOT IMMEDIATELY RECALL THE NAME, PLEASE PAUSE TO GIVE THEM A MOMENT TO REMEMBER
- **f.** IF RESPONDENT CANNOT REMEMBER 2<sup>ND</sup> AND 3<sup>RD</sup> PERSONS, USE THE REMOVE BUTTON TO REDUCE NUMBER OF ROWS IN ROSTER TABLE
- **g. ONLY USE "DON'T KNOW" OR "REFUSED" OPTIONS IF RESPONDENT CANNOT RECALL ANY IN DROPDOWN OR TEXTBOX. FOR EXAMPLE: IF SOMEONE ANSWERS YES TO THE QUESTION NAME – "DON'T KNOW" AND "REFUSED" RESPONSES WILL OVERWRITE ANY NAME ENTERED BUT IS UNWILLING OR UNABLE TO PROVIDE INITIAL/NICKNAME, MARK THIS QUESTION AS "DON'T KNOW" OR "REFUSED"**
- **h.** ONCE THE RESPONDENT HAS PROVIDED THE LIST OF NAMES/INITIALS, SELECT "**NO ADDITIONAL PERSON**" AND "**CONTINUE**" TO PROCEED

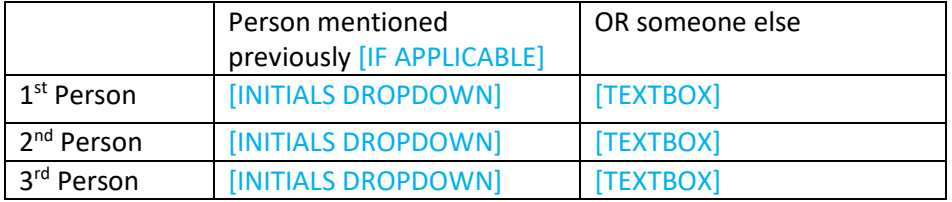

 THESE FIELDS IN FUTURE TABLES W/ DROPDOWN LISTS] [CAPTURE INITIALS AND GENDER IN SV14A\_ROW1\_INIT, SV14A\_ROW1\_GEN, SV14A\_ROW2\_INIT, SV14A\_ROW2\_GEN, SV14A\_ROW3\_INIT, AND SV14A\_ROW3\_GEN; WE WILL WANT TO PREPOPULATE

[SHOW IF P\_NISVS=1] [NUMBOX]

SV15A.

 you put their mouth on your [IF GENDER=1: "penis"; GENDER=2: "vagina"]</u>? How many people have *su*>ever used *si>physical force or threats to physically harm yous/i>* to make

 [NUMBER BOX, RANGE 0-999, 7777, 9998, 9999] <u>Number of people:</u>

[SHOW IF SV15A>0]

[TEXTBOX/DROPDOWN LIST – SEE ROSTER IN ATEST SID 1596 FOR CLOSE EXAMPLE]

[PRE-FILL ROSTER TABLE W NUMBER OF LINES INDICATED IN SV15A; ADD ABILITY TO ADD OR REMOVE ROWS FROM ROSTER TOO]

[USE CUSTOM PROMPT DEFINED IN SV5A; BASED ON PVXXA SERIES CUSTOM PROMPT]

 [IF INITIALS DROPDOWN AND 'SOMEONE ELSE' FIELDS ARE BOTH FILLED-IN, DO NOT ALLOW CONTINUE AND PROMPT WITH "You've indicated someone else and someone previous in the same entry. Please only enter a new person or select a previously reported person but do not do both in the same row."] SV15AA.

*<u>ci>physical force or threats to physically harm you</i>* to make you put their mouth on your [IF</u> Please list the initials or a nickname for the [IF SV15A=1, "person"; if SV15A>1, "people"] who <u> used GENDER=1: "penis"; GENDER=2: "vagina"]</u>.

[SPACE]

[CAWI]When you have entered the initials or nickname for the [IF SV15A=1, "person"; if SV15A>1,

"people"], please select "No additional person" and click "Continue" to proceed to the next screen. [SPACE]

[SHOW ONLY IF SV15A>3][UNBOLD] Please list only the *<i>first three people</i>* who did this to you. [SPACE]

- a. WHEN A PANELIST ANSWERS WITH TWO OR MORE PEOPLE ASK: "Please tell me the first person who did this?"
- someone you have previously reported?" THEN SELECT THE INITIALS/NICKNAME FROM THE b. WHEN YOU SEE IDENTICAL NICKNAME/INITALS IN THE DROPDOWN PLEASE ASK "Is this DROPDOWN MENU."
- c. IF IDENTIFIED PERONS NOT AVAILABLE IN DROPDOWN, ENTER INITIALS/NICKNAME IN THE TEXTBOX.
- **d. PLEASE NOTE: FOR EACH LINE YOU CAN ONLY ENTER A NICKNAME AS EITHER A PERSON PREVIOUSLY ENTERED OR AS A NEW PERSON IN THE TEXT BOX**
- **e.** IF THE PANELIST CANNOT IMMEDIATELY RECALL THE NAME, PLEASE PAUSE TO GIVE THEM A MOMENT TO REMEMBER
- **f.** IF RESPONDENT CANNOT REMEMBER 2<sup>ND</sup> AND 3<sup>RD</sup> PERSONS, USE THE REMOVE BUTTON TO REDUCE NUMBER OF ROWS IN ROSTER TABLE
- **g. ONLY USE "DON'T KNOW" OR "REFUSED" OPTIONS IF RESPONDENT CANNOT RECALL ANY NAME – "DON'T KNOW" AND "REFUSED" RESPONSES WILL OVERWRITE ANY NAME QUESTION BUT IS UNWILLING OR UNABLE TO PROVIDE INITIAL/NICKNAME, MARK THIS ENTERED IN DROPDOWN OR TEXTBOX. FOR EXAMPLE: IF SOMEONE ANSWERS YES TO THE QUESTION AS "DON'T KNOW" OR "REFUSED"**
- **h.** ONCE THE RESPONDENT HAS PROVIDED THE LIST OF NAMES/INITIALS, SELECT "**NO ADDITIONAL PERSON**" AND "**CONTINUE**" TO PROCEED

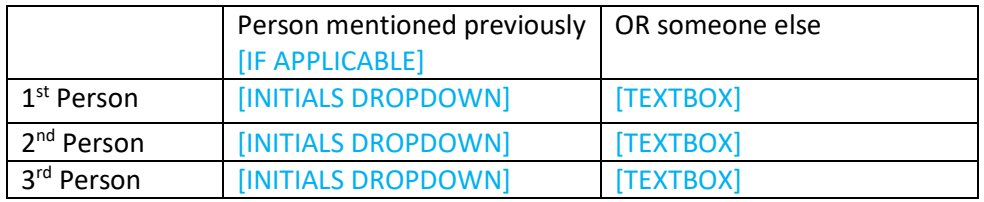

 SV15AA\_ROW2\_GEN, SV15AA\_ROW3\_INIT, AND SV15AA\_ROW3\_GEN; WE WILL WANT TO [CAPTURE INITIALS AND GENDER IN SV15AA\_ROW1\_INIT, SV15AA\_ROW1\_GEN, SV15AA\_ROW2\_INIT, PREPOPULATE THESE FIELDS IN FUTURE TABLES W/ DROPDOWN LISTS]

you put their mouth on your anus</u>? [SHOW IF P\_NISVS=1] [NUMBOX] SV15B. How many people have *subever used siphysical force or threats to physically harm yous/ib* to make

 [NUMBER BOX, RANGE 0-999, 7777, 9998, 9999] <u>Number of people:</u>

[SHOW IF SV15B>0]

[TEXTBOX/DROPDOWN LIST – SEE ROSTER IN ATEST SID 1596 FOR CLOSE EXAMPLE] [PRE-FILL ROSTER TABLE W NUMBER OF LINES INDICATED IN SV15B; ADD ABILITY TO ADD OR REMOVE ROWS FROM ROSTER TOO]

 [USE CUSTOM PROMPT DEFINED IN SV5A; BASED ON PVXXA SERIES CUSTOM PROMPT] [IF INITIALS DROPDOWN AND 'SOMEONE ELSE' FIELDS ARE BOTH FILLED-IN, DO NOT ALLOW CONTINUE AND PROMPT WITH "You've indicated someone else and someone previous in the same entry. Please only enter a new person or select a previously reported person but do not do both in the same row."] SV15BA.

*physical force or threats to physically harm you</i> to make you put their mouth on your anus</u>.* Please list the initials or a nickname for the [IF SV15B=1, "person"; if SV15B>1, "people"] who <u> used [SPACE]

[CAWI]When you have entered the initials or nickname for the [IF SV15B=1, "person"; if SV15B>1, "people"], please select "No additional person" and click "Continue" to proceed to the next screen. [SPACE]

[SHOW ONLY IF SV15B>3][UNBOLD] Please list only the *<i>first three people</i>* who did this to you. [SPACE]

- a. WHEN A PANELIST ANSWERS WITH TWO OR MORE PEOPLE ASK: "Please tell me the first person who did this?"
- b. WHEN YOU SEE IDENTICAL NICKNAME/INITALS IN THE DROPDOWN PLEASE ASK "Is this someone you have previously reported?" THEN SELECT THE INITIALS/NICKNAME FROM THE DROPDOWN MENU."
- c. IF IDENTIFIED PERONS NOT AVAILABLE IN DROPDOWN, ENTER INITIALS/NICKNAME IN THE TEXTBOX.
- **d. PLEASE NOTE: FOR EACH LINE YOU CAN ONLY ENTER A NICKNAME AS EITHER A PERSON PREVIOUSLY ENTERED OR AS A NEW PERSON IN THE TEXT BOX**
- **e.** IF THE PANELIST CANNOT IMMEDIATELY RECALL THE NAME, PLEASE PAUSE TO GIVE THEM A MOMENT TO REMEMBER
- f. IF RESPONDENT CANNOT REMEMBER 2<sup>ND</sup> AND 3<sup>RD</sup> PERSONS, USE THE REMOVE BUTTON TO REDUCE NUMBER OF ROWS IN ROSTER TABLE
- **g. ONLY USE "DON'T KNOW" OR "REFUSED" OPTIONS IF RESPONDENT CANNOT RECALL ANY NAME – "DON'T KNOW" AND "REFUSED" RESPONSES WILL OVERWRITE ANY NAME ENTERED IN DROPDOWN OR TEXTBOX. FOR EXAMPLE: IF SOMEONE ANSWERS YES TO THE QUESTION BUT IS UNWILLING OR UNABLE TO PROVIDE INITIAL/NICKNAME, MARK THIS QUESTION AS "DON'T KNOW" OR "REFUSED"**
- **h.** ONCE THE RESPONDENT HAS PROVIDED THE LIST OF NAMES/INITIALS, SELECT "**NO ADDITIONAL PERSON**" AND "**CONTINUE**" TO PROCEED

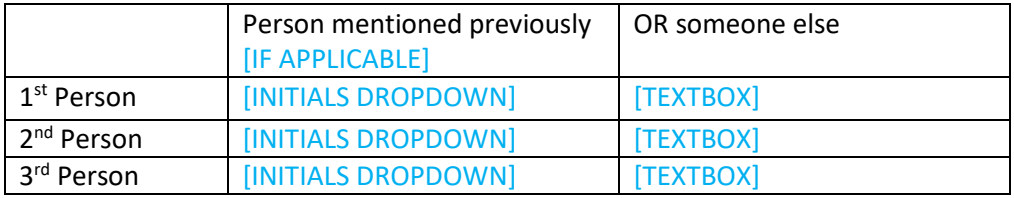

 SV15BA\_ROW2\_GEN, SV15BA\_ROW3\_INIT, AND SV15BA\_ROW3\_GEN; WE WILL WANT TO [CAPTURE INITIALS AND GENDER IN SV15BA\_ROW1\_INIT, SV15BA\_ROW1\_GEN, SV15BA\_ROW2\_INIT, PREPOPULATE THESE FIELDS IN FUTURE TABLES W/ DROPDOWN LISTS]

 you put your mouth on their vagina or anus</u>? [SHOW IF P\_NISVS=1] [NUMBOX] SV16A. How many people have *subever used <i>siphysical force or threats to physically harm yous/ib* to make

 [NUMBER BOX, RANGE 0-999, 7777, 9998, 9999] <u>Number of people:</u>

[SHOW IF SV16A>0]

[TEXTBOX/DROPDOWN LIST – SEE ROSTER IN ATEST SID 1596 FOR CLOSE EXAMPLE] [PRE-FILL ROSTER TABLE W NUMBER OF LINES INDICATED IN SV16A; ADD ABILITY TO ADD OR REMOVE ROWS FROM ROSTER TOO]

 [USE CUSTOM PROMPT DEFINED IN SV5A; BASED ON PVXXA SERIES CUSTOM PROMPT] [IF INITIALS DROPDOWN AND 'SOMEONE ELSE' FIELDS ARE BOTH FILLED-IN, DO NOT ALLOW CONTINUE only enter a new person or select a previously reported person but do not do both in the same row."] AND PROMPT WITH "You've indicated someone else and someone previous in the same entry. Please

SV16AA.

*<u><b></u> i>physical force or threats to physically harm you</i> to make you put your mouth on their vagina or*  $\sim$ Please list the initials or a nickname for the [IF SV16A=1, "person"; if SV16A>1, "people"] who <u> used anus</u>.

[SPACE]

 $[CAWI]When you have entered the initials or nickname for the  $[IF SV16A=1, "person";$  if  $SVI6A>1$ ,$ 

 "people"], please select "No additional person" and click "Continue" to proceed to the next screen. [SPACE]

[SHOW ONLY IF SV16A>3][UNBOLD] Please list only the *<i>first three people</i>* who did this to you. [SPACE]

[CATI]TI INSTUCTIONS:

- a. WHEN A PANELIST ANSWERS WITH TWO OR MORE PEOPLE ASK: "Please tell me the first person who did this?"
- someone you have previously reported?" THEN SELECT THE INITIALS/NICKNAME FROM THE b. WHEN YOU SEE IDENTICAL NICKNAME/INITALS IN THE DROPDOWN PLEASE ASK "Is this DROPDOWN MENU."
- c. IF IDENTIFIED PERONS NOT AVAILABLE IN DROPDOWN, ENTER INITIALS/NICKNAME IN THE TEXTBOX.
- **d. PLEASE NOTE: FOR EACH LINE YOU CAN ONLY ENTER A NICKNAME AS EITHER A PERSON PREVIOUSLY ENTERED OR AS A NEW PERSON IN THE TEXT BOX**
- **e.** IF THE PANELIST CANNOT IMMEDIATELY RECALL THE NAME, PLEASE PAUSE TO GIVE THEM A MOMENT TO REMEMBER
- **f.** IF RESPONDENT CANNOT REMEMBER 2ND AND 3RD PERSONS, USE THE REMOVE BUTTON TO REDUCE NUMBER OF ROWS IN ROSTER TABLE
- **g. ONLY USE "DON'T KNOW" OR "REFUSED" OPTIONS IF RESPONDENT CANNOT RECALL ANY NAME – "DON'T KNOW" AND "REFUSED" RESPONSES WILL OVERWRITE ANY NAME ENTERED IN DROPDOWN OR TEXTBOX. FOR EXAMPLE: IF SOMEONE ANSWERS YES TO THE QUESTION BUT IS UNWILLING OR UNABLE TO PROVIDE INITIAL/NICKNAME, MARK THIS QUESTION AS "DON'T KNOW" OR "REFUSED"**
- **h.** ONCE THE RESPONDENT HAS PROVIDED THE LIST OF NAMES/INITIALS, SELECT "**NO ADDITIONAL PERSON**" AND "**CONTINUE**" TO PROCEED

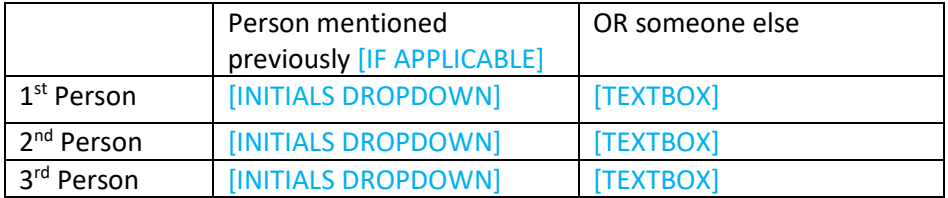

 SV16AA\_ROW2\_GEN, SV16AA\_ROW3\_INIT, AND SV16AA\_ROW3\_GEN; WE WILL WANT TO [CAPTURE INITIALS AND GENDER IN SV16AA\_ROW1\_INIT, SV16AA\_ROW1\_GEN, SV16AA\_ROW2\_INIT, PREPOPULATE THESE FIELDS IN FUTURE TABLES W/ DROPDOWN LISTS]

[SHOW IF P\_NISVS=1] [NUMBOX] SV16B. How many people have *su*>ever used *si>physical force or threats to physically harm yous/i>* to make you put your mouth on their penis</u>?

 [NUMBER BOX, RANGE 0-999, 7777, 9998, 9999] <u>Number of people:</u>

[SHOW IF SV16B>0]

[TEXTBOX/DROPDOWN LIST – SEE ROSTER IN ATEST SID 1596 FOR CLOSE EXAMPLE]

[PRE-FILL ROSTER TABLE W NUMBER OF LINES INDICATED IN SV16B; ADD ABILITY TO ADD OR REMOVE ROWS FROM ROSTER TOO]

 [USE CUSTOM PROMPT DEFINED IN SV5A; BASED ON PVXXA SERIES CUSTOM PROMPT] [IF INITIALS DROPDOWN AND 'SOMEONE ELSE' FIELDS ARE BOTH FILLED-IN, DO NOT ALLOW CONTINUE AND PROMPT WITH "You've indicated someone else and someone previous in the same entry. Please only enter a new person or select a previously reported person but do not do both in the same row."] SV16BA.

*<u>ki>physical force or threats to physically harm you</i>* **to make you put your mouth on their penis</u>.**</u> Please list the initials or a nickname for the [IF SV16B=1, "person"; if SV16B>1, "people"] who <u> used [SPACE]

[CAWI]When you have entered the initials or nickname for the [IF SV16B=1, "person"; if SV16B>1, "people"], please select "No additional person" and click "Continue" to proceed to the next screen. [SPACE]

[SHOW ONLY IF SV16B>3][UNBOLD] Please list only the *<i>first three people</i>* who did this to you. [SPACE]

- a. WHEN A PANELIST ANSWERS WITH TWO OR MORE PEOPLE ASK: "Please tell me the first person who did this?"
- someone you have previously reported?" THEN SELECT THE INITIALS/NICKNAME FROM THE b. WHEN YOU SEE IDENTICAL NICKNAME/INITALS IN THE DROPDOWN PLEASE ASK "Is this DROPDOWN MENU."
- c. IF IDENTIFIED PERONS NOT AVAILABLE IN DROPDOWN, ENTER INITIALS/NICKNAME IN THE TEXTBOX.
- **d. PLEASE NOTE: FOR EACH LINE YOU CAN ONLY ENTER A NICKNAME AS EITHER A PERSON PREVIOUSLY ENTERED OR AS A NEW PERSON IN THE TEXT BOX**
- **e.** IF THE PANELIST CANNOT IMMEDIATELY RECALL THE NAME, PLEASE PAUSE TO GIVE THEM A MOMENT TO REMEMBER
- f. IF RESPONDENT CANNOT REMEMBER 2<sup>ND</sup> AND 3<sup>RD</sup> PERSONS, USE THE REMOVE BUTTON TO REDUCE NUMBER OF ROWS IN ROSTER TABLE
- **g. ONLY USE "DON'T KNOW" OR "REFUSED" OPTIONS IF RESPONDENT CANNOT RECALL ANY NAME – "DON'T KNOW" AND "REFUSED" RESPONSES WILL OVERWRITE ANY NAME QUESTION BUT IS UNWILLING OR UNABLE TO PROVIDE INITIAL/NICKNAME, MARK THIS ENTERED IN DROPDOWN OR TEXTBOX. FOR EXAMPLE: IF SOMEONE ANSWERS YES TO THE QUESTION AS "DON'T KNOW" OR "REFUSED"**
- **h.** ONCE THE RESPONDENT HAS PROVIDED THE LIST OF NAMES/INITIALS, SELECT "**NO ADDITIONAL PERSON**" AND "**CONTINUE**" TO PROCEED

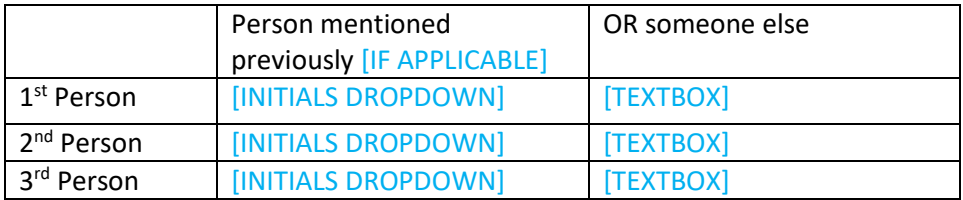

 SV16BA\_ROW2\_GEN, SV16BA\_ROW3\_INIT, AND SV16BA\_ROW3\_GEN; WE WILL WANT TO [CAPTURE INITIALS AND GENDER IN SV16BA\_ROW1\_INIT, SV16BA\_ROW1\_GEN, SV16BA\_ROW2\_INIT, PREPOPULATE THESE FIELDS IN FUTURE TABLES W/ DROPDOWN LISTS]

# [SHOW IF P\_NISVS=1] [NUMBOX] SV17.

How many people have *subever used siphysical force or threats to physically harm yous/ibtorery have* you put their fingers or an object in your [IF GENDER=1: "anus"; if GENDER=2: "vagina or anus"]</u>?

 [NUMBER BOX, RANGE 0-999, 7777, 9998, 9999] <u>Number of people:</u>

[SHOW IF SV17>0]

 [PRE-FILL ROSTER TABLE W NUMBER OF LINES INDICATED IN SV17; ADD ABILITY TO ADD OR REMOVE [TEXTBOX/DROPDOWN LIST – SEE ROSTER IN ATEST SID 1596 FOR CLOSE EXAMPLE] ROWS FROM ROSTER TOO]

[USE CUSTOM PROMPT DEFINED IN SV5A; BASED ON PVXXA SERIES CUSTOM PROMPT]

 [IF INITIALS DROPDOWN AND 'SOMEONE ELSE' FIELDS ARE BOTH FILLED-IN, DO NOT ALLOW CONTINUE only enter a new person or select a previously reported person but do not do both in the same row."] AND PROMPT WITH "You've indicated someone else and someone previous in the same entry. Please SV17A.

Please list the initials or a nickname for the [IF SV17=1, "person"; if SV17>1, "people"] who <u> used *<i>physical force or threats to physically harm you*  $\le$  to make you put their fingers or an object in your [IF GENDER=1: "anus"; if GENDER=2: "vagina or anus"]</u>.

[SPACE]

[CAWI]When you have entered the initials or nickname for the [IF SV17=1, "person"; if SV17>1, "people"], please select "No additional person" and click "Continue" to proceed to the next screen. [SPACE]

[SHOW ONLY IF SV17>3][UNBOLD] Please list only the <i>first three people</i> who did this to you. [SPACE]

- a. WHEN A PANELIST ANSWERS WITH TWO OR MORE PEOPLE ASK: "Please tell me the first person who did this?"
- someone you have previously reported?" THEN SELECT THE INITIALS/NICKNAME FROM THE b. WHEN YOU SEE IDENTICAL NICKNAME/INITALS IN THE DROPDOWN PLEASE ASK "Is this DROPDOWN MENU."
- c. IF IDENTIFIED PERONS NOT AVAILABLE IN DROPDOWN, ENTER INITIALS/NICKNAME IN THE TEXTBOX.
- **d. PLEASE NOTE: FOR EACH LINE YOU CAN ONLY ENTER A NICKNAME AS EITHER A PERSON PREVIOUSLY ENTERED OR AS A NEW PERSON IN THE TEXT BOX**
- **e.** IF THE PANELIST CANNOT IMMEDIATELY RECALL THE NAME, PLEASE PAUSE TO GIVE THEM A MOMENT TO REMEMBER
- **f.** IF RESPONDENT CANNOT REMEMBER 2<sup>ND</sup> AND 3<sup>RD</sup> PERSONS, USE THE REMOVE BUTTON TO REDUCE NUMBER OF ROWS IN ROSTER TABLE
- **g. ONLY USE "DON'T KNOW" OR "REFUSED" OPTIONS IF RESPONDENT CANNOT RECALL ANY NAME – "DON'T KNOW" AND "REFUSED" RESPONSES WILL OVERWRITE ANY NAME QUESTION BUT IS UNWILLING OR UNABLE TO PROVIDE INITIAL/NICKNAME, MARK THIS ENTERED IN DROPDOWN OR TEXTBOX. FOR EXAMPLE: IF SOMEONE ANSWERS YES TO THE QUESTION AS "DON'T KNOW" OR "REFUSED"**
- **h.** ONCE THE RESPONDENT HAS PROVIDED THE LIST OF NAMES/INITIALS, SELECT "**NO ADDITIONAL PERSON**" AND "**CONTINUE**" TO PROCEED

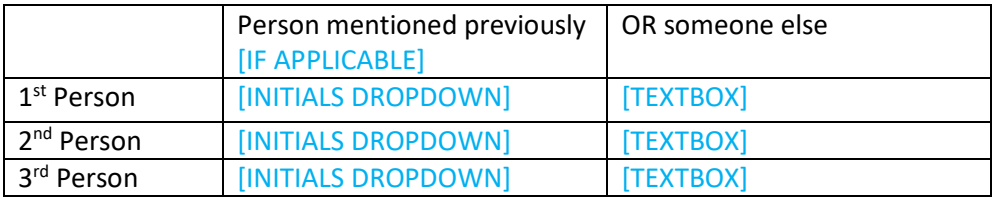

 THESE FIELDS IN FUTURE TABLES W/ DROPDOWN LISTS] [CAPTURE INITIALS AND GENDER IN SV17A\_ROW1\_INIT, SV17A\_ROW1\_GEN, SV17A\_ROW2\_INIT, SV17A\_ROW2\_GEN, SV17A\_ROW3\_INIT, AND SV17A\_ROW3\_GEN; WE WILL WANT TO PREPOPULATE

[SHOW IF P\_NISVS=1 AND GENDER=1] [NUMBOX] SV18A.

How many people have <u>ever used <i>physical force or threats to physically harm you</i> to <i>try<.i> to make you have vaginal sex with them, but sex did not happen</u>?

 [NUMBER BOX, RANGE 0-999, 7777, 9998, 9999] <u>Number of people:</u>

[SHOW IF SV18A>0]

[TEXTBOX/DROPDOWN LIST – SEE ROSTER IN ATEST SID 1596 FOR CLOSE EXAMPLE] [PRE-FILL ROSTER TABLE W NUMBER OF LINES INDICATED IN SV18A; ADD ABILITY TO ADD OR REMOVE ROWS FROM ROSTER TOO]

[USE CUSTOM PROMPT DEFINED IN SV5A; BASED ON PVXXA SERIES CUSTOM PROMPT]

 [IF INITIALS DROPDOWN AND 'SOMEONE ELSE' FIELDS ARE BOTH FILLED-IN, DO NOT ALLOW CONTINUE AND PROMPT WITH "You've indicated someone else and someone previous in the same entry. Please only enter a new person or select a previously reported person but do not do both in the same row."] SV18AA.

Please list the initials or a nickname for the [IF SV18A=1, "person"; if SV18A>1, "people"] who <u>used *<i>physical force or threats to physically harm you*  $\le$  i> to  $\le$  *ty*  $\le$  *to make you have vaginal sex with* them, but sex did not happen</u>.

[SPACE]

[CAWI]When you have entered the initials or nickname for the [IF SV18A=1, "person"; if SV18A>1, "people"], please select "No additional person" and click "Continue" to proceed to the next screen. [SPACE]

[SHOW ONLY IF SV18A>3][UNBOLD] Please list only the *<i>first three people</i>* who did this to you. [SPACE]

[CATI]TI INSTUCTIONS:

- a. WHEN A PANELIST ANSWERS WITH TWO OR MORE PEOPLE ASK: "Please tell me the first person who did this?"
- someone you have previously reported?" THEN SELECT THE INITIALS/NICKNAME FROM THE b. WHEN YOU SEE IDENTICAL NICKNAME/INITALS IN THE DROPDOWN PLEASE ASK "Is this DROPDOWN MENU."
- c. IF IDENTIFIED PERONS NOT AVAILABLE IN DROPDOWN, ENTER INITIALS/NICKNAME IN THE TEXTBOX.
- **d. PLEASE NOTE: FOR EACH LINE YOU CAN ONLY ENTER A NICKNAME AS EITHER A PERSON PREVIOUSLY ENTERED OR AS A NEW PERSON IN THE TEXT BOX**
- **e.** IF THE PANELIST CANNOT IMMEDIATELY RECALL THE NAME, PLEASE PAUSE TO GIVE THEM A MOMENT TO REMEMBER
- **f.** IF RESPONDENT CANNOT REMEMBER 2<sup>ND</sup> AND 3<sup>RD</sup> PERSONS, USE THE REMOVE BUTTON TO REDUCE NUMBER OF ROWS IN ROSTER TABLE
- **g. ONLY USE "DON'T KNOW" OR "REFUSED" OPTIONS IF RESPONDENT CANNOT RECALL ANY IN DROPDOWN OR TEXTBOX. FOR EXAMPLE: IF SOMEONE ANSWERS YES TO THE QUESTION NAME – "DON'T KNOW" AND "REFUSED" RESPONSES WILL OVERWRITE ANY NAME ENTERED BUT IS UNWILLING OR UNABLE TO PROVIDE INITIAL/NICKNAME, MARK THIS QUESTION AS "DON'T KNOW" OR "REFUSED"**
- **h.** ONCE THE RESPONDENT HAS PROVIDED THE LIST OF NAMES/INITIALS, SELECT "**NO ADDITIONAL PERSON**" AND "**CONTINUE**" TO PROCEED

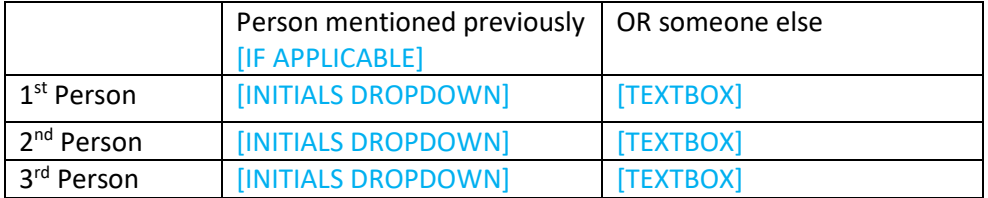

 SV18AA\_ROW2\_GEN, SV18AA\_ROW3\_INIT, AND SV18AA\_ROW3\_GEN; WE WILL WANT TO [CAPTURE INITIALS AND GENDER IN SV18AA\_ROW1\_INIT, SV18AA\_ROW1\_GEN, SV18AA\_ROW2\_INIT, PREPOPULATE THESE FIELDS IN FUTURE TABLES W/ DROPDOWN LISTS]

How many people have <u>ever used <i>physical force or threats to physically harm you</i> to <i>try<.i> to have [FILL if GENDER=2: "vaginal,"] oral, or anal sex with you, but sex did not happen</u>? [SHOW IF P\_NISVS=1] [NUMBOX] SV18B.

 [NUMBER BOX, RANGE 0-999, 7777, 9998, 9999] **<u><u>Number of people:</u></u>** 

[SHOW IF SV18B>0] [TEXTBOX/DROPDOWN LIST – SEE ROSTER IN ATEST SID 1596 FOR CLOSE EXAMPLE] [PRE-FILL ROSTER TABLE W NUMBER OF LINES INDICATED IN SV18B; ADD ABILITY TO ADD OR REMOVE ROWS FROM ROSTER TOO]

[USE CUSTOM PROMPT DEFINED IN SV5A; BASED ON PVXXA SERIES CUSTOM PROMPT]

 [IF INITIALS DROPDOWN AND 'SOMEONE ELSE' FIELDS ARE BOTH FILLED-IN, DO NOT ALLOW CONTINUE only enter a new person or select a previously reported person but do not do both in the same row."] AND PROMPT WITH "You've indicated someone else and someone previous in the same entry. Please SV18BA.

*physical force or threats to physically harm you</i> to <i>try<.i> to have [FILL if GENDER=2:*  "vaginal,"] oral, or anal sex with you, but sex did not happen</u>. Please list the initials or a nickname for the [IF SV18B=1, "person"; if SV18B>1, "people"] who <u> used

[SPACE]

[CAWI]When you have entered the initials or nickname for the [IF SV18B=1, "person"; if SV18B>1,

"people"], please select "No additional person" and click "Continue" to proceed to the next screen. [SPACE]

[SHOW ONLY IF SV18B>3][UNBOLD] Please list only the *<i>first three people</i>* who did this to you. [SPACE]

[CATI]TI INSTUCTIONS:

- a. WHEN A PANELIST ANSWERS WITH TWO OR MORE PEOPLE ASK: "Please tell me the first person who did this?"
- someone you have previously reported?" THEN SELECT THE INITIALS/NICKNAME FROM THE b. WHEN YOU SEE IDENTICAL NICKNAME/INITALS IN THE DROPDOWN PLEASE ASK "Is this DROPDOWN MENU."
- c. IF IDENTIFIED PERONS NOT AVAILABLE IN DROPDOWN, ENTER INITIALS/NICKNAME IN THE TEXTBOX.
- **d. PLEASE NOTE: FOR EACH LINE YOU CAN ONLY ENTER A NICKNAME AS EITHER A PERSON PREVIOUSLY ENTERED OR AS A NEW PERSON IN THE TEXT BOX**
- **e.** IF THE PANELIST CANNOT IMMEDIATELY RECALL THE NAME, PLEASE PAUSE TO GIVE THEM A MOMENT TO REMEMBER
- **f.** IF RESPONDENT CANNOT REMEMBER 2<sup>ND</sup> AND 3<sup>RD</sup> PERSONS, USE THE REMOVE BUTTON TO REDUCE NUMBER OF ROWS IN ROSTER TABLE
- **g. ONLY USE "DON'T KNOW" OR "REFUSED" OPTIONS IF RESPONDENT CANNOT RECALL ANY IN DROPDOWN OR TEXTBOX. FOR EXAMPLE: IF SOMEONE ANSWERS YES TO THE QUESTION NAME – "DON'T KNOW" AND "REFUSED" RESPONSES WILL OVERWRITE ANY NAME ENTERED BUT IS UNWILLING OR UNABLE TO PROVIDE INITIAL/NICKNAME, MARK THIS QUESTION AS "DON'T KNOW" OR "REFUSED"**
- **h.** ONCE THE RESPONDENT HAS PROVIDED THE LIST OF NAMES/INITIALS, SELECT "**NO ADDITIONAL PERSON**" AND "**CONTINUE**" TO PROCEED

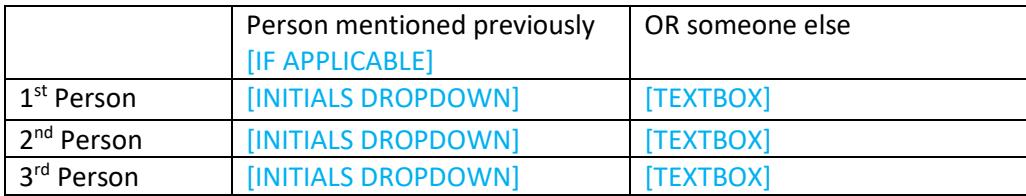

 SV18BA\_ROW2\_GEN, SV18BA\_ROW3\_INIT, AND SV18BA\_ROW3\_GEN; WE WILL WANT TO [CAPTURE INITIALS AND GENDER IN SV18BA\_ROW1\_INIT, SV18BA\_ROW1\_GEN, SV18BA\_ROW2\_INIT, PREPOPULATE THESE FIELDS IN FUTURE TABLES W/ DROPDOWN LISTS]

#### [SHOW IF P\_NISVS=1] [DISPLAY] SV19INTRO.

The following questions are asking about other experiences with unwanted sex beyond what you have already told [CAWI: us; CATI: me].

## [SHOW IF P\_NISVS=1] [NUMBOX] SV19.

Sometimes unwanted sex happens after a person is pressured in a nonphysical way.

How many people have you had <u>vaginal, oral, or anal sex</u> with <i>after they pressured you by *doing things like telling you lies, making promises about the future they knew were untrue, threatening to end your relationship, or threatening to spread rumors about you*</i>?

 [NUMBER BOX, RANGE 0-999, 7777, 9998, 9999] <u>Number of people:</u>

[SHOW IF SV19>0]

 [PRE-FILL ROSTER TABLE W NUMBER OF LINES INDICATED IN SV19; ADD ABILITY TO ADD OR REMOVE [TEXTBOX/DROPDOWN LIST – SEE ROSTER IN ATEST SID 1596 FOR CLOSE EXAMPLE] ROWS FROM ROSTER TOO]

 [USE CUSTOM PROMPT DEFINED IN SV5A; BASED ON PVXXA SERIES CUSTOM PROMPT] [IF INITIALS DROPDOWN AND 'SOMEONE ELSE' FIELDS ARE BOTH FILLED-IN, DO NOT ALLOW CONTINUE only enter a new person or select a previously reported person but do not do both in the same row."] AND PROMPT WITH "You've indicated someone else and someone previous in the same entry. Please SV19A.

 *making promises about the future they knew were untrue, threatening to end your relationship, or*  Please list the initials or a nickname for the [IF SV19=1, "person"; if SV19>1, "people"] who you had <u>vaginal, oral, or anal sex</u> with <i>*after they pressured you by doing things like telling you lies, threatening to spread rumors about you*</i>.

[SPACE]

[CAWI]When you have entered the initials or nickname for the [IF SV19=1, "person"; if SV19>1, "people"], please select "No additional person" and click "Continue" to proceed to the next screen. [SPACE]

[SHOW ONLY IF SV19>3][UNBOLD] Please list only the <i>first three people</i> who did this to you. [SPACE]

- a. WHEN A PANELIST ANSWERS WITH TWO OR MORE PEOPLE ASK: "Please tell me the first person who did this?"
- someone you have previously reported?" THEN SELECT THE INITIALS/NICKNAME FROM THE b. WHEN YOU SEE IDENTICAL NICKNAME/INITALS IN THE DROPDOWN PLEASE ASK "Is this DROPDOWN MENU."
- c. IF IDENTIFIED PERONS NOT AVAILABLE IN DROPDOWN, ENTER INITIALS/NICKNAME IN THE TEXTBOX.
- **d. PLEASE NOTE: FOR EACH LINE YOU CAN ONLY ENTER A NICKNAME AS EITHER A PERSON PREVIOUSLY ENTERED OR AS A NEW PERSON IN THE TEXT BOX**
- **e.** IF THE PANELIST CANNOT IMMEDIATELY RECALL THE NAME, PLEASE PAUSE TO GIVE THEM A MOMENT TO REMEMBER
- f. IF RESPONDENT CANNOT REMEMBER 2<sup>ND</sup> AND 3<sup>RD</sup> PERSONS, USE THE REMOVE BUTTON TO REDUCE NUMBER OF ROWS IN ROSTER TABLE
- **g. ONLY USE "DON'T KNOW" OR "REFUSED" OPTIONS IF RESPONDENT CANNOT RECALL ANY NAME – "DON'T KNOW" AND "REFUSED" RESPONSES WILL OVERWRITE ANY NAME ENTERED IN DROPDOWN OR TEXTBOX. FOR EXAMPLE: IF SOMEONE ANSWERS YES TO THE QUESTION BUT IS UNWILLING OR UNABLE TO PROVIDE INITIAL/NICKNAME, MARK THIS QUESTION AS "DON'T KNOW" OR "REFUSED"**
- **h.** ONCE THE RESPONDENT HAS PROVIDED THE LIST OF NAMES/INITIALS, SELECT "**NO ADDITIONAL PERSON**" AND "**CONTINUE**" TO PROCEED

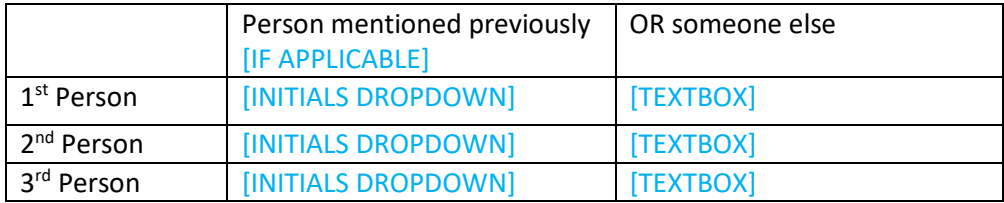

## [CAPTURE INITIALS AND GENDER IN SV19A\_ROW1\_INIT, SV19A\_ROW1\_GEN, SV19A\_ROW2\_INIT, SV19A\_ROW2\_GEN, SV19A\_ROW3\_INIT, AND SV19A\_ROW3\_GEN; WE WILL WANT TO PREPOPULATE THESE FIELDS IN FUTURE TABLES W/ DROPDOWN LISTS]

# [SHOW IF P\_NISVS=1] [NUMBOX] SV20.

How many people have you had *su*>vaginal, oral, or anal sex /u> with *si>after they pressured you by wearing you down by repeatedly asking for sex, or showing they were unhappy* $\langle i \rangle$ ?

<u>Number of people:</u> [NUMBER BOX, RANGE 0-999, 7777, 9998, 9999]

[SHOW IF SV20>0]

 [PRE-FILL ROSTER TABLE W NUMBER OF LINES INDICATED IN SV20; ADD ABILITY TO ADD OR REMOVE [TEXTBOX/DROPDOWN LIST – SEE ROSTER IN ATEST SID 1596 FOR CLOSE EXAMPLE] ROWS FROM ROSTER TOO]

[USE CUSTOM PROMPT DEFINED IN SV5A; BASED ON PVXXA SERIES CUSTOM PROMPT]

 [IF INITIALS DROPDOWN AND 'SOMEONE ELSE' FIELDS ARE BOTH FILLED-IN, DO NOT ALLOW CONTINUE AND PROMPT WITH "You've indicated someone else and someone previous in the same entry. Please only enter a new person or select a previously reported person but do not do both in the same row."] SV20A.

 *asking for sex, or showing they were unhappy*</i>. Please list the initials or a nickname for the [IF SV20=1, "person"; if SV20>1, "people"] who you had <u>vaginal, oral, or anal sex</u> with <i> *after they pressured you by wearing you down by repeatedly*  [SPACE]

[CAWI]When you have entered the initials or nickname for the [IF SV20=1, "person"; if SV20>1,

"people"], please select "No additional person" and click "Continue" to proceed to the next screen. [SPACE]

[SHOW ONLY IF SV20>3][UNBOLD] Please list only the <i>first three people</i> who did this to you. [SPACE]

[CATI]TI INSTUCTIONS:

- a. WHEN A PANELIST ANSWERS WITH TWO OR MORE PEOPLE ASK: "Please tell me the first person who did this?"
- someone you have previously reported?" THEN SELECT THE INITIALS/NICKNAME FROM THE b. WHEN YOU SEE IDENTICAL NICKNAME/INITALS IN THE DROPDOWN PLEASE ASK "Is this DROPDOWN MENU."
- c. IF IDENTIFIED PERONS NOT AVAILABLE IN DROPDOWN, ENTER INITIALS/NICKNAME IN THE TEXTBOX.
- **d. PLEASE NOTE: FOR EACH LINE YOU CAN ONLY ENTER A NICKNAME AS EITHER A PERSON PREVIOUSLY ENTERED OR AS A NEW PERSON IN THE TEXT BOX**
- **e.** IF THE PANELIST CANNOT IMMEDIATELY RECALL THE NAME, PLEASE PAUSE TO GIVE THEM A MOMENT TO REMEMBER
- **f.** IF RESPONDENT CANNOT REMEMBER 2ND AND 3RD PERSONS, USE THE REMOVE BUTTON TO REDUCE NUMBER OF ROWS IN ROSTER TABLE
- **g. ONLY USE "DON'T KNOW" OR "REFUSED" OPTIONS IF RESPONDENT CANNOT RECALL ANY IN DROPDOWN OR TEXTBOX. FOR EXAMPLE: IF SOMEONE ANSWERS YES TO THE QUESTION NAME – "DON'T KNOW" AND "REFUSED" RESPONSES WILL OVERWRITE ANY NAME ENTERED BUT IS UNWILLING OR UNABLE TO PROVIDE INITIAL/NICKNAME, MARK THIS QUESTION AS "DON'T KNOW" OR "REFUSED"**
- **h.** ONCE THE RESPONDENT HAS PROVIDED THE LIST OF NAMES/INITIALS, SELECT "**NO ADDITIONAL PERSON**" AND "**CONTINUE**" TO PROCEED

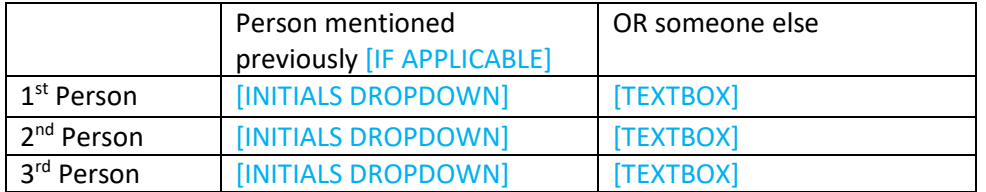

 THESE FIELDS IN FUTURE TABLES W/ DROPDOWN LISTS] [CAPTURE INITIALS AND GENDER IN SV20A\_ROW1\_INIT, SV20A\_ROW1\_GEN, SV20A\_ROW2\_INIT, SV20A\_ROW2\_GEN, SV20A\_ROW3\_INIT, AND SV20A\_ROW3\_GEN; WE WILL WANT TO PREPOPULATE

 [NUMBOX] SV21. [SHOW IF P\_NISVS=1]

How many people have you had <u>vaginal, oral, or anal sex</u> with <i>after they pressured you by *using their influence or authority over you, for example, your boss or your teacher* 

 [NUMBER BOX, RANGE 0-999, 7777, 9998, 9999] <u>Number of people:</u>

[SHOW IF SV21>0]

 [PRE-FILL ROSTER TABLE W NUMBER OF LINES INDICATED IN SV21; ADD ABILITY TO ADD OR REMOVE [TEXTBOX/DROPDOWN LIST – SEE ROSTER IN ATEST SID 1596 FOR CLOSE EXAMPLE] ROWS FROM ROSTER TOO]

 [USE CUSTOM PROMPT DEFINED IN SV5A; BASED ON PVXXA SERIES CUSTOM PROMPT] [IF INITIALS DROPDOWN AND 'SOMEONE ELSE' FIELDS ARE BOTH FILLED-IN, DO NOT ALLOW CONTINUE AND PROMPT WITH "You've indicated someone else and someone previous in the same entry. Please only enter a new person or select a previously reported person but do not do both in the same row."] SV21A.

Please list the initials or a nickname for the [IF SV21=1, "person"; if SV21>1, "people"] who you had vaginal, oral, or anal sex</u> with <i> after they pressured you by using their influence or authority **and you** *over you, for example, your boss or your teacher* </*i>*.

[SPACE]

[CAWI]When you have entered the initials or nickname for the [IF SV21=1, "person"; if SV21>1,

"people"], please select "No additional person" and click "Continue" to proceed to the next screen. [SPACE]

[SHOW ONLY IF SV21>3][UNBOLD] Please list only the <i>first three people</i> who did this to you. [SPACE]

- a. WHEN A PANELIST ANSWERS WITH TWO OR MORE PEOPLE ASK: "Please tell me the first person who did this?"
- someone you have previously reported?" THEN SELECT THE INITIALS/NICKNAME FROM THE b. WHEN YOU SEE IDENTICAL NICKNAME/INITALS IN THE DROPDOWN PLEASE ASK "Is this DROPDOWN MENU."
- c. IF IDENTIFIED PERONS NOT AVAILABLE IN DROPDOWN, ENTER INITIALS/NICKNAME IN THE TEXTBOX.
- **d. PLEASE NOTE: FOR EACH LINE YOU CAN ONLY ENTER A NICKNAME AS EITHER A PERSON PREVIOUSLY ENTERED OR AS A NEW PERSON IN THE TEXT BOX**
- **e.** IF THE PANELIST CANNOT IMMEDIATELY RECALL THE NAME, PLEASE PAUSE TO GIVE THEM A MOMENT TO REMEMBER
- **f.** IF RESPONDENT CANNOT REMEMBER 2<sup>ND</sup> AND 3<sup>RD</sup> PERSONS, USE THE REMOVE BUTTON TO REDUCE NUMBER OF ROWS IN ROSTER TABLE
- **g. ONLY USE "DON'T KNOW" OR "REFUSED" OPTIONS IF RESPONDENT CANNOT RECALL ANY IN DROPDOWN OR TEXTBOX. FOR EXAMPLE: IF SOMEONE ANSWERS YES TO THE QUESTION NAME – "DON'T KNOW" AND "REFUSED" RESPONSES WILL OVERWRITE ANY NAME ENTERED BUT IS UNWILLING OR UNABLE TO PROVIDE INITIAL/NICKNAME, MARK THIS QUESTION AS "DON'T KNOW" OR "REFUSED"**
- **h.** ONCE THE RESPONDENT HAS PROVIDED THE LIST OF NAMES/INITIALS, SELECT "**NO ADDITIONAL PERSON**" AND "**CONTINUE**" TO PROCEED

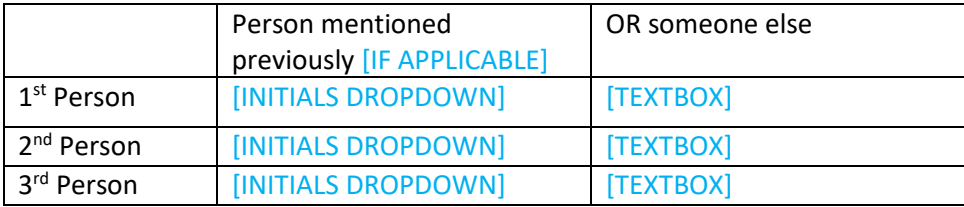
[CAPTURE INITIALS AND GENDER IN SV21A\_ROW1\_INIT, SV21A\_ROW1\_GEN, SV21A\_ROW2\_INIT, SV21A\_ROW2\_GEN, SV21A\_ROW3\_INIT, AND SV21A\_ROW3\_GEN; WE WILL WANT TO PREPOPULATE THESE FIELDS IN FUTURE TABLES W/ DROPDOWN LISTS]

 PROGRAMMING: CREATE "TM\_START\_SECSV\_PROBE"; CREATE "DATE\_START\_SECSV\_PROBE" CAPTURE TIME IN TM\_START\_SECSV\_PROBE CAPTURE DATE IN DATE\_START\_SECSV\_PROBE

 IF ONLY 1 SV5 THROUGH SV21 > 0 (I.E., IF ONLY SV5>0 AND SV6-SV21 ALL = 0), THEN USE THAT SV BEHAVIOR "kissed you in a sexual way when you didn't want it to happen" AS THE PERPETRATOR BEHAVIOR INSERT; ALSO USE THE VALUE OF THAT ONLY 1 BEHAVIOR (I.E. IF SV5=4, INSERT '4' BELOW)

 A BEHAVIOR FROM THOSE SV5-SV21 QUESTIONS > 0 (I.E., OF THE 3 > 0 ABOVE, SV6 IS RANDOMLY SELECTED AND INSERT 'fondled, groped, grabbed, or touched you in a way that made you feel unsafe'; IF MORE THAN 1 SV5 THROUGH SV21 >0 (I.E., SV5>0 AND SV6>0 AND SV7>0) , THEN RANDOMLY SELECT ALSO USE THE VALUE OF THAT SELECTED BEHAVIOR (I.E. IF SV6=2, INSERT '2' BELOW)

STORE SELECTION OF BEHAVIOR AND VALUE IN **DOV\_SVFILL\_BEHAV** AND **DOV\_SVFILL\_NUMB**, **RESPECTIVELY** 

You said that [DOV\_SVFILL\_NUMB] people have done the following to you: • [INSERT DOV\_SVFILL\_BEHAV] [SPACE]  $[SHOW IF ANY SV5-SV21 > 0 AND P PROBEEXP=2]$ [TEXTBOX] PROBE\_SV1. [SPACE]

Could you please explain how you calculated or came up with that answer?

[MEDIUM TEXTBOX]

You said that [DOV\_SVFILL\_NUMB] people have done the following to you: [SHOW IF ANY SV5-SV21 > 0 AND P\_PROBEEXP=1] [SP] PROBE\_SV2. [SPACE]

• [INSERT DOV\_SVFILL\_BEHAV] [SPACE]

 Please think about how you calculated or came up with that answer. Which of the following strategies did you use when answering the question?

- 1. I tried to think of and count the people who have done this to me.
- 2. I immediately remembered the number of people who have done this to me.
- 3. I thought generally of how often this has happened to me and used that information to estimate.
- 4. I guessed.
- estimate.<br>4. I guessed.<br>5. I used another method to come up with my response (specify) [TEXTBOX]

#### CATI RESPONSE OPTIONS:

- 1. You tried to think of and count the people who have done this to you.
- 1. You tried to think of and count the people who have done this to you.<br>2. You immediately remembered the number of people who have done this to you.
- 3. You thought generally of how often this has happened to you and used that information to estimate.
- 4. You guessed.
- estimate.<br>4. You guessed.<br>5. You used another method to come up with your response (specify) [TEXTBOX]

# [PLEASE DISPLAY ON THE SAME PAGE AS PROBE\_SV1/PROBE\_SV2]

[SHOW IF ANY SV5-SV21 > 0]

[SP]

#### PROBE\_SV3.

Please rate your level of confidence that you listed the <u>correct number of people</u> when you said [DOV\_SVFILL\_NUMB] people have done the following to you:

[SPACE]

• [INSERT DOV\_SVFILL\_BEHAV]<br>[SPACE]

Please use a scale from 1 to 5, where 1 means 'not at all confident' and 5 means 'very confident'.

#### CAWI RESPONSE OPTIONS:

1 - Not at all confident 2 3 4 5 - Very confident

#### CATI RESPONSE OPTIONS:

1 - NOT AT ALL CONFIDENT 2 3 4 5 - VERY CONFIDENT

## PROGRAMMING: CREATE "TM\_END\_SECSV\_PROBE"; CREATE "DATE\_END\_SECSV\_PROBE" CAPTURE TIME IN TM\_END\_SECSV\_PROBE CAPTURE DATE IN DATE\_END\_SECSV\_PROBE

 PROGRAMMING: CREATE "TM\_END\_SECSV"; CREATE "DATE\_END\_SECSV" CAPTURE TIME IN TM\_END\_SECSV CAPTURE DATE IN DATE\_END\_SECSV

#### SECTION REL: Relationship Roster

 PROGRAMMING: CREATE "TM\_START\_SECREL"; CREATE "DATE\_START\_SECREL" CAPTURE TIME IN TM\_START\_SECREL CAPTURE DATE IN DATE\_START\_SECREL

#### PROGRAMMING: CREATE DOV\_PERPNUM2012

 DOV\_PERPNUM2012 = SUM OF **UNIQUE** PERPETRATORS/ROSTER ROWS RECORDED IN FOLLOWING QUESITONS/SECTIONS:

- SECTION PV: QUESTIONS PV2A, PV3A, PV4A, PV5A, PV6A, PV7A, PV9A, PV10A, PV11A, PV12A
- SECTION S: QUESTIONS S4A, S5A, S6A, S7A, S8A, S1A, S2A, S3A
- - SECTION SV: QUESTIONS SV5A, SV6A, S7A, SV8A, SV9A, SV10AA, SV10BA, SV11AA, SV11BA, SV11CA, SV12A, SV13A, SV14A, SV15AA, SV15BA, SV16AA, SV16BA, SV17A, SV18AA, SV18BA, SV19A, SV20A, SV21A

#### [SHOW IF P\_NISVS=1 AND DOV\_PERPNUM2012>0] [GRID, SP DROPDOWN; 5 ROWS PER PAGE] REL\_ROSTER\_INSTR.

 DOV\_PERPNUM2012>1: "people"] committed acts of violence, stalked, or threatened physical and/or sexual violence. [IF DOV\_PERPNUM2012>1: "For each of these people, please"; IF Throughout this survey, you indicated that the following [IF DOV\_PERPNUM2012=1: "person"; if DOV\_PERPNUM2012=1 "Please"] indicate their gender and your relationship with them.

#### [CATI] READ THE FIRST ROW INITIALS/NICKNAME, THEN ASK FOR THEIR GENDER AND LAST ASK FOR THEIR RELATIONSHIP AND READ RELATIONSHIP DROPDOWN RESPONSES

GRID ITEMS:

- A. [INSERT ROSTER ENTRY FROM SECTIONS PV, S, AND SV]
- B. [INSERT ROSTER ENTRY FROM SECTIONS PV, S, AND SV]
- C. …
- D. …
- E. …
- F. ADD ALL RECORDED ROSTER ROWS RECORDED IN SECTIONS PV, S, AND SV

COLUMN 1 RESPONSE OPTIONS, DROPDOWN – LABEL TOP OF COLUMN 'Gender':

- 1. Male
- 2. Female
- 77. Don't know

CAWI COLUMN 2 RESPONSE OPTIONS, DROPDOWN – LABEL TOP OF COLUMN 'Relationship':

- 1. A person I was involved with romantically or sexually either at the time or previously
- 2. A friend or acquaintance (e.g., neighbor, roommate, classmate, etc.)
- 3. A person I knew through work (e.g., co-worker, boss/supervisor, client/customer/patient, etc.)
- 4. A person of authority (e.g., teacher, doctor, police officer, etc.)
- 5. A person I knew less than 24 hours (e.g., taxi driver, someone met at party/bar)
- 6. A (complete) stranger
- 7. Other

#### CATI COLUMN 2 RESPONSE OPTIONS, DROPDOWN – LABEL TOP OF COLUMN 'Relationship':

- 1. A person you were involved with romantically or sexually either at the time or previously
- 2. A friend or acquaintance (e.g., neighbor, roommate, classmate, etc.)
- 3. A person you knew through work (e.g., co-worker, boss/supervisor, client/customer/patient, etc.)
- 4. A person of authority (e.g., teacher, doctor, police officer, etc.)
- 5. A person you knew less than 24 hours (e.g., taxi driver, someone met at party/bar)
- 6. A (complete) stranger
- 7. Other

6. A (complete) stranger<br>7. Other<br>PROGRAMMING: CREATE "TM\_END\_SECREL"; CREATE "DATE\_END\_SECREL" CAPTURE TIME IN TM\_END\_SECREL CAPTURE DATE IN DATE\_END\_SECREL

SECTION FU: General Follow-up (2012)

 PROGRAMMING: CREATE "TM\_START\_SECFU"; CREATE "DATE\_START\_SECFU" CAPTURE TIME IN TM\_START\_SECFU CAPTURE DATE IN DATE\_START\_SECFU

#### PROGRAMMING: CREATE DOV\_EXPNUM2012

 DOV\_EXPNUM2012 = SUM OF **UNIQUE** EXPERIENCES, NOT PERPETRATORS, USING THE FOLLOWING LIST; COUNT ONLY EACH VARIABLE ONCE (I.E. IF PV2=3, COUNT AS 1; PV2=3 AND PV3=2, COUNT AS 2; ETC.):

- SECTION PV: QUESTIONS PV2, PV3, PV4, PV5, PV6, PV7, PV9A, PV10, PV11, PV12
- SECTION S: QUESTIONS S4, S5, S6, S7, S8, S1, S2, S3
- - SECTION SV: QUESTIONS SV5, SV6, S7, SV8, SV9, SV10A, SV10B, SV11A, SV11B, SV11C, SV12, SV13, SV14, SV15A, SV15B, SV16A, SV16B, SV17, SV18A, SV18B, SV19, SV20, SV21

[SHOW IF P\_NISVS=1 AND DOV\_PERPNUM2012>0] [DISPLAY] FUINTRO.

For the next few questions, please think about all of your experiences with the following {fill: all initials identified in all modules}

- [INSERT ROSTER INITIALS/NAMES]
- [INSERT ROSTER INITIALS/NAMES]
- …
- $\mathbf{r}$
- FOR ALL ROSTER PERPETRATORS RECORDED

[SHOW IF P\_NISVS=1 AND DOV\_PERPNUM2012>0]  $[SP]$ FU1. Were you ever concerned for your safety when [IF DOV\_EXPNUM2012=1 "this"; if

DOV\_EXPNUM2012>1: "these things"] happened with [IF DOV\_PERPNUM2012=1: ROSTER INITIALS; IF DOV\_PERPNUM2012>1: "any of these people"]?

#### CAWI RESPONSE OPTIONS:

- 1. Yes
- 2. No

#### CATI RESPONSE OPTIONS:

- 1. YES
- 2. NO

[SHOW IF P\_NISVS=1 AND DOV\_PERPNUM2012>0]  $[SP]$ 

FU2.

 happened with [IF DOV\_PERPNUM2012=1: ROSTER INITIALS; IF DOV\_PERPNUM2012>1: "any of these Were you ever fearful when [IF DOV\_EXPNUM2012=1 "this"; if DOV\_EXPNUM2012>1: "these things"] people"]?

CAWI RESPONSE OPTIONS:

- 1. Yes
- 2. No

CATI RESPONSE OPTIONS:

- 1. YES
- 2. NO

Did you ever have nightmares because of what [IF DOV\_PERPNUM2012=1: ROSTER INITIALS; IF [SHOW IF P\_NISVS=1 AND DOV\_PERPNUM2012>0] [SP] FU3\_1.

DOV\_PERPNUM2012>1: "any of these people"] did to you?

CAWI RESPONSE OPTIONS:

- 1. Yes
- 2. No

CATI RESPONSE OPTIONS:

- 1. YES
- 2. NO

[SHOW IF P\_NISVS=1 AND DOV\_PERPNUM2012>0] [SP] FU3\_2.

Did you ever try hard not to think about or go out of your way to avoid being reminded of what [IF DOV\_PERPNUM2012=1: ROSTER INITIALS; IF DOV\_PERPNUM2012>1: "any of these people"] did to you?

CAWI RESPONSE OPTIONS:

- 1. Yes
- 2. No

CATI RESPONSE OPTIONS:

- 1. YES
- 2. NO

[SHOW IF P\_NISVS=1 AND DOV\_PERPNUM2012>0]

 $[SP]$ FU3\_3.

Did you ever feel like you were constantly on guard, watchful, or easily startled because of what [IF DOV\_PERPNUM2012=1: ROSTER INITIALS; IF DOV\_PERPNUM2012>1: "any of these people"] did to you?

CAWI RESPONSE OPTIONS:

- 1. Yes
- 2. No

CATI RESPONSE OPTIONS:

- 1. YES
- 2. NO

[SHOW IF P\_NISVS=1 AND DOV\_PERPNUM2012>0]

[SP]

FU3\_4.

 Did you ever feel numb or detached from others, your activities, or your surroundings because of what [IF DOV\_PERPNUM2012=1: ROSTER INITIALS; IF DOV\_PERPNUM2012>1: "any of these people"] did to you?

CAWI RESPONSE OPTIONS:

- 1. Yes
- 2. No

CATI RESPONSE OPTIONS:

- 1. YES
- 2. NO

[SHOW IF P\_NISVS=1 AND DOV\_PERPNUM2012>0] [SP]

FU4.

Were you ever injured when [IF DOV\_EXPNUM2012=1 "this"; if DOV\_EXPNUM2012>1: "these things"] happened with [IF DOV\_PERPNUM2012=1: ROSTER INITIALS; IF DOV\_PERPNUM2012>1: "any of these people"]?

CAWI RESPONSE OPTIONS:

- 1. Yes
- 2. No

CATI RESPONSE OPTIONS:

- 1. YES
- 2. NO

[SHOW IF P\_NISVS=1 AND DOV\_PERPNUM2012>0]

[SP] FU5.

 Did you ever need medical care because of any of the things that [IF DOV\_PERPNUM2012=1: ROSTER INITIALS; IF DOV\_PERPNUM2012>1: "any of these people"] did?

CAWI RESPONSE OPTIONS:

- 1. Yes
- 2. No

CATI RESPONSE OPTIONS:

- 1. YES
- 2. NO

[SHOW IF P\_NISVS=1 AND DOV\_PERPNUM2012>0]

[SP]

FU6.

Did you ever need help from law enforcement because of what [IF DOV\_PERPNUM2012=1: ROSTER INITIALS; IF DOV\_PERPNUM2012>1: "any of these people"] did?

- 1. Yes
- 2. No

CATI RESPONSE OPTIONS:

- 1. YES
- 2. NO

[SHOW IF P\_NISVS=1 AND DOV\_PERPNUM2012>0] [SP] FU7.

Did you ever have to miss days of work or school when [IF DOV\_EXPNUM2012=1 "this"; if DOV\_EXPNUM2012>1: "these things"] happened with [IF DOV\_PERPNUM2012=1: ROSTER INITIALS; IF DOV\_PERPNUM2012>1: "any of these people"]?

CAWI RESPONSE OPTIONS:

- 1. Yes
- 2. No

CATI RESPONSE OPTIONS:

- 1. YES
- 2. NO

 PROGRAMMING: CREATE "TM\_END\_SECFU; CREATE "DATE\_END\_SECFU" CAPTURE TIME IN TM\_END\_SECFU CAPTURE DATE IN DATE\_END\_SECFU

#### SECTION A: Health Questions

 PROGRAMMING: CREATE "TM\_START\_SECA"; CREATE "DATE\_START\_SECA" CAPTURE TIME IN TM\_START\_SECA CAPTURE DATE IN DATE\_START\_SECA

 [COPY FROM ATEST SID 2292] **CHRONSERIES.** CHRONSERIES.<br>[CAWI] The next few questions are about medical conditions you may have been told you had. Have you <u>ever</u> been told by a doctor or other health professional that you had... [GRID SP] [SPACE]

[CATI] Now I'm going to ask you about certain medical conditions. [SPACE]

[CATI] READ AS NECESSARY Have you ever been told by a doctor or other health professional that you had…

#### GRID ITEMS, RANDOMIZE:

- HYPEV. Hypertension, also called high blood pressure?
- High cholesterol?
- CHLEV. High cholesterol? CHDEV. Coronary heart disease?
- ASEV. Asthma?
- COPDEV. Chronic Obstructive Pulmonary Disease, C.O.P.D., emphysema, or chronic bronchitis?
- CANEV. Cancer or a malignancy of any kind?
- DIBEV. Diabetes?
- IBSEV. Irritable bowel syndrome or IBS?

#### CAWI RESPONSE OPTIONS:

- 1. Yes
- 2. No

#### CATI RESPONSE OPTIONS:

- 1. YES
- 2. NO

#### [GRID SP]

**CURRENTSERIES.** 

CURRENTSERIES.<br>[CAWI] The next few questions are about current health issues you may be experiencing. [SPACE]

Do you have…

[CATI] Now I'm going to ask you about some current health issues you may be experiencing. [SPACE]

Do you have…

#### [CATI] READ AS NECESSARY Do you have…

#### GRID ITEMS, RANDOMIZE:

- FH. Frequent headaches?
- CP. Chronic pain?
- DS. Difficulty sleeping?
- ASEV. Asthma?

#### CAWI RESPONSE OPTIONS:

- 1. Yes
- 2. No

- 1. YES
- 2. NO

#### [COPY FROM ATEST SID 2292] PHSTAT. [SP; PROMPT TWICE IF REFUSED]

PHSTAT.<br>Would you say your <u><u>health in general</u></u> is excellent, very good, good, fair, or poor?

#### CAWI RESPONSE OPTIONS:

- 1. Excellent
- 2. Very good
- 3. Good
- 4. Fair
- 5. Poor

#### CATI RESPONSE OPTIONS:

- 1. EXCELLENT
- 2. VERY GOOD
- 3. GOOD
- 4. FAIR
- 5. POOR

#### [COPY FROM ADEV SID 136]

[SP]

SRHPSYCH.

SRHPSYCH.<br>Would you say your <u><u>mental health</u></u> is excellent, very good, good, fair, or poor?

#### CAWI RESPONSE OPTIONS:

- 1. Excellent
- 2. Very good
- 3. Good
- 4. Fair
- 5. Poor

#### CATI RESPONSE OPTIONS:

- 1. EXCELLENT
- 2. VERY GOOD
- 3. GOOD
- 4. FAIR
- 5. POOR

 PROGRAMMING: CREATE "TM\_END\_SECA"; CREATE "DATE\_END\_SECA" CAPTURE TIME IN TM\_END\_SECA CAPTURE DATE IN DATE\_END\_SECA

#### SECTION C: 2016 STALKING QUESTIONS

 PROGRAMMING: CREATE "TM\_START\_SECC"; CREATE "DATE\_START\_SECC" CAPTURE TIME IN TM\_START\_SECC CAPTURE DATE IN DATE\_START\_SECC

# [SHOW IF P\_NISVS=2, 3] [DISPLAY] CINTRO.

have ever given you unwanted attention by repeatedly contacting you, following you, or harassing you.<br>When answering, please think about anyone who may have done these things to you, including someone you have known briefly. The next set of questions ask you some detailed questions about times in your life when someone may strangers, a romantic or sexual partner, a family member, a friend, teacher, co-worker or supervisor, or

#### [SPACE]

Please <u>do not<u> include bill collectors, telephone solicitors, other sales people, or others following or contacting you as part of their job.

[SHOW IF P\_NISVS=2, 3] [GRID SP] **STALKSERIES** [CAWI] Has anyone ever…

[CATI] Has anyone ever…

#### GRID ITEMS

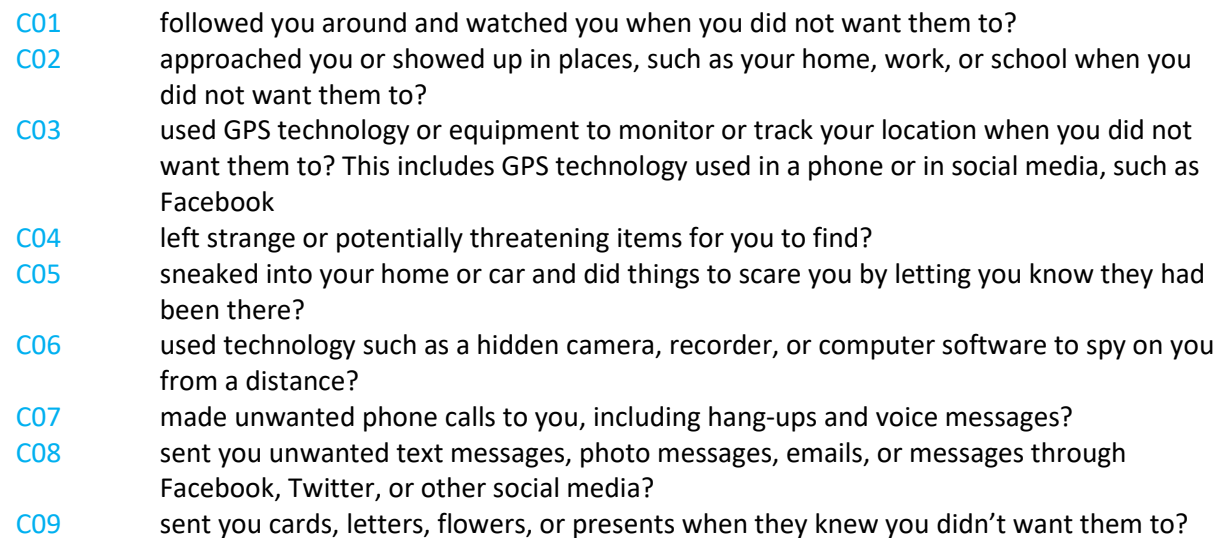

#### CAWI RESPONSE OPTIONS:

1. Yes

2. No

CATI RESPONSE OPTIONS:

- 1. YES
- 2. NO

#### PROGRAMMING: CREATE DOV\_C\_STALKSERIES

 IF **ONLY ONE** STALKSERIESC01 THROUGH STALKSERIESC09=1 (I.E. RESPONDENT SAYS 'YES' TO JUST 1 OF THE ITEMS IN THE GRID SERIES ABOVE), DOV\_C\_STALKSERIES=1 IF **TWO OR MORE** STALKSERIESC01 THROUGH STALKSERIESC09=1 (I.E. RESPONDENT SAYS 'YES' TO 2 OR MORE OF THE ITEMS IN THE GRID SERIES ABOVE), DOV\_C\_STALKSERIES=2 ELSE, DOV\_C\_STALKSERIES=0.

#### $[SHOW IF P$  NISVS=2,3 AND DOV C=1, 2] [NUMBOX] C10.

You said that someone had done the following to you: [SPACE]

- [IF STALKSERIES\_C01>0] followed you around and watched you
- [IF STALKSERIES\_CO2>0] approached you or showed up in places
- [IF STALKSERIES\_CO3>0] used GPS technology to track your location
- [IF STALKSERIES C04>0] left items for you to find
- [IF STALKSERIES C05>0] sneaked into your home or car
- [IF STALKSERIES\_C06>0] used technology to spy on you
- [IF STALKSERIES C07>0] made unwanted phone calls
- [IF STALKSERIES CO8>0] sent unwanted messages or emails
- [IF STALKSERIES\_C09>0] left unwanted presents

How many people did any of these things to you on more than one occasion?

 <u>Number of people: </u> [NUMBER BOX, RANGE 0-999, 7777, 9998, 9999]

# [SHOW IF P\_NISVS=2,3 AND C10>0] [NUMBOX] C11A.

Now, thinking <u>only</u> about the [IF C10=1 "person"; if C10>1 "people"] who followed, contacted, or harassed you on more than one occasion, how many of those people ever <u>made you fearful or feel threatened, or concerned for your safety or the safety of others</u>?

 <u>Number of people: </u> [NUMBER BOX, RANGE 0-999, 7777, 9998, 9999]

#### [SHOW IF P\_NISVS=2,3 AND C10>0] [NUMBOX] C11B.

Now, thinking <u>only</u> about the [IF C10=1 "person"; if C10>1 "people"] who followed, contacted, or harassed you on more than one occasion, how many of those people ever <u>made threats to physically harm you</u>? Please include <u>all</u> people who made threats to physically harm you <u>even if</u> you did not take the threat seriously or did not feel fearful, threatened, or concerned for your safety or the safety of others.

 <u>Number of people: </u> [NUMBER BOX, RANGE 0-999, 7777, 9998, 9999]

# [SHOW IF P\_NISVS=2,3 AND C11A>0 OR C11B>0] [SP]

C12\_1\_GEN.

Think only about the [IF C10=1 "person"; if C10>1 "people"] who did the following [IF DOV\_C\_STALKSERIES=1 "thing"; IF DOV\_C\_STALKSERIES=2 "things"]: [SPACE]

- [IF STALKSERIES C01>0] followed you around and watched you
- [IF STALKSERIES\_CO2>0] approached you or showed up in places
- [IF STALKSERIES CO3>0] used GPS technology to track your location
- [IF STALKSERIES C04>0] left items for you to find
- [IF STALKSERIES C05>0] sneaked into your home or car
- [IF STALKSERIES CO6>0] used technology to spy on you
- [IF STALKSERIES C07>0] made unwanted phone calls
- [IF STALKSERIES CO8>0] sent unwanted messages or emails
- [IF STALKSERIES C09>0] left unwanted presents

... <u>and</u> made you feel fearful, or made threats to physically harm you, or made you feel concerned for your safety or the safety of others.

#### [SPACE]

 happened, was the person who did this male or female? The first time [IF DOV\_C\_STALKSERIES=1 "this thing"; IF DOV\_C\_STALKSERIES=2 "these things"]

[CATI] If you are unsure or don't know, you may say "Don't know".

#### CAWI RESPONSE OPTIONS:

- 1. Male
- 2. Female
- 77. Don't Know

#### CATI RESPONSE OPTIONS:

- 1. MALE
- 2. FEMALE
- 77. DON'T KNOW

[SP]

#### C12\_1\_REL.

How did you know this person?

#### CAWI RESPONSE OPTIONS:

- 1. Someone I was involved with romantically or sexually either at the time or previously
- 2. A friend or acquaintance
- 3. Someone I knew through work
- 4. A person of authority
- 5. Someone I knew less than 24 hours
- 6. A complete stranger
- 7. Some other way

#### CATI RESPONSE OPTIONS:

- 1. Someone you were involved with romantically or sexually either at the time or previously
- 2. A friend or acquaintance
- 3. Someone you knew through work
- 4. A person of authority
- 5. Someone you knew less than 24 hours
- 6. A complete stranger
- 7. Some other way

#### $[SHOW IF P_NISVS=2,3 AND C11A>1 OR C11B>1]$ [SP]

#### C12\_2\_Gen.

Was the second person who did [IF DOV\_C\_STALKSERIES=1 "this thing"; IF DOV\_C\_STALKSERIES=2 "these things"] male or female?

[CATI] If you are unsure or don't know, you may say "Don't know". If there was no second person, you can tell me that, too.

#### CAWI RESPONSE OPTIONS:

- 1. There was no second person
- 2. Male
- 3. Female
- 77. Don't Know

#### CATI RESPONSE OPTIONS:

- 1. THERE WAS NO SECOND PERSON
- 2. MALE
- 3. FEMALE
- 77. DON'T KNOW

 How did you know this person? [IF C12\_2\_GEN=1 'There was no second person', AUTOPUNCH C12\_2\_REL=8] [SP] C12\_2\_Rel.

#### CAWI RESPONSE OPTIONS:

- 1. Someone I was involved with romantically or sexually either at the time or previously
- 2. A friend or acquaintance
- 3. Someone I knew through work
- 4. A person of authority
- 5. Someone I knew less than 24 hours
- 6. A complete stranger
- 7. Some other way
- 8. There was no second person

#### CATI RESPONSE OPTIONS:

- 1. Someone you were involved with romantically or sexually either at the time or previously
- 2. A friend or acquaintance
- 3. Someone you knew through work
- 4. A person of authority
- 5. Someone you knew less than 24 hours
- 6. A complete stranger
- 7. Some other way
- 8. There was no second person

# [SHOW IF P\_NISVS=2,3 AND C11a>2 OR C11b>2] [SP]

#### C12\_3\_Gen.

Was the third person who did [IF DOV\_C\_STALKSERIES=1 "this thing"; IF DOV\_C\_STALKSERIES=2 "these things"] male or female?

[CATI] If you are unsure or don't know, you may say "Don't know". If there was no third person, you can tell me that, too.

#### CAWI RESPONSE OPTIONS:

- 1. There was no third person
- 2. Male
- 3. Female
- 77. Don't Know

#### CATI RESPONSE OPTIONS:

- 1. THERE WAS NO THIRD PERSON
- 2. MALE
- 3. FEMALE
- 77. DON'T KNOW

 [IF C12\_3\_GEN=1 'There was no third person', AUTOPUNCH C12\_3\_REL=8] How did you know this person? [SP] C12\_3\_Rel.

#### CAWI RESPONSE OPTIONS:

- 1. Someone I was involved with romantically or sexually either at the time or previously
- 2. A friend or acquaintance
- 3. Someone I knew through work
- 4. A person of authority
- 5. Someone I knew less than 24 hours
- 6. A complete stranger
- 7. Some other way
- 8. There was no third person

#### CATI RESPONSE OPTIONS:

- 1. Someone you were involved with romantically or sexually either at the time or previously
- 2. A friend or acquaintance
- 3. Someone you knew through work
- 4. A person of authority
- 5. Someone you knew less than 24 hours
- 6. A complete stranger<br>7. Some other way
- 
- 8. There was no third person

 PROGRAMMING: CREATE "TM\_END\_SECC"; CREATE "DATE\_END\_SECC" CAPTURE TIME IN TM\_END\_SECC CAPTURE DATE IN DATE\_END\_SECC

#### SECTION D: Sexual Touching

# PROGRAMMING: CREATE "TM\_START\_SECD"; CREATE "DATE\_START\_SECD" CAPTURE TIME IN TM\_START\_SECD CAPTURE DATE IN DATE\_START\_SECD

# [SHOW IF P\_NISVS=2,3] [DISPLAY] SVINTRO.

 This next section asks you some detailed questions about times in your life when you may have ever experienced unwanted sexual situations with anyone, including strangers or someone you knew such as a romantic or sexual partner, a family member, a friend, teacher, co-worker or supervisor, or someone you have known for only a short time. These questions are detailed and the language is explicit, which some people may find upsetting. It is important that we word the questions this way so that you understand what they mean. Your answers will help us to learn how often these things happen. You can skip questions you don't want to answer and you can stop at any time

[SHOW IF P\_NISVS=2,3] [DISPLAY] DINTRO1.

The following items ask you about unwanted sexual situations, including verbal harassment and unwanted touching.

### [SHOW IF P\_NISVS=2,3] [GRID NUMBOX] D1SERIES

[CAWI] How many people have ever…

#### GRID ITEMS

**D03**  D04 fondled, groped, grabbed, or touched you in a sexual way when you did not want it to kissed you in a sexual way when you did not want it to happen? happen?

#### RESPONSE OPTIONS:

 <u>Number of people: </u> [NUMBER BOX, RANGE 0-999, 7777, 9998, 9999]

# PROGRAMMING: CREATE DOV\_D1SERIES\_SUM DOV\_D1SERIES\_SUM=SUM OF D03 AND D04 NUMBOXES

## [SHOW IF DOV\_D1SERIES\_SUM>0] [SP]

D05\_1\_GEN.

Think about the first time anyone <u>ever</u> did the following to you when you did not want them to: [SPACE]

- [IF D1SERIES D03>0] kissed you in a sexual way
- [IF D1SERIES D04>0] fondled or touched you

#### [SPACE]

 happened, was the person who did this male or female? The first time [IF DOV\_D1SERIES\_SUM=1 "this thing"; IF DOV\_D1SERIES\_SUM>1 "these things"]

[CATI] If you are unsure or don't know, you may say "Don't know".

#### CAWI RESPONSE OPTIONS:

- 1. Male
- 2. Female
- 77. Don't Know

- 1. MALE
- 2. FEMALE

#### 77. DON'T KNOW

[SHOW IF DOV\_D1SERIES\_SUM>0] [SP] D05\_1\_REL.

How did you know this person?

#### CAWI RESPONSE OPTIONS:

- 1. Someone I was involved with romantically or sexually either at the time or previously
- 2. A friend or acquaintance
- 3. Someone I knew through work
- 4. A person of authority
- 5. Someone I knew less than 24 hours
- 6. A complete stranger
- 7. Some other way

#### CATI RESPONSE OPTIONS:

- 1. Someone you were involved with romantically or sexually either at the time or previously
- 2. A friend or acquaintance
- 3. Someone you knew through work
- 4. A person of authority
- 5. Someone you knew less than 24 hours
- 6. A complete stranger
- 7. Some other way

#### [SHOW IF D1SERIES\_D03>1 OR D1SERIES\_D04>1] [SP] D05\_2\_GEN.

Was the second person who did these things male or female?

[CATI] If you are unsure or don't know, you may say "Don't know". If there was no second person, you can tell me that, too.

#### CAWI RESPONSE OPTIONS:

- 1. There was no second person
- 2. Male
- 3. Female
- 77. Don't Know

#### CATI RESPONSE OPTIONS:

- 1. THERE WAS NO SECOND PERSON
- 2. MALE
- 3. FEMALE
- 77. DON'T KNOW

[IF D05\_2\_GEN=1 'There was no second person', AUTOPUNCH D05\_2\_REL=8]

[SHOW IF D1SERIES\_D03>1 OR D1SERIES\_D04>1] [SP] D05\_2\_REL.

How did you know this person?

#### CAWI RESPONSE OPTIONS:

- 1. Someone I was involved with romantically or sexually either at the time or previously
- 2. A friend or acquaintance
- 3. Someone I knew through work
- 4. A person of authority
- 5. Someone I knew less than 24 hours
- 6. A complete stranger
- 7. Some other way
- 8. There was no second person

#### CATI RESPONSE OPTIONS:

- 1. Someone you were involved with romantically or sexually either at the time or previously
- 2. A friend or acquaintance
- 3. Someone you knew through work
- 4. A person of authority
- 5. Someone you knew less than 24 hours
- 6. A complete stranger
- 7. Some other way
- 8. There was no second person

# [SHOW IF D1SERIES\_D03>2 OR D1SERIES\_D04>2] [SP]

#### D05\_3\_GEN.

Was the third person who did these things male or female?

[CATI] If you are unsure or don't know, you may say "Don't know". If there was no third person, you can tell me that, too.

#### CAWI RESPONSE OPTIONS:

- 1. There was no third person
- 2. Male
- 3. Female
- 77. Don't Know

#### CATI RESPONSE OPTIONS:

- 1. THERE WAS NO THIRD PERSON
- 2. MALE
- 3. FEMALE
- 77. DON'T KNOW

[IF D05\_3\_GEN=1 'There was no third person', AUTOPUNCH D05\_3\_REL=8] [SHOW IF D1SERIES\_D03>2 OR D1SERIES\_D04>2]

 How did you know this person? [SP] D05\_3\_REL.

#### CAWI RESPONSE OPTIONS:

- 1. Someone I was involved with romantically or sexually either at the time or previously
- 2. A friend or acquaintance
- 3. Someone I knew through work
- 4. A person of authority
- 5. Someone I knew less than 24 hours
- 6. A complete stranger
- 7. Some other way
- 8. There was no third person

#### CATI RESPONSE OPTIONS:

- 1. Someone you were involved with romantically or sexually either at the time or previously
- 2. A friend or acquaintance
- 3. Someone you knew through work
- 4. A person of authority
- 5. Someone you knew less than 24 hours
- 6. A complete stranger
- 7. Some other way
- 8. There was no third person

# [SHOW IF P\_NISVS=2,3] [GRID NUMBOX] D2SERIES

 Sometimes unwanted sex happens after a person is pressured into it, such as through verbal and emotional pressure and other nonphysical kinds of pressure. The following questions are about times in your life when someone may have ever used verbal or other nonphysical pressure to make you have sex when you didn't want to. This could be anyone, including strangers or someone you knew such as a you have known for only a short time. romantic or sexual partner, a family member, a friend, teacher, co-worker or supervisor, or someone

#### [SPACE]

 How many people have you had vaginal, oral, or anal sex with after they pressured you by doing any of the following…

#### GRID ITEMS

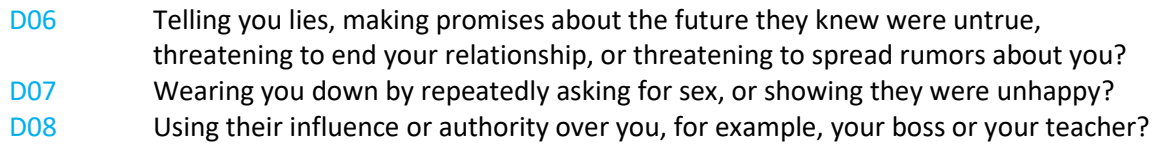

#### RESPONSE OPTIONS:

 <u>Number of people: </u> [NUMBER BOX, RANGE 0-999,7777, 9998, 9999]

# PROGRAMMING: CREATE DOV\_D2SERIES\_SUM DOV\_D2SERIES\_SUM=SUM OF D06, D07 AND D08 NUMBOXES

[SHOW IF DOV\_D2SERIES\_SUM>0] [SP] D09\_1\_GEN.

Think about the first time anyone <u>ever</u> did the following to you when you did not want them to: [SPACE]

- threatened to end your relationship, or threatened to spread rumors about you • [IF D2SERIES\_D06>0] Told you lies, made promises about the future they knew were untrue,
- [IF D2SERIES\_D07>0] Wore you down by repeatedly asking for sex, or showing they were unhappy
- [IF D2SERIES\_D08>0] Used their influence or authority over you, for example, your boss or your teacher

#### [SPACE]

 happened, was the person who did this male or female? The first time [IF DOV\_D2SERIES\_SUM=1 "this thing"; IF DOV\_D2SERIES\_SUM>1 "these things"]

[CATI] If you are unsure or don't know, you may say "Don't know".

#### CAWI RESPONSE OPTIONS:

- 1. Male
- 2. Female
- 77. Don't Know

CATI RESPONSE OPTIONS:

- 1. MALE
- 2. FEMALE
- 77. DON'T KNOW

 How did you know this person? [SHOW IF DOV\_D2SERIES\_SUM>0] [SP] D09\_1\_REL.

#### CAWI RESPONSE OPTIONS:

- 1. Someone I was involved with romantically or sexually either at the time or previously
- 2. A friend or acquaintance
- 3. Someone I knew through work
- 4. A person of authority
- 5. Someone I knew less than 24 hours
- 6. A complete stranger
- 7. Some other way

- 1. Someone you were involved with romantically or sexually either at the time or previously
- 2. A friend or acquaintance
- 3. Someone you knew through work
- 4. A person of authority
- 5. Someone you knew less than 24 hours
- 6. A complete stranger
- 7. Some other way

#### [SHOW IF D2SERIES\_D06>1 OR D2SERIES\_D07>1 OR D2SERIES\_D08>1] [SP]

#### D09\_2\_GEN.

Was the second person who did these things male or female?

[CATI] If you are unsure or don't know, you may say "Don't know". If there was no second person, you can tell me that, too.

#### CAWI RESPONSE OPTIONS:

- 1. There was no second person
- 2. Male
- 3. Female
- 77. Don't Know

# CATI RESPONSE OPTIONS:

- 1. THERE WAS NO SECOND PERSON
- 2. MALE
- 3. FEMALE
- 77. DON'T KNOW

[IF D09\_2\_GEN=1 'There was no second person', AUTOPUNCH D09\_2\_REL=8] [SHOW IF D2SERIES\_D06>1 OR D2SERIES\_D07>1 OR D2SERIES\_D08>1] [SP] D09\_2\_REL.

How did you know this person?

#### CAWI RESPONSE OPTIONS:

- 1. Someone I was involved with romantically or sexually either at the time or previously
- 2. A friend or acquaintance
- 3. Someone I knew through work
- 4. A person of authority
- 5. Someone I knew less than 24 hours
- 6. A complete stranger
- 7. Some other way
- 8. There was no second person

#### CATI RESPONSE OPTIONS:

1. Someone you were involved with romantically or sexually either at the time or previously

- 2. A friend or acquaintance
- 3. Someone you knew through work
- 4. A person of authority
- 5. Someone you knew less than 24 hours
- 6. A complete stranger
- 7. Some other way
- 8. There was no second person

# [SHOW IF D2SERIES\_D06>2 OR D2SERIES\_D07>2 OR D2SERIES\_D08>2] [SP]

#### D09\_3\_GEN.

Was the third person who did these things male or female?

[CATI] If you are unsure or don't know, you may say "Don't know". If there was no third person, you can tell me that, too.

#### CAWI RESPONSE OPTIONS:

- 1. There was no third person
- 2. Male
- 3. Female
- 77. Don't Know

#### CATI RESPONSE OPTIONS:

- 1. THERE WAS NO THIRD PERSON
- 2. MALE
- 3. FEMALE
- 77. DON'T KNOW

[IF D09 3 GEN=1 'There was no third person', AUTOPUNCH D09 3 REL=8] [SHOW IF D2SERIES\_D06>2 OR D2SERIES\_D07>2 OR D2SERIES\_D08>2] [SP]

D09\_3\_REL.

How did you know this person?

#### CAWI RESPONSE OPTIONS:

- 1. Someone I was involved with romantically or sexually either at the time or previously
- 2. A friend or acquaintance
- 3. Someone I knew through work
- 4. A person of authority
- 5. Someone I knew less than 24 hours
- 6. A complete stranger
- 7. Some other way
- 8. There was no third person

- 1. Someone you were involved with romantically or sexually either at the time or previously
- 2. A friend or acquaintance
- 3. Someone you knew through work
- 4. A person of authority
- 5. Someone you knew less than 24 hours
- 6. A complete stranger
- 7. Some other way
- 8. There was no third person

 PROGRAMMING: CREATE "TM\_END\_SECD"; CREATE "DATE\_END\_SECD" CAPTURE TIME IN TM\_END\_SECD CAPTURE DATE IN DATE\_END\_SECD

SECTION E: Sexual Violence (2016)

 PROGRAMMING: CREATE "TM\_START\_SECE"; CREATE "DATE\_START\_SECE" CAPTURE TIME IN TM\_START\_SECE CAPTURE DATE IN DATE\_START\_SECE

[SHOW IF P\_NISVS=2, 3] [DISPLAY] EINTRO1.

 This next section asks you about situations in your life in which you ever experienced unwanted sex or sexual contact. This means sexual contact that you did not consent to and that you did not want to happen.

#### [SPACE]

 from happening because they are too drunk, high, drugged, or passed out from alcohol, drugs, or medications. This can include times when they voluntarily consumed alcohol or drugs or times when they were given alcohol or drugs without their knowledge or consent. Please remember that even if Sometimes unwanted sex or sexual contact happens when a person is unable to consent to it or stop it someone uses alcohol or drugs, what happens to them is not their fault.

#### [SHOW IF P\_NISVS=2, 3 AND GENDER=2] [GRID NUMBOX] ESERIES1.

drugged, or passed out from alcohol or drugs, how many <u>people</u> ever did the following when When you were unable to consent to sex or stop it from happening because you were too drunk, high, you did not want them to?

#### GRID ITEMS

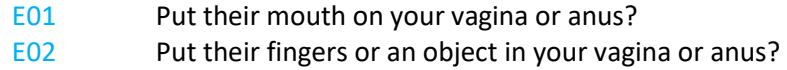

 <u>Number of people: </u> [NUMBER BOX, RANGE 0-999, 7777, 9998, 9999] RESPONSE OPTIONS:

# [SHOW IF P\_NISVS=2, 3 AND GENDER=2] [GRID NUMBOX] ESERIES2.

drugged, or passed out from alcohol or drugs, how many <u>males</u> ever did the following when you When you were unable to consent to sex or stop it from happening because you were too drunk, high, did not want them to?

#### GRID ITEMS

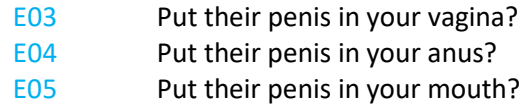

#### RESPONSE OPTIONS:

 <u>Number of people: </u> [NUMBER BOX, RANGE 0-999, 7777, 9998, 9999]

#### [SHOW IF P\_NISVS=2, 3 AND GENDER=1] [GRID NUMBOX] ESERIES3.

drugged, or passed out from alcohol or drugs, how many <u>people</u> ever did the following when When you were unable to consent to sex or stop it from happening because you were too drunk, high, you did not want them to?

**E06** GRID ITEMS Put their fingers or an object in your anus?

 <u>Number of people: </u> [NUMBER BOX, RANGE 0-999, 7777, 9998, 9999] RESPONSE OPTIONS:

#### [SHOW IF P\_NISVS=2, 3 AND GENDER=1] [GRID NUMBOX] ESERIES4.

drugged, or passed out from alcohol or drugs, how many <u>females</u> ever did the following when When you were unable to consent to sex or stop it from happening because you were too drunk, high, you did not want them to?

#### **F07** GRID ITEMS

Made you put your penis in their vagina?

**E08** Put their mouth on your penis?

**E09** Made you put your mouth on their vagina?

 <u>Number of people: </u> [NUMBER BOX, RANGE 0-999, 7777, 9998, 9999] RESPONSE OPTIONS:

# [SHOW IF P\_NISVS=2, 3 AND GENDER=1] [GRID NUMBOX] ESERIES5.

drugged, or passed out from alcohol or drugs, how many <u>males</u> ever did the following when you When you were unable to consent to sex or stop it from happening because you were too drunk, high, did not want them to?

#### GRID ITEMS

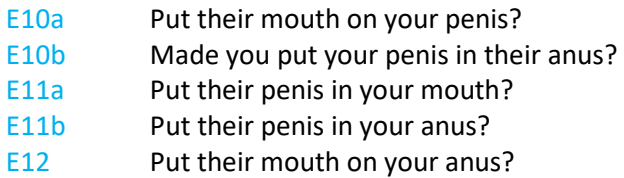

RESPONSE OPTIONS:

 <u>Number of people: </u> [NUMBER BOX, RANGE 0-999, 7777, 9998, 9999]

 PROGRAMMING: CREATE DOV\_ESERIES\_RAPESUM IF GENDER=2 DOV\_ESERIES\_RAPESUM=SUM OF E01 THROUGH E05 IF GENDER=1 DOV\_ESERIES\_RAPESUM=SUM OF E06 AND E11A THROUGH E12

 [SHOW IF P\_NISVS=2, 3 AND ((GENDER=2 AND (ESERIES1\_E01>0 OR ESERIES1\_E02>0 OR ESERIES2\_E03>0 OR ESERIES2\_E04>0 OR ESERIES2\_E05>0)) OR (GENDER=1 AND (ESERIES3\_E06>0 OR ESERIES5\_E11A>0 OR ESERIES5\_E11B>0 OR ESERIES5\_E12>0)))] [SP]

#### E15\_1\_GEN.

 consent to sex or stop it from happening, because you were too drunk, high, drugged, or passed out Think about the first time anyone <u>ever</u> did the following to you when you were unable to from alcohol or drugs.

#### [SPACE]

- [IF ESERIES1 E01>0] put their mouth on your vagina or anus
- [IF ESERIES1 E02>0] put their fingers or an object in your vagina or anus
- [IF ESERIES2\_E03>0] put their penis in your vagina
- [IF ESERIES2\_E04>0] put their penis in your anus
- [IF ESERIES2\_E05>0] put their penis in your mouth
- [IF ESERIES3\_E06>0] put their fingers or an object in your anus
- [IF ESERIES5\_E11A>0] put their penis in your mouth
- [IF ESERIES5 E11B>0] put their penis in your anus
- [IF ESERIES5\_E12>0] put their mouth on your anus

 happened, was the person who did this male or female? The first time [IF DOV\_ESERIES\_RAPESUM=1 "this thing"; IF DOV\_ESERIES\_RAPESUM >1 "these things"]

[CATI] If you are unsure or don't know, you may say "Don't know".

#### CAWI RESPONSE OPTIONS:

- 1. Male
- 2. Female
- 77. Don't Know

#### CATI RESPONSE OPTIONS:

- 1. MALE
- 2. FEMALE
- 77. DON'T KNOW

 [SHOW IF P\_NISVS=2, 3 AND ((GENDER=2 AND (ESERIES1\_E01>0 OR ESERIES1\_E02>0 OR ESERIES2\_E03>0 OR ESERIES2\_E04>0 OR ESERIES2\_E05>0)) OR (GENDER=1 AND (ESERIES3\_E06>0 OR ESERIES5\_E11A>0 OR ESERIES5\_E11B>0 OR ESERIES5\_E12>0)))] [SP] E15\_1\_REL.

How did you know this person?

#### CAWI RESPONSE OPTIONS:

- 1. Someone I was involved with romantically or sexually either at the time or previously
- 2. A friend or acquaintance
- 3. Someone I knew through work
- 4. A person of authority
- 5. Someone I knew less than 24 hours
- 6. A complete stranger
- 7. Some other way

#### CATI RESPONSE OPTIONS:

- 1. Someone you were involved with romantically or sexually either at the time or previously
- 2. A friend or acquaintance
- 3. Someone you knew through work
- 4. A person of authority
- 5. Someone you knew less than 24 hours
- 6. A complete stranger
- 7. Some other way

6. A complete stranger<br>7. Some other way<br>[SHOW IF P\_NISVS=2, 3 AND ((GENDER=2 AND (ESERIES1\_E01>1 OR ESERIES1\_E02>1 OR ESERIES2\_E03>1 OR ESERIES2\_E04>1 OR ESERIES2\_E05>1)) OR (GENDER=1 AND (ESERIES3\_E06>1 OR ESERIES5\_E11A>1 OR ESERIES5\_E11B>1 OR ESERIES5\_E12>1)))]

[SP]

#### E15\_2\_GEN.

Was the second person who did these things male or female?

Was the second person who did these things male or female?<br>[CATI] If you are unsure or don't know, you may say "Don't know". If there was no second person, you can tell me that, too.

#### CAWI RESPONSE OPTIONS:

- 1. There was no second person
- 2. Male
- 3. Female

#### CATI RESPONSE OPTIONS:

- 1. THERE WAS NO SECOND PERSON
- 2. MALE
- 3. FEMALE
- 77. DON'T KNOW

 [SHOW IF P\_NISVS=2, 3 AND ((GENDER=2 AND (ESERIES1\_E01>1 OR ESERIES1\_E02>1 OR [IF E15\_2\_GEN=1 'There was no second person', AUTOPUNCH E15\_2\_REL=8] ESERIES2\_E03>1 OR ESERIES2\_E04>1 OR ESERIES2\_E05>1)) OR (GENDER=1 AND (ESERIES3\_E06>1 OR ESERIES5\_E11A>1 OR ESERIES5\_E11B>1 OR ESERIES5\_E12>1)))] [SP] E15\_2\_REL.

How did you know this person?

#### CAWI RESPONSE OPTIONS:

- 1. Someone I was involved with romantically or sexually either at the time or previously
- 2. A friend or acquaintance
- 3. Someone I knew through work
- 4. A person of authority
- 5. Someone I knew less than 24 hours
- 6. A complete stranger
- 7. Some other way
- 8. There was no second person

- 1. Someone you were involved with romantically or sexually either at the time or previously
- 2. A friend or acquaintance
- 3. Someone you knew through work
- 4. A person of authority
- 5. Someone you knew less than 24 hours
- 6. A complete stranger
- 7. Some other way
- 8. There was no second person

 [SHOW IF P\_NISVS=2, 3 AND ((GENDER=2 AND (ESERIES1\_E01>2 OR ESERIES1\_E02>2 OR ESERIES2\_E03>2 OR ESERIES2\_E04>2 OR ESERIES2\_E05>2)) OR (GENDER=1 AND (ESERIES3\_E06>2 OR ESERIES5\_E11A>2 OR ESERIES5\_E11B>2 OR ESERIES5\_E12>2)))] [SP]

#### E15\_3\_GEN.

Was the third person who did these things male or female?

[CATI] If you are unsure or don't know, you may say "Don't know". If there was no third person, you can tell me that, too.

#### CAWI RESPONSE OPTIONS:

- 1. There was no third person
- 2. Male
- 3. Female
- 77. Don't Know

#### CATI RESPONSE OPTIONS:

- 1. THERE WAS NO THIRD PERSON
- 2. MALE
- 3. FEMALE
- 77. DON'T KNOW

 [IF E15\_3\_GEN=1 'There was no third person', AUTOPUNCH E15\_3\_REL=8] [SHOW IF P\_NISVS=2, 3 AND ((GENDER=2 AND (ESERIES1\_E01>2 OR ESERIES1\_E02>2 OR ESERIES2\_E03>2 OR ESERIES2\_E04>2 OR ESERIES2\_E05>2)) OR (GENDER=1 AND (ESERIES3\_E06>2 OR ESERIES5\_E11A>2 OR ESERIES5\_E11B>2 OR ESERIES5\_E12>2)))]

 $[SP]$ 

E15\_3\_REL.

How did you know this person?

#### CAWI RESPONSE OPTIONS:

- 1. Someone I was involved with romantically or sexually either at the time or previously
- 2. A friend or acquaintance
- 3. Someone I knew through work
- 4. A person of authority
- 5. Someone I knew less than 24 hours
- 6. A complete stranger
- 7. Some other way
- 8. There was no third person

- 1. Someone you were involved with romantically or sexually either at the time or previously
- 2. A friend or acquaintance
- 3. Someone you knew through work
- 4. A person of authority
- 5. Someone you knew less than 24 hours
- 6. A complete stranger
- 7. Some other way
- 8. There was no third person

#### [SHOW IF P\_NISVS=2, 3] [DISPLAY] EINTRO2.

 don't want to. Examples of physical force are being pinned or held down, using violence or threats of violence, or not physically stopping after you said no. To be clear, we are now asking only about times in Some people are threatened with harm or physically forced to have sex or sexual contact when they your life when sex was unwanted and you did not give consent.

# How many <u>people</u> have ever used physical force or threats of physical harm to... [SHOW IF P\_NISVS=2, 3 AND GENDER=2] [GRID NUMBOX] ESERIES6.

#### GRID ITEMS

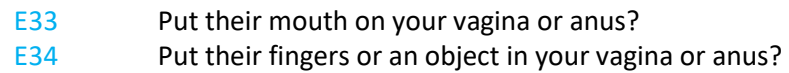

 <u>Number of people: </u> [NUMBER BOX, RANGE 0-999, 7777, 9998, 9999] RESPONSE OPTIONS:

# [SHOW IF P\_NISVS=2, 3 AND GENDER=2] [GRID NUMBOX] ESERIES7.

How many <u>males</u> have ever used physical force or threats of physical harm to...

#### GRID ITEMS

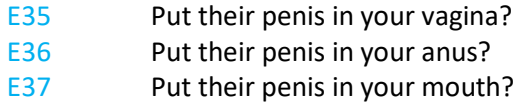

 <u>Number of people: </u> [NUMBER BOX, RANGE 0-999, 7777, 9998, 9999] RESPONSE OPTIONS:

How many <u>people</u> have ever used physical force or threats of physical harm to... [SHOW IF P\_NISVS=2, 3 AND GENDER=1] [GRID NUMBOX] ESERIES8.

#### GRID ITEMS

**E38** Put their fingers or an object in your anus?

 <u>Number of people: </u> [NUMBER BOX, RANGE 0-999, 7777, 9998, 9999] RESPONSE OPTIONS:

```
[SHOW IF P_NISVS=2, 3 AND GENDER=1]
[GRID NUMBOX] 
ESERIES9.
```
How many <u>females</u> have ever used physical force or threats of physical harm to...

#### GRID ITEMS

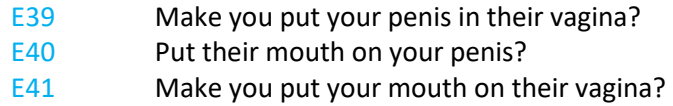

RESPONSE OPTIONS:

 <u>Number of people: </u> [NUMBER BOX, RANGE 0-999, 7777, 9998, 9999]

[SHOW IF P\_NISVS=2, 3 AND GENDER=1] [GRID NUMBOX] ESERIES10. How many <u>males</u> have ever used physical force or threats of physical harm to...

#### GRID ITEMS

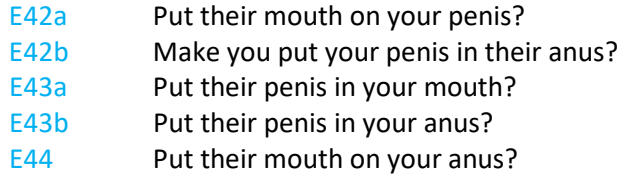

 <u>Number of people: </u> [NUMBER BOX, RANGE 0-999, 7777, 9998, 9999] RESPONSE OPTIONS:

 PROGRAMMING: CREATE DOV\_ESERIES\_PHYSSUM IF GENDER=2 DOV\_ESERIES\_PHYSSUM=SUM OF E33 THROUGH E37 IF GENDER=1 DOV\_ESERIES\_PHYSSUM=SUM OF E43A, E43B, E44

```
 
[SHOW IF P_NISVS=2, 3 AND ((GENDER=2 AND (ESERIES6_E33>0 OR ESERIES6_E34>0 OR 
ESERIES7_E35>0 OR ESERIES7_E36>0 OR ESERIES7_E37>0)) OR (GENDER=1 AND (ESERIES8_E38>0 OR 
ESERIES10_E43A>0 OR ESERIES10_E43B>0 OR ESERIES10_E44>0)))] 
[SP] 
E45_1_GEN.
```
Think about the first time anyone  $\langle u \rangle$  ever $\langle u \rangle$  did the following  $\langle u \rangle$  using threats of physical harm $\langle u \rangle$ . [SPACE]

- [IF ESERIES6\_E33>0] put their mouth on your vagina or anus
- [IF ESERIES6\_E34>0] put their fingers or an object in your vagina or anus
- [IF ESERIES7\_E35>0] put their penis in your vagina
- [IF ESERIES7\_E36>0] put their penis in your anus
- [IF ESERIES7\_E37>0] put their penis in your mouth
- [IF ESERIES8\_E38>0] put their fingers or an object in your anus
- [IF ESERIES10\_E43A>0] put their penis in your mouth
- **IF ESERIES10 E43B>0] put their penis in your anus**
- $[IF ESERIES10 E44>0]$  put their mouth on your anus

 happened, was the person who did this male or female? The first time [IF DOV\_ESERIES\_PHYSSUM =1 "this thing"; IF DOV\_ESERIES\_PHYSSUM >1 "these things"]

[CATI] If you are unsure or don't know, you may say "Don't know".

#### CAWI RESPONSE OPTIONS:

- 1. Male
- 2. Female
- 77. Don't Know

#### CATI RESPONSE OPTIONS:

- 1. MALE
- 2. FEMALE
- 77. DON'T KNOW

```
 
[SHOW IF P_NISVS=2, 3 AND ((GENDER=2 AND (ESERIES6_E33>0 OR ESERIES6_E34>0 OR 
ESERIES7_E35>0 OR ESERIES7_E36>0 OR ESERIES7_E37>0)) OR (GENDER=1 AND (ESERIES8_E38>0 OR 
ESERIES10_E43A>0 OR ESERIES10_E43B>0 OR ESERIES10_E44>0)))]
[SP]
```
E45\_1\_REL.

How did you know this person?

#### CAWI RESPONSE OPTIONS:

- 1. Someone I was involved with romantically or sexually either at the time or previously
- 2. A friend or acquaintance
- 3. Someone I knew through work
- 4. A person of authority
- 5. Someone I knew less than 24 hours
- 6. A complete stranger
- 7. Some other way

- 1. Someone you were involved with romantically or sexually either at the time or previously
- 2. A friend or acquaintance
- 3. Someone you knew through work
- 4. A person of authority
- 5. Someone you knew less than 24 hours
- 6. A complete stranger
- 7. Some other way

```
6. A complete stranger<br>7. Some other way<br>[SHOW IF P_NISVS=2, 3 AND ((GENDER=2 AND (ESERIES6_E33>1 OR ESERIES6_E34>1 OR

Was the second person who did these things male or female? 
ESERIES7_E35>1 OR ESERIES7_E36>1 OR ESERIES7_E37>1)) OR (GENDER=1 AND (ESERIES8_E38>1 OR 
ESERIES10_E43A>1 OR ESERIES10_E43B>1 OR ESERIES10_E44>1)))] 
[SP] 
E45_2_GEN.
```
[SPACE]

[CATI] If you are unsure or don't know, you may say "Don't know". If there was no second person, you can tell me that, too.

#### CAWI RESPONSE OPTIONS:

- 1. There was no second person
- 2. Male
- 3. Female
- 77. Don't Know

#### CATI RESPONSE OPTIONS:

- 1. THERE WAS NO SECOND PERSON
- 2. MALE
- 3. FEMALE
- 77. DON'T KNOW

```
 
[SHOW IF P_NISVS=2, 3 AND ((GENDER=2 AND (ESERIES6_E33>1 OR ESERIES6_E34>1 OR 
[IF E45_2_GEN=1 'There was no second person', AUTOPUNCH E45_2_REL=8]
ESERIES7_E35>1 OR ESERIES7_E36>1 OR ESERIES7_E37>1)) OR (GENDER=1 AND (ESERIES8_E38>1 OR 
ESERIES10_E43A>1 OR ESERIES10_E43B>1 OR ESERIES10_E44>1)))] 
[SP] 
E45_2_REL.
```
How did you know this person?

#### CAWI RESPONSE OPTIONS:

- 1. Someone I was involved with romantically or sexually either at the time or previously
- 2. A friend or acquaintance
- 3. Someone I knew through work
- 4. A person of authority
- 5. Someone I knew less than 24 hours
- 6. A complete stranger
- 7. Some other way
- 8. There was no second person

- 1. Someone you were involved with romantically or sexually either at the time or previously
- 2. A friend or acquaintance
- 3. Someone you knew through work
- 4. A person of authority
- 5. Someone you knew less than 24 hours
- 6. A complete stranger
- 7. Some other way
- 8. There was no second person

 [SHOW IF P\_NISVS=2, 3 AND ((GENDER=2 AND (ESERIES6\_E33>2 OR ESERIES6\_E34>2 OR ESERIES7\_E35>2 OR ESERIES7\_E36>2 OR ESERIES7\_E37>2)) OR (GENDER=1 AND (ESERIES8\_E38>2 OR ESERIES10\_E43A>2 OR ESERIES10\_E43B>2 OR ESERIES10\_E44>2)))] [SP]

E45\_3\_GEN.

Was the third person who did these things male or female?

[SPACE]

[CATI] If you are unsure or don't know, you may say "Don't know". If there was no third person, you can tell me that, too.

#### CAWI RESPONSE OPTIONS:

- 1. There was no third person
- 2. Male
- 3. Female
- 77. Don't Know

#### CATI RESPONSE OPTIONS:

- 1. THERE WAS NO THIRD PERSON
- 2. MALE
- 3. FEMALE
- 77. DON'T KNOW

 [IF E45\_3\_GEN=1 'There was no third person', AUTOPUNCH E45\_3\_REL=8] [SHOW IF P\_NISVS=2, 3 AND ((GENDER=2 AND (ESERIES6\_E33>2 OR ESERIES6\_E34>2 OR ESERIES7\_E35>2 OR ESERIES7\_E36>2 OR ESERIES7\_E37>2)) OR (GENDER=1 AND (ESERIES8\_E38>2 OR ESERIES10\_E43A>2 OR ESERIES10\_E43B>2 OR ESERIES10\_E44>2)))]

[SP]

E45\_3\_REL.

How did you know this person?

- 1. Someone I was involved with romantically or sexually either at the time or previously
- 2. A friend or acquaintance
- 3. Someone I knew through work
- 4. A person of authority
- 5. Someone I knew less than 24 hours
- 6. A complete stranger
- 7. Some other way
- 8. There was no third person

#### CATI RESPONSE OPTIONS:

- 1. Someone you were involved with romantically or sexually either at the time or previously
- 2. A friend or acquaintance
- 3. Someone you knew through work
- 4. A person of authority
- 5. Someone you knew less than 24 hours
- 6. A complete stranger
- 7. Some other way
- 8. There was no third person

 PROGRAMMING: CREATE DOV\_ESERIES\_MTPBSUM IF GENDER=1 DOV\_ESERIES\_MTPBSUM=SUM OF E39, 40, 41, 42A, 42B NOT COMPUTED FOR GENDER=2 'FEMALES'; SET TO MISSING

 [SHOW IF P\_NISVS=2, 3 AND (GENDER=1 AND (ESERIES9\_E39>0 OR ESERIES9\_E40>0 OR ESERIES10\_E42A>0 OR ESERIES9\_E41>0 OR ESERIES10\_E42B>0))]  $[SP]$ 

E55\_1\_GEN.

Think about the first time anyone <u>ever</u> did the following <u>using threats of physical harm</u> [SPACE]

- [IF ESERIES9\_E39>0] made you put your penis in their vagina
- [IF ESERIES9\_E40>0 OR ESERIES10\_E42A>0] put their mouth on your penis
- [IF ESERIES9\_E41>0] made you put your mouth on their vagina
- [IF ESERIES10 E42B>0] made you put your penis in their anus

The first time  $[IF DOV$  ESERIES\_MTPBSUM =1 "this thing"; IF DOV\_ESERIES\_MTPBSUM >1 "these things"] happened, was the person who did this male or female?

[CATI] If you are unsure or don't know, you may say "Don't know".

#### CAWI RESPONSE OPTIONS:

- 1. Male
- 2. Female
- 77. Don't Know

CATI RESPONSE OPTIONS:

- 1. MALE
- 2. FEMALE
- 77. DON'T KNOW

 [SHOW IF P\_NISVS=2, 3 AND (GENDER=1 AND (ESERIES9\_E39>0 OR ESERIES9\_E40>0 OR How did you know this person? ESERIES10\_E42A>0 OR ESERIES9\_E41>0 OR ESERIES10\_E42B>0))] [SP] E55\_1\_REL.

#### CAWI RESPONSE OPTIONS:

- 1. Someone I was involved with romantically or sexually either at the time or previously
- 2. A friend or acquaintance
- 3. Someone I knew through work
- 4. A person of authority
- 5. Someone I knew less than 24 hours
- 6. A complete stranger
- 7. Some other way

#### CATI RESPONSE OPTIONS:

- 1. Someone you were involved with romantically or sexually either at the time or previously
- 2. A friend or acquaintance
- 3. Someone you knew through work
- 4. A person of authority
- 5. Someone you knew less than 24 hours
- 6. A complete stranger
- 7. Some other way

# 6. A complete stranger<br>
7. Some other way<br>
[SHOW IF P\_NISVS=2, 3 AND (GENDER=1 AND (ESERIES9\_E39>1 OR ESERIES9\_E40>1 OR ESERIES10\_E42A>1 OR ESERIES9\_E41>1 OR ESERIES10\_E42B>1))] [SP]

E55\_2\_GEN.

Was the second person who did these things male or female?

[CATI] If you are unsure or don't know, you may say "Don't know". If there was no second person, you can tell me that, too.

#### CAWI RESPONSE OPTIONS:

- 1. There was no second person
- 2. Male
- 3. Female
- 77. Don't Know

#### CATI RESPONSE OPTIONS:

- 1. THERE WAS NO SECOND PERSON
- 2. MALE
- 3. FEMALE
- 77. DON'T KNOW

 [SHOW IF P\_NISVS=2, 3 AND (GENDER=1 AND (ESERIES9\_E39>1 OR ESERIES9\_E40>1 OR How did you know this person? [IF E55\_2\_GEN=1 'There was no second person', AUTOPUNCH E55\_2\_REL=8] ESERIES10\_E42A>1 OR ESERIES9\_E41>1 OR ESERIES10\_E42B>1))] [SP] E55\_2\_REL.
#### CAWI RESPONSE OPTIONS:

- 1. Someone I was involved with romantically or sexually either at the time or previously
- 2. A friend or acquaintance
- 3. Someone I knew through work
- 4. A person of authority
- 5. Someone I knew less than 24 hours
- 6. A complete stranger
- 7. Some other way
- 8. There was no second person

# CATI RESPONSE OPTIONS:

- 1. Someone you were involved with romantically or sexually either at the time or previously
- 2. A friend or acquaintance
- 3. Someone you knew through work
- 4. A person of authority
- 5. Someone you knew less than 24 hours
- 6. A complete stranger
- 7. Some other way
- 8. There was no second person

# [SHOW IF P\_NISVS=2, 3 AND (GENDER=1 AND (ESERIES9\_E39>2 OR ESERIES9\_E40>2 OR ESERIES10\_E42A>2 OR ESERIES9\_E41>2 OR ESERIES10\_E42B>2))] [SP]

#### E55\_3\_GEN.

Was the third person who did these things male or female?

[CATI] If you are unsure or don't know, you may say "Don't know". If there was no third person, you can tell me that, too.

#### CAWI RESPONSE OPTIONS:

- 1. There was no third person
- 2. Male
- 3. Female
- 77. Don't Know

#### CATI RESPONSE OPTIONS:

- 1. THERE WAS NO THIRD PERSON
- 2. MALE
- 3. FEMALE
- 77. DON'T KNOW

 [IF E55\_3\_GEN=1 'There was no third person', AUTOPUNCH E55\_3\_REL=8] [SHOW IF P\_NISVS=2, 3 AND (GENDER=1 AND (ESERIES9\_E39>2 OR ESERIES9\_E40>2 OR ESERIES10\_E42A>2 OR ESERIES9\_E41>2 OR ESERIES10\_E42B>2))] [SP] E55\_3\_REL.

How did you know this person?

#### CAWI RESPONSE OPTIONS:

- 1. Someone I was involved with romantically or sexually either at the time or previously
- 2. A friend or acquaintance
- 3. Someone I knew through work
- 4. A person of authority
- 5. Someone I knew less than 24 hours
- 6. A complete stranger
- 7. Some other way
- 8. There was no third person

#### CATI RESPONSE OPTIONS:

- 1. Someone you were involved with romantically or sexually either at the time or previously
- 2. A friend or acquaintance
- 3. Someone you knew through work
- 4. A person of authority
- 5. Someone you knew less than 24 hours
- 6. A complete stranger
- 7. Some other way
- 8. There was no third person

 PROGRAMMING: CREATE DOV\_ESERIES\_PHYSSUM2 IF GENDER=2 DOV\_ESERIES\_PHYSSUM2=SUM OF E33 THROUGH E37 IF GENDER=1 DOV\_ESERIES\_PHYSSUM2=SUM OF E38, E43A, E43B, E44

ESERIES10\_E43A>0 OR ESERIES10\_E43B>0 OR ESERIES10\_E44>0)))]<br>[DISPLAY] [SHOW IF P\_NISVS=2,3 AND ((GENDER=2 AND (ESERIES6\_E33>0 OR ESERIES6\_E34>0 OR ESERIES7\_E35>0 OR ESERIES7\_E36>0 OR ESERIES7\_E37>0)) OR (GENDER=1 AND (ESERIES8\_E38>0 OR

#### EINTRO3.

sex or sexual contact with you by using physical force or threats of harm but sex did <u>not</u> happen. Examples of physical force are being pinned or held down, using violence or threats of violence, The next set of questions are about times in your life when someone ever <u>attempted</u> to have or not physically stopping after you said no. To be clear, we are now asking only about times when sex was unwanted and you did not give consent, and sex did not happen.

# [SHOW IF P\_NISVS=2, 3 AND (GENDER=2 AND (ESERIES6\_E33>0 OR ESERIES6\_E34>0 OR ESERIES7\_E35>0 OR ESERIES7\_E36>0 OR ESERIES7\_E37>0))] [NUMBOX]

#### E65.

**<u>ku>try </u></u>** to put their mouth on your vagina or anus but it did not happen? [CAWI] How many <u>people</u> have ever used physical force or threats of physical harm to

<u>Number of people:</u>

[NUMBER BOX, RANGE 0-999, 7777, 9998, 9999]

```
 
<u>try</u> to put their mouth on your vagina or anus but it did not happen? 
[SHOW IF P_NISVS=2, 3 AND (GENDER=2 AND (ESERIES6_E33>0 OR ESERIES6_E34>0 OR ESERIES7_E35>0 
OR ESERIES7_E36>0 OR ESERIES7_E37>0))] 
[NUMBOX] 
E66. 
[CAWI] How many <u>males</u> have ever used physical force or threats of physical harm to
```
 [NUMBER BOX, RANGE 0-999, 7777, 9998, 9999] <u>Number of people:</u>

```
 
<u>try</u> to put their mouth on your penis but it did not happen? 
[SHOW IF P_NISVS=2, 3 AND (GENDER=1 AND (ESERIES8_E38>0 OR ESERIES10_E43A>0 OR 
ESERIES10_E43B>0 OR ESERIES10_E44>0))]
[NUMBOX] 
E67. 
[CAWI] How many <u>people</u> have ever used physical force or threats of physical harm to
```
 [NUMBER BOX, RANGE 0-999, 7777, 9998, 9999] <u>Number of people:</u>

How many <u>females</u> have ever used physical force or threats of physical harm to... [SHOW IF P\_NISVS=2, 3 AND (GENDER=1 AND (ESERIES8\_E38>0 OR ESERIES10\_E43A>0 OR ESERIES10\_E43B>0 OR ESERIES10\_E44>0))] [GRID NUMBOX] ESERIES10A.

GRID ITEMS:

**E68** E69 E68 <u>try</u> to make you put your penis in their vagina, but it did not happen? E69 <u>try</u> to make you put your mouth on their vagina but it did not happen?

 <u>Number of people: </u> [NUMBER BOX, RANGE 0-999, 7777, 9998, 9999] RESPONSE OPTIONS:

```
[SHOW IF P_NISVS=2, 3 AND (GENDER=1 AND (ESERIES8_E38>0 OR ESERIES10_E43A>0 OR 
ESERIES10_E43B>0 OR ESERIES10_E44>0))]
[GRID NUMBOX] 
ESERIES10B. 
How many <u>males</u> have ever used physical force or threats of physical harm to...
```
GRID ITEMS:

**E70**  $\langle$ u>try $\langle$ /u>to put their penis in your mouth or anus, but it did not happen?

E71  $\langle 2u \rangle$ try $\langle u \rangle$  to put their mouth on your anus, but it did not happen?

 <u>Number of people: </u> [NUMBER BOX, RANGE 0-999, 7777, 9998, 9999] RESPONSE OPTIONS:

 PROGRAMMING: CREATE DOV\_ESERIES\_TRYSUM IF GENDER=2 DOV\_ESERIES\_TRYSUM=SUM OF E65 AND E66 IF GENDER=1 DOV\_ESERIES\_TRYSSUM=SUM OF E67 THROUGH E71

```
 
[SHOW IF P_NISVS=2, 3 AND ((GENDER=2 AND (E65>0 OR E66>0)) OR (GENDER=1 AND (E67>0 OR 

ESERIES10A_ E68>0 OR ESERIES10A_ E69>0 OR ESERIES10B_E70>0 OR ESERIES10B_E71>0)))] 
[SP]
```
E72\_1\_GEN.

 happened, was the person who did this male or female? The first time [IF DOV\_ESERIES\_TRYSUM =1 "this thing"; IF DOV\_ESERIES\_TRYSUM >1 "these things"]

[CATI] If you are unsure or don't know, you may say "Don't know".

#### CAWI RESPONSE OPTIONS:

- 1. Male
- 2. Female
- 77. Don't Know

CATI RESPONSE OPTIONS:

- 1. MALE
- 2. FEMALE
- 77. DON'T KNOW

 [SHOW IF P\_NISVS=2, 3 AND ((GENDER=2 AND (E65>0 OR E66>0)) OR (GENDER=1 AND (E67>0 OR ESERIES10A\_ E68>0 OR ESERIES10A\_ E69>0 OR ESERIES10B\_E70>0 OR ESERIES10B\_E71>0)))] [SP]

E72\_1\_REL.

How did you know this person?

#### CAWI RESPONSE OPTIONS:

- 1. Someone I was involved with romantically or sexually either at the time or previously
- 2. A friend or acquaintance
- 3. Someone I knew through work
- 4. A person of authority
- 5. Someone I knew less than 24 hours
- 
- 7. Some other way

6. A complete stranger<br>7. Some other way<br>CATI RESPONSE OPTIONS:

- 1. Someone you were involved with romantically or sexually either at the time or previously
- 2. A friend or acquaintance
- 3. Someone you knew through work
- 4. A person of authority
- 5. Someone you knew less than 24 hours
- 6. A complete stranger
- 7. Some other way

6. A complete stranger<br>
7. Some other way<br>
[SHOW IF P\_NISVS=2, 3 AND ((GENDER=2 AND (E65>1 OR E66>1)) OR (GENDER=1 AND (E67>1 OR ESERIES10A\_ E68>1 OR ESERIES10A\_ E69>1 OR ESERIES10B\_E70>1 OR ESERIES10B\_E71>1)))] [SP]

# E72\_2\_GEN.

Was the second person who did these things male or female?

[CATI] If you are unsure or don't know, you may say "Don't know". If there was no second person, you can tell me that, too.

#### CAWI RESPONSE OPTIONS:

- 1. There was no second person
- 2. Male
- 3. Female
- 77. Don't Know

#### CATI RESPONSE OPTIONS:

- 1. THERE WAS NO SECOND PERSON
- 2. MALE
- 3. FEMALE
- 77. DON'T KNOW

 [SHOW IF P\_NISVS=2, 3 AND ((GENDER=2 AND (E65>1 OR E66>1)) OR (GENDER=1 AND (E67>1 OR ESERIES10A\_ E68>1 OR ESERIES10A\_ E69>1 OR ESERIES10B\_E70>1 OR ESERIES10B\_E71>1)))] [IF E72\_2\_GEN=1 'There was no second person', AUTOPUNCH E72\_2\_REL=8] [SP]

E72\_2\_REL.

How did you know this person?

#### CAWI RESPONSE OPTIONS:

- 1. Someone I was involved with romantically or sexually either at the time or previously
- 2. A friend or acquaintance
- 3. Someone I knew through work
- 4. A person of authority
- 5. Someone I knew less than 24 hours
- 6. A complete stranger
- 7. Some other way
- 8. There was no second person

- 1. Someone you were involved with romantically or sexually either at the time or previously
- 2. A friend or acquaintance
- 3. Someone you knew through work
- 4. A person of authority
- 5. Someone you knew less than 24 hours
- 6. A complete stranger
- 7. Some other way
- 8. There was no second person

 [SHOW IF P\_NISVS=2, 3 AND ((GENDER=2 AND (E65>2 OR E66>2)) OR (GENDER=1 AND (E67>2 OR ESERIES10A\_ E68>2 OR ESERIES10A\_ E69>2 OR ESERIES10B\_E70>2 OR ESERIES10B\_E71>2)))]  $[SP]$ 

#### E72\_3\_GEN.

Was the third person who did these things male or female?

[CATI] If you are unsure or don't know, you may say "Don't know". If there was no third person, you can tell me that, too.

#### CAWI RESPONSE OPTIONS:

- 1. There was no third person
- 2. Male
- 3. Female
- 77. Don't Know

#### CATI RESPONSE OPTIONS:

- 1. THERE WAS NO THIRD PERSON
- 2. MALE
- 3. FEMALE
- 77. DON'T KNOW

 [IF E72\_3\_GEN=1 'There was no third person', AUTOPUNCH E72\_3\_REL=8] [SHOW IF P\_NISVS=2, 3 AND ((GENDER=2 AND (E65>2 OR E66>2)) OR (GENDER=1 AND (E67>2 OR ESERIES10A\_ E68>2 OR ESERIES10A\_ E69>2 OR ESERIES10B\_E70>2 OR ESERIES10B\_E71>2)))] [SP]

E72\_3\_REL.

How did you know this person?

- 1. Someone I was involved with romantically or sexually either at the time or previously
- 2. A friend or acquaintance
- 3. Someone I knew through work
- 4. A person of authority
- 5. Someone I knew less than 24 hours
- 6. A complete stranger
- 7. Some other way
- 8. There was no third person

#### CATI RESPONSE OPTIONS:

- 1. Someone you were involved with romantically or sexually either at the time or previously
- 2. A friend or acquaintance
- 3. Someone you knew through work
- 4. A person of authority
- 5. Someone you knew less than 24 hours
- 6. A complete stranger
- 7. Some other way
- 8. There was no third person

 PROGRAMMING: CREATE "TM\_START\_SECE\_PROBE"; CREATE "DATE\_START\_SECE\_PROBE" CAPTURE TIME IN TM\_START\_SECE\_PROBE CAPTURE DATE IN DATE\_START\_SECE\_PROBE

 DOV\_ESERIES\_MTPBSUM, DOV\_ESERIES\_PHYSSUM2, AND DOV\_ESERIES\_TRYSUM) CREATE DOV\_SECDE\_TOTAL\_SUM DOV\_SECDE\_TOTAL\_SUM= SUM (DOV\_D1SERIES\_SUM, DOV\_D2SERIES\_SUM, DOV\_ESERIES\_RAPESUM,

 IF ONLY 1 ((D03, D04, D06, D07, D08) OR (E01-E12, E33-E44, E65-E71)) > 0 (I.E., IF ONLY E06>0 AND D03:D07 AND E01:E71 ALL = 0), THEN USE THAT E BEHAVIOR "put their fingers or an object in your anus" AS THE PERPETRATOR BEHAVIOR INSERT; ALSO USE THE VALUE OF THAT ONLY 1 BEHAVIOR (I.E. IF E06=2, INSERT '2' BELOW)

 IF MORE THAN 1 ((D03, D04, D06, D07, D08) OR (E01-E12, E33-E44, E65-E71)) >0 (I.E., E06>0 AND OF THE 2 > 0 ABOVE, D03 IS RANDOMLY SELECTED AND INSERT 'kissed you in a sexual way when you did D03>0) , THEN RANDOMLY SELECT A BEHAVIOR FROM THOSE D03-D07/E01-E71) QUESTIONS > 0 (I.E., not want it to happen'; ALSO USE THE VALUE OF THAT SELECTED BEHAVIOR (I.E. IF PV3=4, INSERT '4' BELOW)

STORE SELECTION OF BEHAVIOR AND VALUE IN **DOV\_DEPROBEFILL\_BEHAV** AND **DOV\_DEPROBEFILL\_NUMB**, RESPECTIVELY

 You said that [INSERT DOV\_DEPROBEFILL\_NUMB] people have [INSERT DOV\_DEPROBEFILL\_BEHAV]. Could you please explain how you calculated or came up with that answer? [SHOW IF ANY DOV\_SECDE\_TOTAL\_SUM > 0 AND P\_PROBEEXP=1] [TEXTBOX] PROBE DE1.

# [MEDIUM TEXTBOX]

[SHOW IF ANY DOV\_SECDE\_TOTAL\_SUM > 0 AND P\_PROBEEXP=2]

#### [SP]

#### PROBE DE2.

 You said that [INSERT DOV\_DEPROBEFILL\_NUMB] people have [INSERT DOV\_DEPROBEFILL\_BEHAV] you. Please think about how you calculated or came up with that answer. Which of the following strategies did you use when answering the question?

## CAWI RESPONSE OPTIONS:

- 1. I tried to think of and count the people who have done this to me.
- 2. I immediately remembered the number of people who have done this to me.
- 3. I thought generally of how often this has happened to me and used that information to estimate.
- 4. I guessed.
- estimate.<br>4. I guessed.<br>5. I used another method to come up with my response, please specify: [TEXTBOX]

## CATI RESPONSE OPTIONS:

- 1. You tried to think of and count the people who have done this to you.
- 1. You tried to think of and count the people who have done this to you.<br>2. You immediately remembered the number of people who have done this to you.
- 3. You thought generally of how often this has happened to you and used that information to estimate.
- 4. You guessed.
- estimate.<br>4. You guessed.<br>5. You used another method to come up with your response, please specify: [TEXTBOX]

# [DISPLAY ON THE SAME PAGE AS PROBE\_DE1 AND PROBE\_DE2]

[SHOW IF ANY DOV\_SECDE\_TOTAL\_SUM > 0]

[SP]

PROBE DE3.

Please rate your level of confidence that you listed the <u>correct number of people</u> when you said [INSERT DOV\_DEPROBEFILL\_NUMB] people have [INSERT DOV\_DEPROBEFILL\_BEHAV] you.

Please use a scale from 1 to 5, where 1 means 'not at all confident' and 5 means 'very confident'.

#### CAWI RESPONSE OPTIONS:

- 1. 1 Not at all confident
- 2. 2
- 3. 3
- 4. 4
- 5. 5 Very confident

- 1. 1 NOT AT ALL CONFIDENT
- 2. 2
- 3. 3
- 4. 4
- 5. 5 VERY CONFIDENT

 CAPTURE TIME IN TM\_END\_SECE\_PROBE CAPTURE DATE IN DATE\_END\_SECE\_PROBE

 PROGRAMMING: CREATE "TM\_END\_SECE; CREATE "DATE\_END\_SECE" CAPTURE TIME IN TM\_END\_SECE CAPTURE DATE IN DATE\_END\_SECE

SECTION F: Physical Violence (2016)

 PROGRAMMING: CREATE "TM\_START\_SECF"; CREATE "DATE\_START\_SECF" CAPTURE TIME IN TM\_START\_SECF CAPTURE DATE IN DATE\_START\_SECF

[SHOW IF P\_NISVS=2, 3] [DISPLAY] FINTRO1.

The next questions are related to physical acts you may have experienced with your romantic or sexual partners.

# [SHOW IF P\_NISVS=2, 3] [GRID NUMBOX; 4,4,3] FSERIES1.

How many of your current or ex-romantic or sexual partners have ever…

#### GRID ITEMS; RANDOMIZE AND RECORD:

- **F01** slapped you?
- **F02** pushed or shoved you?
- **F03** hit you with a fist or something hard?
- **F04** kicked you?
- **F05** hurt you by pulling your hair?
- **F06** slammed you against something?
- **F07** tried to hurt you by choking or suffocating you?
- **F08** beaten you?
- **F09** burned you on purpose?
- F<sub>10</sub> used a knife on you?
- F11 used a gun on you?

# RESPONSE OPTIONS:

 <u>Number of people: </u> [NUMBER BOX, RANGE 0-999, 7777, 9998, 9999] CREATE DOV\_SECF\_TOTAL\_SUM DOV\_SECF\_TOTAL\_SUM= SUM (FSERIES1\_F01 THROUGH FSERIES1\_F11)

 PROGRAMMING: CREATE "TM\_START\_SECF\_PROBE"; CREATE "DATE\_START\_SECF\_PROBE" CAPTURE TIME IN TM\_START\_SECF\_PROBE CAPTURE DATE IN DATE\_START\_SECF\_PROBE

 IF ONLY 1 (FSERIES1\_F01 THROUGH FSERIES1\_F11) > 0 (I.E., IF ONLY F04>0 AND REST OF FSERIES1\_F01 BEHAVIOR INSERT; ALSO USE THE VALUE OF THAT ONLY 1 BEHAVIOR (I.E. IF F04=3, INSERT '3' BELOW) THROUGH FSERIES1 F11 = 0), THEN USE THAT F BEHAVIOR "kicked you" AS THE PERPETRATOR

 (I.E., OF THE 2 > 0 ABOVE, F08 IS RANDOMLY SELECTED AND INSERT 'beaten you'; ALSO USE THE VALUE IF MORE THAN 1 (FSERIES1\_F01 THROUGH FSERIES1\_F11) > 0 (I.E., F04>0 AND F08>0), THEN RANDOMLY SELECT A BEHAVIOR FROM THOSE FSERIES1\_F01 THROUGH FSERIES1\_F11 QUESTIONS > 0 OF THAT SELECTED BEHAVIOR (I.E. IF F08=4, INSERT '4' BELOW)

STORE SELECTION OF BEHAVIOR AND VALUE IN **DOV\_FPROBEFILL\_BEHAV** AND **DOV\_FPROBEFILL\_NUMB, RESPECTIVELY** 

 You said that [INSERT DOV\_FPROBEFILL\_NUMB] people have [INSERT DOV\_FPROBEFILL\_BEHAV]. Could you please explain how you calculated or came up with that answer? [SHOW IF ANY DOV\_SECF\_TOTAL\_SUM > 0 AND P\_PROBEEXP=1] [TEXTBOX] PROBE<sub>F1.</sub>

# [MEDIUM TEXTBOX]

[SHOW IF ANY DOV\_SECF\_TOTAL\_SUM > 0 AND P\_PROBEEXP=2] [SP]

#### PROBE<sub>F2.</sub>

 You said that [INSERT DOV\_FPROBEFILL\_NUMB] people have [INSERT DOV\_FPROBEFILL\_BEHAV]. Please think about how you calculated or came up with that answer. Which of the following strategies did you use when answering the question?

#### CAWI RESPONSE OPTIONS:

- 1. I tried to think of and count the people who have done this to me.
- 2. I immediately remembered the number of people who have done this to me.
- 3. I thought generally of how often this has happened to me and used that information to estimate.
- 4. I guessed.
- estimate.<br>4. I guessed.<br>5. I used another method to come up with my response, please specify: [TEXTBOX]

- 1. You tried to think of and count the people who have done this to you.
- 1. You tried to think of and count the people who have done this to you.<br>2. You immediately remembered the number of people who have done this to you.
- 3. You thought generally of how often this has happened to you and used that information to estimate.
- 4. You guessed.
- estimate.<br>4. You guessed.<br>5. You used another method to come up with your response, please specify: [TEXTBOX]

 [SHOW IF ANY DOV\_SECF\_TOTAL\_SUM > 0] [DISPLAY ON THE SAME PAGE AS PROBE\_F1 AND PROBE\_F2]  $[SP]$ PROBE<sub>F3.</sub>

Please rate your level of confidence that you listed the <u>correct number of people</u> when you said [INSERT DOV\_FPROBEFILL\_NUMB] people have [INSERT DOV\_FPROBEFILL\_BEHAV].

Please use a scale from 1 to 5, where 1 means 'not at all confident' and 5 means 'very confident'.

#### CAWI RESPONSE OPTIONS:

- 1. 1 Not at all confident
- 2. 2
- 3. 3
- 4. 4
- 5. 5 Very confident

#### CATI RESPONSE OPTIONS:

- 1. 1 NOT AT ALL CONFIDENT
- 2. 2
- 3. 3
- 4. 4
- 5. 5 VERY CONFIDENT

 PROGRAMMING: CREATE "TM\_END\_SECF\_PROBE"; CREATE "DATE\_END\_SECF\_PROBE" CAPTURE TIME IN TM\_END\_SECF\_PROBE CAPTURE DATE IN DATE\_END\_SECF\_PROBE

 PROGRAMMING: CREATE "TM\_END\_SECF; CREATE "DATE\_END\_SECF" CAPTURE TIME IN TM\_END\_SECF CAPTURE DATE IN DATE\_END\_SECF

SECTION G: IPV Follow-up (2016)

 PROGRAMMING: CREATE "TM\_START\_SECG"; CREATE "DATE\_START\_SECG" CAPTURE TIME IN TM\_START\_SECG

# CAPTURE DATE IN DATE\_START\_SECG

#### PROGRAMMING: CREATE DOV\_PERPNUM2016

DOV\_PERPNUM2016 = SUM OF VALUES RECORDED IN FOLLOWING QUESITONS/SECTIONS:

- - SECTION C: QUESTIONS STALKSERIES\_C01 THROUGH STALKSERIES\_C09 (SUM OF 1 'Yes' RESPONSES IN C01-C09)
- SECTION D: QUESTIONS D1SERIES\_D03, D1SERIES\_D04, D2SERIES\_D06 THROUGH D2SERIES\_D08
- - SECTION E: QUESTION ESERIES1\_E01, ESERIES1\_E02, ESERIES2\_E03 THROUGH ESERIES2\_E05, ESERIES3\_E06, ESERIES4\_E07 THROUGH ESERIES4\_E09, ESERIES5\_E10A THROUGH ESERIES5\_E12, ESERIES6\_E33, ESERIES6\_E34, ESERIES7\_E35 THROUGH ESERIES7\_E37, ESERIES8\_E38, ESERIES9\_E39 THROUGH ESERIES9\_E41, ESERIES10\_E42A THROUGH ESERIES10\_E44
- SECTION F: QUESTIONS FSERIES1\_F01 THROUGH FSERIES1\_F11

# [SHOW IF P\_NISVS=2, 3 AND DOV\_PERPNUM2016>0] [DISPLAY]

GINTRO.

 The next questions ask about the consequences of the different experiences that you have shared with us involving a current or ex-romantic or sexual partner. These could be physical acts, unwanted sexual situations, or repeated unwanted attempts to contact, follow, or harass you.

# [SHOW IF P\_NISVS=2, 3 AND DOV\_PERPNUM2016>0]

# [GRID NUMBOX]

# GSERIES1.

When any of these things happened…

#### GRID ITEMS; RANDOMIZE AND RECORD:

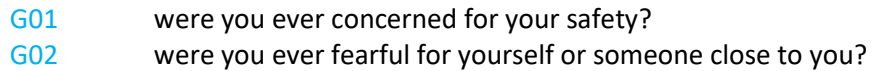

#### CAWI RESPONSE OPTIONS:

- 1. Yes
- 2. No

#### CATI RESPONSE OPTIONS:

- 1. YES
- 2. NO

[SHOW IF P\_NISVS=2, 3 AND DOV\_PERPNUM2016>0] [GRID NUMBOX] GSERIES2.

# Thinking back to the physical acts, unwanted sexual situations, or repeated unwanted attempts to contact, follow, or harass you by a current or ex romantic or sexual partner…

#### GRID ITEMS; RANDOMIZE AND RECORD:

- G03 did you ever have nightmares?
- G04 did you ever try hard not to think about or go out of your way to avoid being reminded of the things that were done to you?
- G05 did you ever feel like you were constantly on guard, watchful, or easily startled?
- G06 did you ever feel numb or detached from others, your activities, or your surroundings?

#### CAWI RESPONSE OPTIONS:

- 1. Yes
- 2. No

#### CATI RESPONSE OPTIONS:

- 1. YES
- 2. NO

# [SHOW IF P\_NISVS=2, 3 AND DOV\_PERPNUM2016>0] [GRID NUMBOX] GSERIES3.

Because of what a current or ex-romantic or sexual partner did to you, did you ever experience…

#### GRID ITEMS; RANDOMIZE AND RECORD:

- G07 minor bruises or scratches?
- G08 cuts, major bruises, or black eyes?
- G09 broken bones or teeth?
- G10 being knocked out after getting hit, slammed against something or choked?
- G11 any other physical injuries?

# CAWI RESPONSE OPTIONS:

- 1. Yes
- 2. No

#### CATI RESPONSE OPTIONS:

- 1. YES
- 2. NO

# [SHOW IF P\_NISVS=2, 3 AND (ANY GSERIES3\_G07 THROUGH GSERIES3\_G11=1)] [SP]

G13.

Did you ever need medical care because of what a current or ex-romantic or sexual partner did to you?

#### CAWI RESPONSE OPTIONS:

- 1. Yes
- 2. No

- 1. YES
- 2. NO

[SHOW IF P\_NISVS=2, 3 AND DOV\_PERPNUM2016>0] [SP]

G18.

 Did you ever need help from law enforcement because of the things a current or ex-romantic or sexual partner did to you?

#### CAWI RESPONSE OPTIONS:

- 1. Yes
- 2. No

CATI RESPONSE OPTIONS:

- 1. YES
- 2. NO

[SHOW IF P\_NISVS=2, 3 AND DOV\_PERPNUM2016>0] [SP]

G19.

 About how many days of work did you ever have to miss when a current or ex-romantic or sexual partner did these things to you?

 <u>Days of work: </u> [NUMBER BOX, RANGE 0-999,7777, 9998, 9999] RESPONSE OPTIONS:

[SHOW IF P\_NISVS=2, 3 AND DOV\_PERPNUM2016>0]

[SP] G20.

 About how many days of school did you ever have to miss when a current or ex-romantic or sexual partner did these things to you?

 <u>Days of school: </u> [NUMBER BOX, RANGE 0-999,7777, 9998, 9999] RESPONSE OPTIONS:

 PROGRAMMING: CREATE "TM\_END\_SECG; CREATE "DATE\_END\_SECG" CAPTURE TIME IN TM\_END\_SECG CAPTURE DATE IN DATE\_END\_SECG

SECTION IP - Respondent Characteristics (2012)

 PROGRAMMING: CREATE "TM\_START\_SECIP"; CREATE "DATE\_START\_SECIP" CAPTURE TIME IN TM\_START\_SECIP CAPTURE DATE IN DATE\_START\_SECIP

[SP] SEXID. Which of the following best represents how you think of yourself?

#### CAWI RESPONSE OPTIONS:

- 1. Lesbian or gay
- 2. Straight, this is not lesbian or gay
- 3. Bisexual
- 4. Something else, please specify: [TEXTBOX]
- 77. I don't know

#### CATI RESPONSE OPTIONS:

- 1. Lesbian or Gay
- 2. Straight, this is not lesbian or gay
- 3. Bisexual
- 4. Something else, please specify: [TEXTBOX]
- 77. You don't know

PROGRAMMING: IF RND\_01=0, SHOW SAAB FIRST AND THEN GENDER\_IDA/GENDER\_IDB SECOND. IF RND\_01=0, SHOW GENDER\_IDA/GENDER\_IDB FIRST AND THEN SAAB SECOND.

MAINTAIN RND\_01 ORDER IF SAAB\_RE AND GENDER\_IDA\_RE/GENDER\_IDB\_RE ARE TRIGGER BY GENDER\_CONFIRM=2

[RECORD TIME ON SCREEN] [SP] SAAB. What sex were you assigned at birth, on your original birth certificate?

[CATI] If you are unsure or don't know, you may say "Don't know".

#### RESPONSE OPTIONS:

- 1. Male
- 2. Female
- 77. Don't Know

[SHOW IF P\_GENDEXP=1]

 How do you describe yourself? [RECORD TIME ON SCREEN] [MP] GENDER\_IDA.

 [CAWI - UNBOLD] <i> *Please select all that apply.* </i> [CATI] SELECT ALL THAT APPLY

RESPONSE OPTIONS:

- 1. Male
- 2. Female
- 3. Transgender
- 4. Something else, please specify: [TEXTBOX]

 Do you describe yourself as a man, a woman, or in some other way? [SHOW IF P\_GENDEXP=2] [RECORD TIME ON SCREEN] [MP] GENDER\_IDB.

 [CAWI - UNBOLD] <i> *Please select all that apply.* </i> [CATI] SELECT ALL THAT APPLY; IF RESPONDENT SAYS 'OTHER', ASK THEM TO SPECIFY

#### CAWI RESPONSE OPTIONS:

- 1. Man
- 2. Woman
- 3. In some other way, please specify: [TEXTBOX]

#### CATI RESPONSE OPTIONS:

- 1. MAN
- 2. WOMAN
- 3. IN SOME OTHER WAY, PLEASE SPECIFY: [TEXTBOX]

 PROGRAMMING: CREATE DOV\_GENDERMISMATCH; DISPLAY IN TESTING IF SAAB=GENDER\_IDA/GENDER\_IDB (I.E., 1/MALE IN EACH OR 2/FEMALE IN EACH) DOV\_GENDERMISMATCH=0 IF SAAB NE GENDER\_IDA/GENDER\_IDB, DOV\_GENDERMISMATCH=1.

 [SHOW IF SAAB=1,2 AND (GENDER\_IDA=1,2,3 OR GENDER\_IDB=1,2,3)] [RECORD TIME ON SCREEN] [SP] GENDER\_CONFIRM.

Just to confirm, you were assigned [INSERT VALUE TEXT FROM SAAB] at birth and now describe yourself as [INSERT VALUE TEXT FROM GENDER\_IDA OR GENDER\_IDB; IF GENDER\_IDA OR GENDER\_IDB=4, INSERT TEXTBOX RESPONSE ]. Is that correct? CAWI RESPONSE OPTIONS:

- 1. Yes
- 2. No

CATI RESPONSE OPTIONS:

- 1. YES
- 2. NO

[SHOW IF GENDER\_CONFIRM=2] [RECORD TIME ON SCREEN] [SP] SAAB\_RE. What sex were you assigned at birth, on your original birth certificate?

[CATI] If you are unsure or don't know, you may say "Don't know".

#### RESPONSE OPTIONS:

- 1. Male
- 2. Female
- 77. Don't Know

 [SHOW IF GENDER\_CONFIRM=2 AND P\_GENDEXP=1] How do you describe yourself? [RECORD TIME ON SCREEN] [MP] GENDER\_IDA\_RE.

 [CAWI - UNBOLD] <i> *Please select all that apply.* </i> [CATI] SELECT ALL THAT APPLY

#### RESPONSE OPTIONS:

- 1. Male
- 2. Female
- 3. Transgender
- 4. Something else, please specify: [TEXTBOX]

 [SHOW IF GENDER\_CONFIRM=2 AND P\_GENDEXP=2] Do you describe yourself as a man, a woman, or in some other way? [RECORD TIME ON SCREEN] [MP] GENDER\_IDB\_RE.

# [CAWI - UNBOLD] <i> *Please select all that apply.* </i> [CATI] SELECT ALL THAT APPLY; IF RESPONDENT SAYS 'OTHER', ASK THEM TO SPECIFY

#### CAWI RESPONSE OPTIONS:

- 1. Man
- 2. Woman
- 3. In some other way, please specify: [TEXTBOX]

#### CATI RESPONSE OPTIONS:

- 1. MAN
- 2. WOMAN
- 3. IN SOME OTHER WAY, PLEASE SPECIFY: [TEXTBOX]

 PROGRAMMING: CREATE DOV\_REASKSWITCH – FLAG FOR MISMATCH BETWEEN ORIGINAL SAAB OR GENDER\_IDA/GENDER\_IDB REASK VARIABLES IF SAAB \_RE NOT EQUAL SAAB, DOV\_REASKSWITCH=1 'YES, SWITCH' IF GENDER\_IDA\_RE NOT EQUAL GENDER\_IDA, DOV\_REASKSWITCH=1 'YES, SWITCH' IF GENDER\_IDB\_RE NOT EQUAL GENDER\_IDB, DOV\_REASKSWITCH=1 'YES, SWITCH' ELSE, DOV\_REASKSWITCH=0 'NO SWITCH/NO REASK'

# [SHOW IF SAAB=77] [MP] PROBE\_SAAB\_DK.

Why did you answer "Don't know" for what sex you were assigned at birth, on your original birth certificate?

 [CAWI - UNBOLD] <i> *Please select all that apply.* </i> [CATI] SELECT ALL THAT APPLY

#### CAWI RESPONSE OPTIONS:

- 1. I don't understand what the question is asking
- 2. I've never seen my birth certificate
- 3. I don't want to answer this question
- 4. This was a mistake, I meant to say: [TEXTBOX]
- 5. Other, specify: [TEXTBOX]

- 1. You don't understand what the question is asking
- 2. You've never seen your birth certificate
- 3. You don't want to answer this question
- 4. This was a mistake, you meant to say: [TEXTBOX]
- 5. Other, specify: [TEXTBOX]

# [SHOW IF SAAB=98,99] [MP]

# PROBE\_SAAB\_REF.

 You didn't answer what sex you were assigned at birth, on your original birth certificate? Can you tell us why?

 [CAWI - UNBOLD] <i> *Please select all that apply.* </i> [CATI] SELECT ALL THAT APPLY

### CAWI RESPONSE OPTIONS:

- 1. I don't understand what the question is asking
- 2. I've never seen my birth certificate
- 3. I don't want to answer this question
- 4. This was a mistake, I meant to say: [TEXTBOX]
- 5. Other, specify: [TEXTBOX]

#### CATI RESPONSE OPTIONS:

- 1. You don't understand what the question is asking
- 2. You've never seen your birth certificate
- 3. You don't want to answer this question
- 4. This was a mistake, you meant to say: [TEXTBOX]
- 5. Other, specify: [TEXTBOX]

#### [SP] SEX\_BEHEV.

During your life, with whom have you had sexual contact?

#### CAWI RESPONSE OPTIONS:

- 1. I have never had sexual contact<br>2. Females only
- 
- 3. Males only
- 4. Males and females

#### CATI RESPONSE OPTIONS:

- 1. You have never had sexual contact<br>2. Females only
- 
- 3. Males only
- 4. Males and females

# [SHOW IF SEX\_BEHEV=2,3,4] [SP]

#### SEX\_BEHCUR

 Are you currently romantically or sexually involved with someone? This would include someone you are seeing or dating.

CAWI RESPONSE OPTIONS:

- 1. Yes
- 2. No

CATI RESPONSE OPTIONS:

- 1. YES
- 2. NO

[SHOW IF SEX\_BEHCUR=1 AND SEX\_BEHEV=4] [SP] SEX\_BEHCURGEN

Is the person you are romantically or sexually involved with a male or a female?

[CATI] If you are unsure or don't know, you may say "Don't know".

CAWI RESPONSE OPTIONS:

- 1. Male
- 2. Female
- 77. Don't know

CATI RESPONSE OPTIONS:

- 1. MALE
- 2. FEMALE
- 77. DON'T KNOW

 PROGRAMMING: CREATE "TM\_END\_SECIP"; CREATE "DATE\_END\_SECIP" CAPTURE TIME IN TM\_END\_SECIP CAPTURE DATE IN DATE\_END\_SECIP

SECTION CLOSE: Burden, Close, and Resources

 PROGRAMMING: CREATE "TM\_START\_SECCLOSE"; CREATE "DATE\_START\_SECCLOSE" CAPTURE TIME IN TM\_START\_SECCLOSE CAPTURE DATE IN DATE\_START\_SECCLOSE

[DISPLAY] [SP] BURDEN1. How burdensome was it to complete this survey?

RESPONSE OPTIONS:

- 1. Not at all burdensome
- 2. A little burdensome
- 3. Moderately burdensome
- 4. Very burdensome
- 5. Extremely burdensome

# [SP] BURDEN2.

How difficult was it to answer the questions?

#### RESPONSE OPTIONS:

- 1. Not at all difficult
- 2. A little difficult
- 3. Moderately difficult
- 4. Very difficult
- 5. Extremely difficult

## [DISPLAY] NISVSCLOSE.

 Thank you for participating in CDC's study of health and injuries. We realize that some of the topics to be a part of this study and want you to know that we recognize the important contribution you have made. Sometimes when people have participated in a study like this, they realize that they are interested in following up on some of the issues that they have been asked about in the study with covered are quite personal and can be difficult to think and talk about. We appreciate your willingness someone who is professionally trained to deal with these kinds of issues.

 Below are some toll-free numbers of resources that you can use now or in the future if you want to speak further with someone.

- You can reach the National Domestic Violence Hotline at 1-800-799-SAFE (7233).
- You can reach the National Sexual Assault Hotline at 1-800-656-HOPE (4673).
- You can reach the National Child Abuse Hotline at 1-800-4-A-Child (422-4453).
- You can reach the National Suicide Prevention Lifeline at 1-800-273-TALK (8255).

 PROGRAMMING: CREATE "TM\_END\_SECCLOSE; CREATE "DATE\_END\_SECCLOSE" CAPTURE TIME IN TM\_END\_SECCLOSE CAPTURE DATE IN DATE\_END\_SECCLOSE

RE-COMPUTE QUAL=1 "COMPLETE"

SET CO\_DATE, CO\_TIME, CO\_TIMER VALUES HERE

CREATE MODE\_END 1=CATI 2=CAWI

# SCRIPTING NOTES: PUT QFINAL1, QFINAL2, QFINAL3 in the same screen. [SINGLE CHOICE]

#### QFINAL1.

 please give us feedback on this survey. Thank you for your time today. To help us improve the experience of AmeriSpeak members like yourself,

 to the end of the survey so we can make sure your opinions are counted and for you to receive your [RED TEXT – CAWI ONLY] If you do not have any feedback for us today, please click "Continue" through AmeriPoints reward.

Please rate this survey overall from 1 to 7 where 1 is Poor and 7 is Excellent.

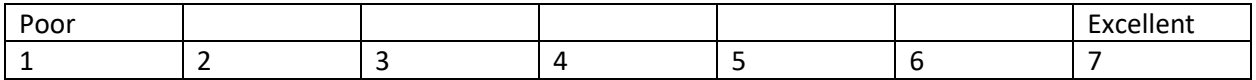

## [SINGLE CHOICE – CAWI ONLY]

#### QFINAL2.

Did you experience any technical issues in completing this survey?

- 1. Yes please tell us more in the next question
- 2. No

# [TEXT BOX] [CATI version needs "no" option] QFINAL3.

 Do you have any general comments or feedback on this survey you would like to share? If you would like a response from us, please email [support@AmeriSpeak.org](mailto:support@amerispeak.org) or call (888) 326-9424.

# [DISPLAY] END.

# [CATI version]

Those are all the questions we have. We will add [INCENTWCOMMA] AmeriPoints to your AmeriPoints balance for completing the survey. If you have any questions at all for us, you can email us at survey! [support@AmeriSpeak.org](mailto:support@amerispeak.org) or call us toll-free at **888-326-942**4. Let me repeat that again: email us at [support@AmeriSpeak.org](mailto:info@amerispeak.org) or call us at **888-326-9424**. Thank you for participating in our new AmeriSpeak

# [CAWI version]

Those are all the questions we have. We will add [INCENTWCOMMA] AmeriPoints to your AmeriPoints balance for completing the survey. If you have any questions at all for us, you can email us at AmeriSpeak survey! [support@AmeriSpeak.org](mailto:support@amerispeak.org) or call us toll-free at **888-326-9424**. Thank you for participating in our new AmeriSpeak survey!<br>Page 130

 You can close your browser window now if you wish or click Continue below to be redirected to the AmeriSpeak member website.

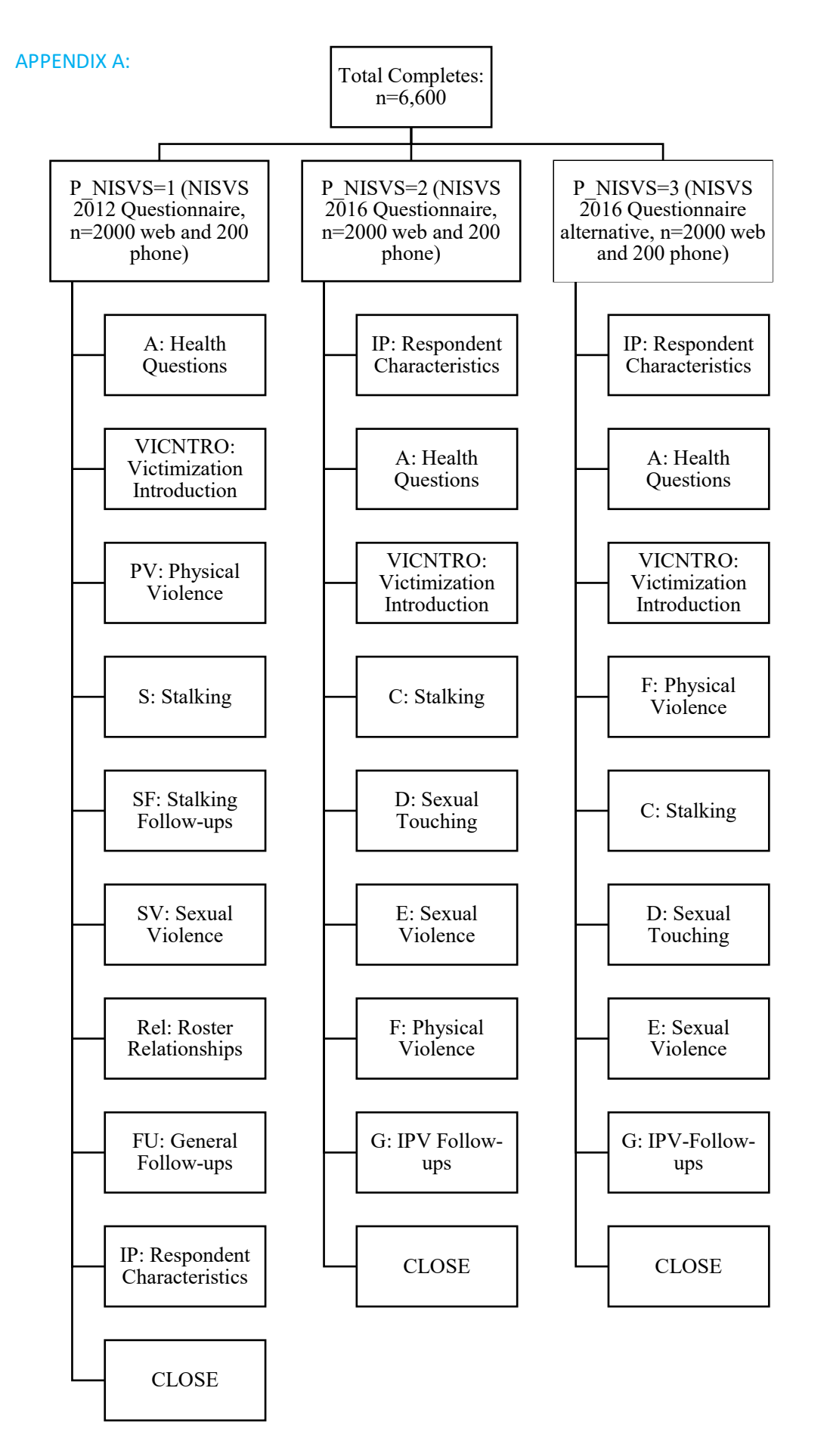